# **РЕПЕРТУАР**<br>ГИТАРИСТА

ШЕСТИСТРУННАЯ ГИТАРА

Выпуск 29

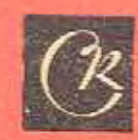

## ИМПРОВИЗАЦИЯ

Д. КАБАЛЕВСКИЙ

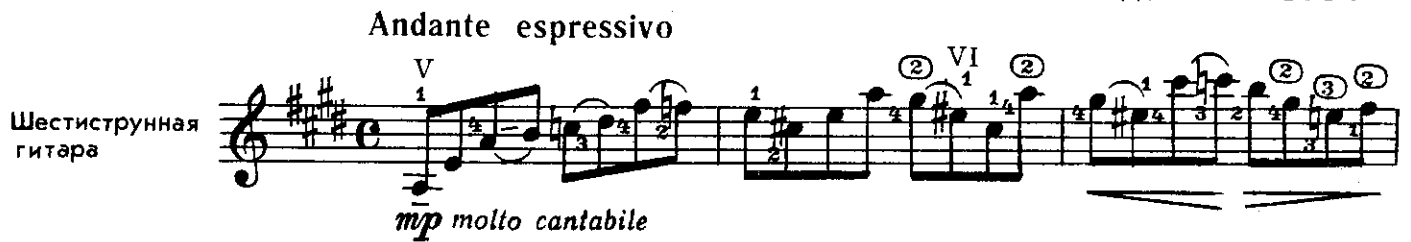

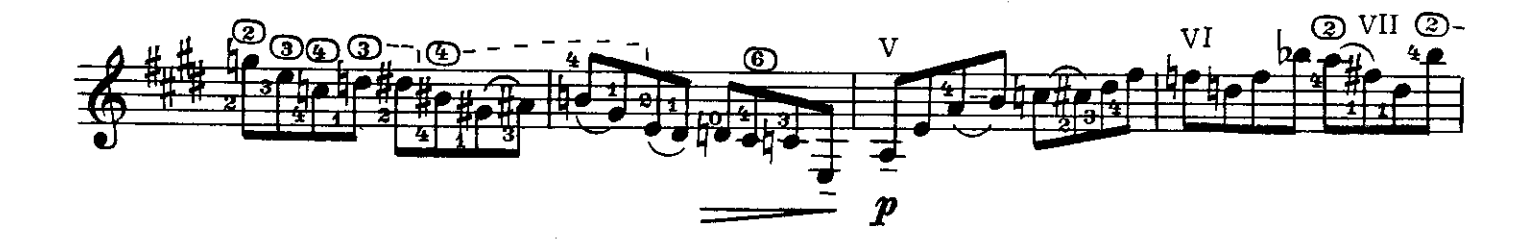

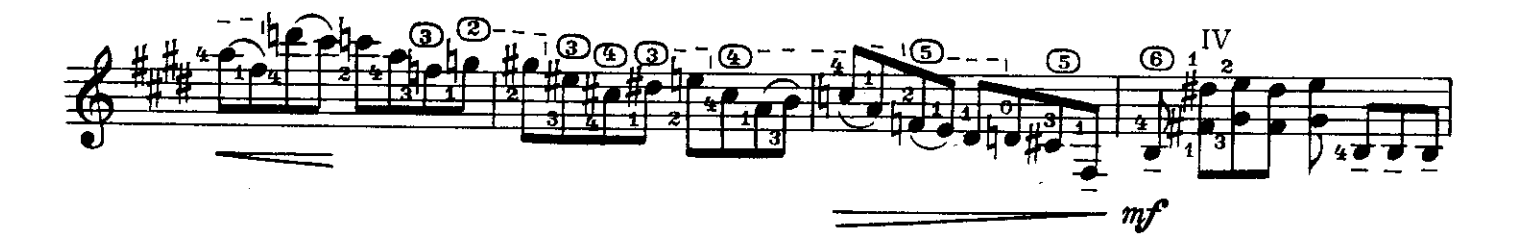

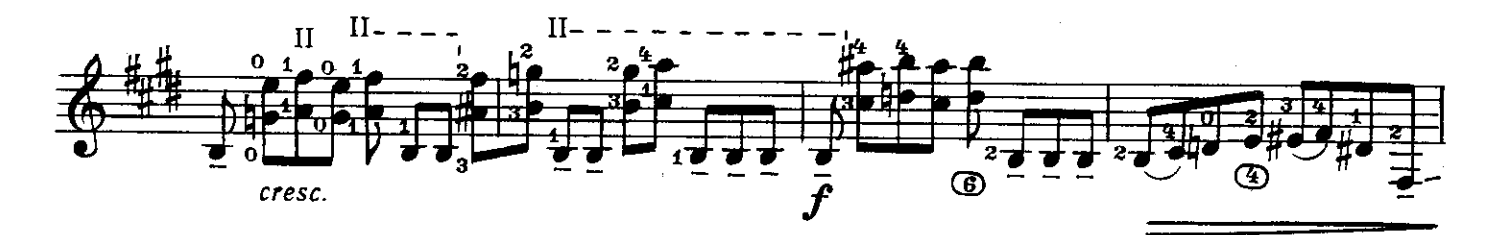

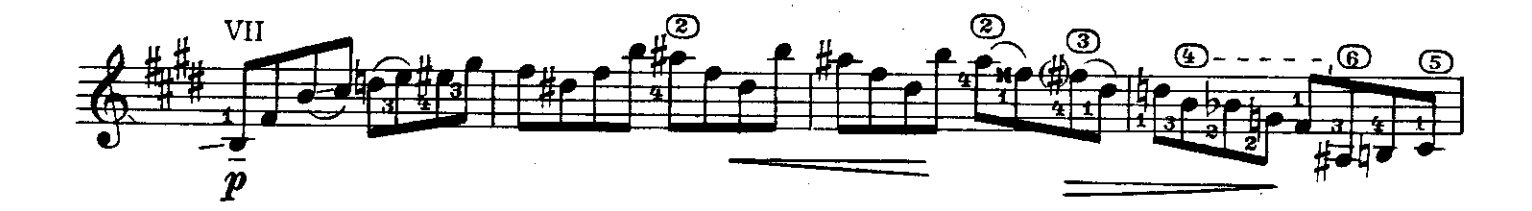

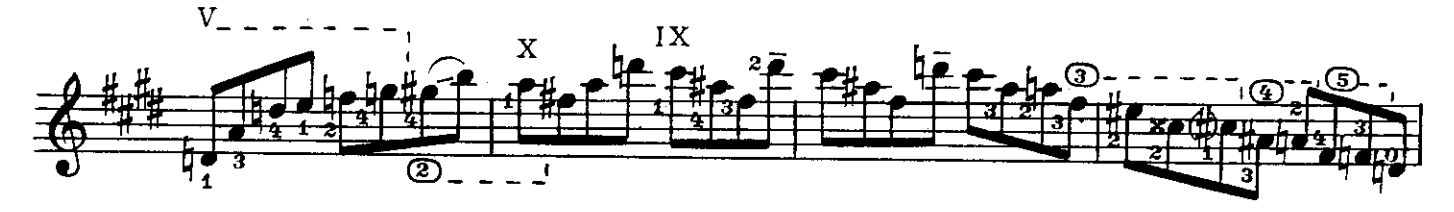

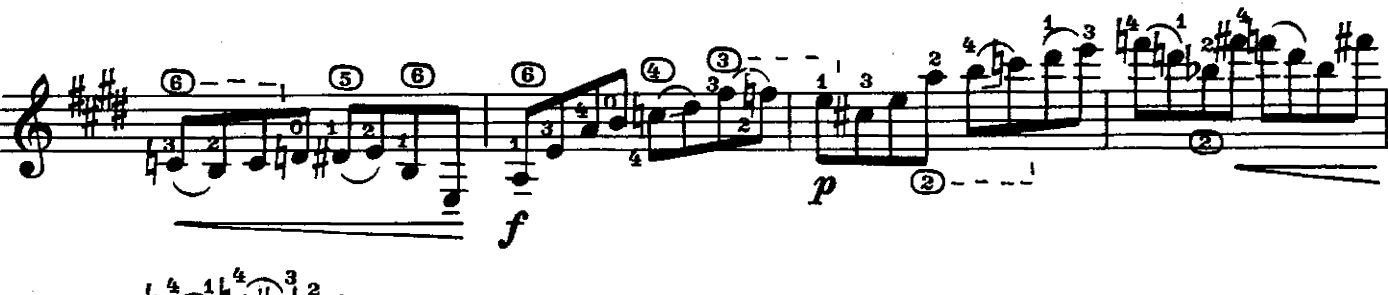

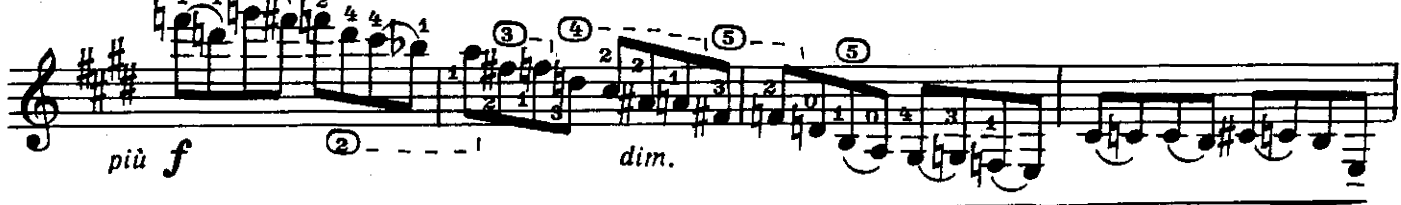

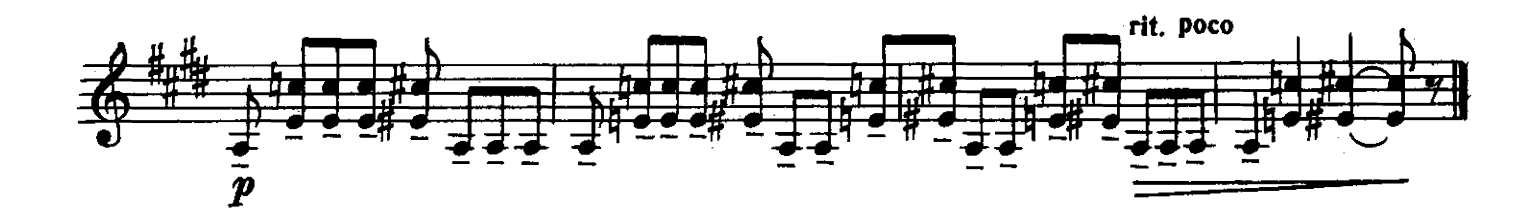

ПРЕЛЮДИЯ

И. БОЛДЫРЕВ

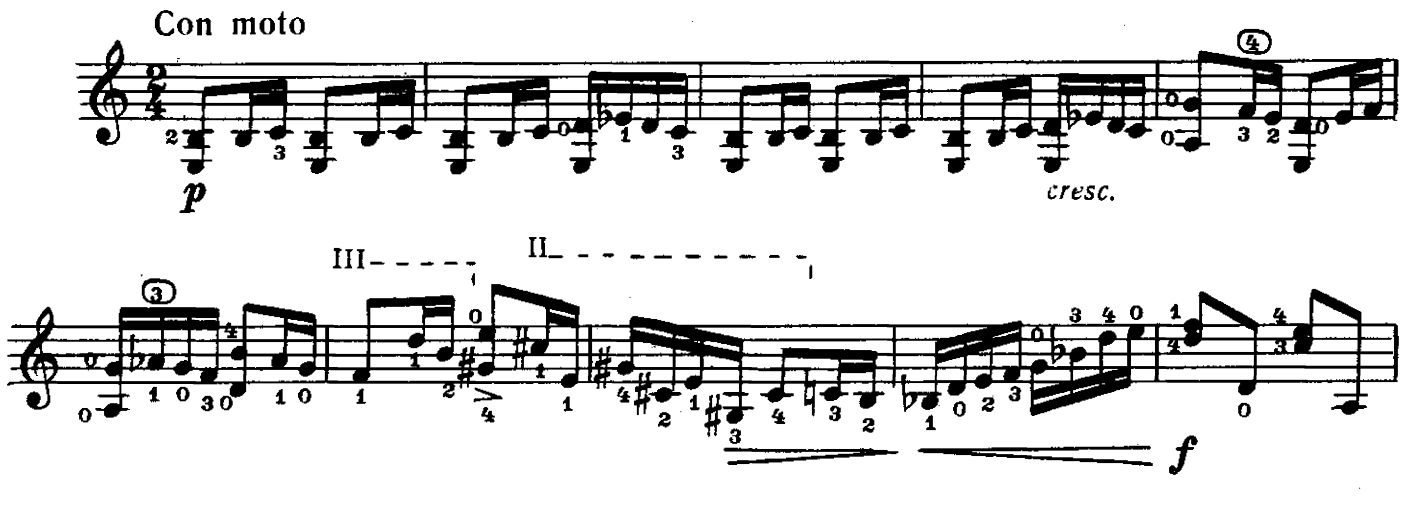

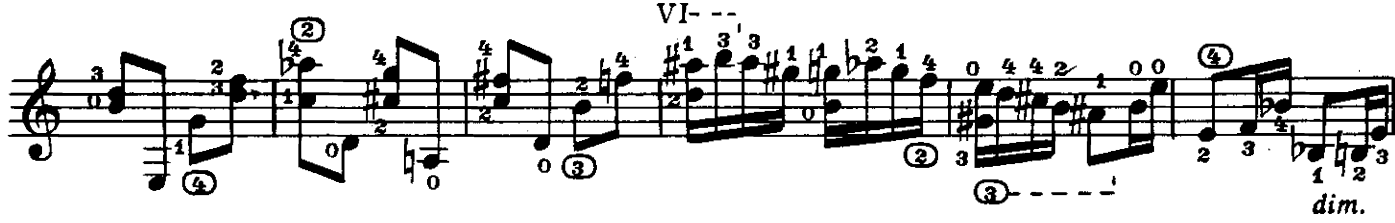

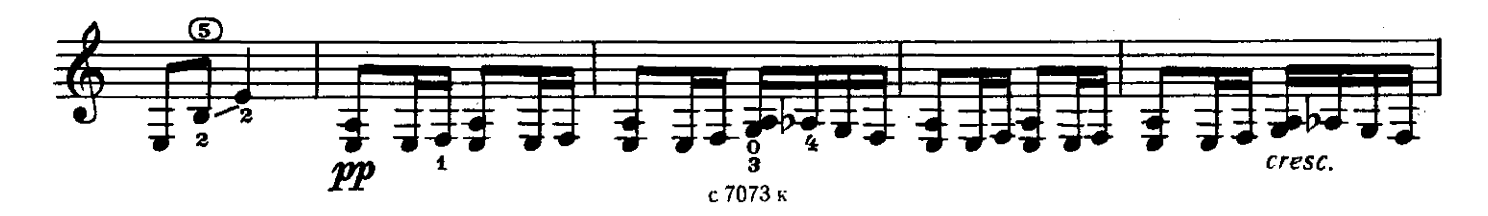

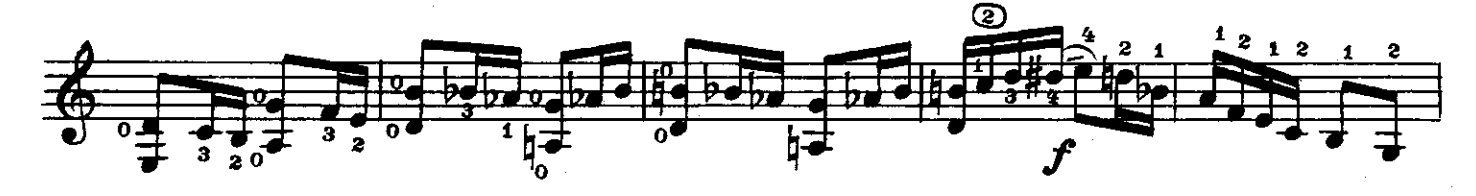

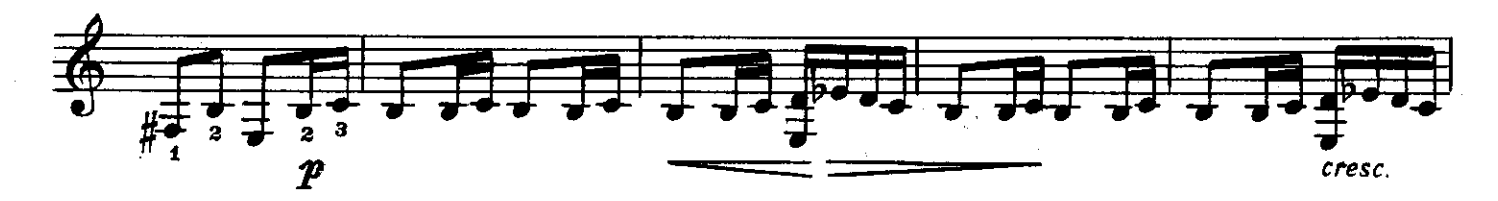

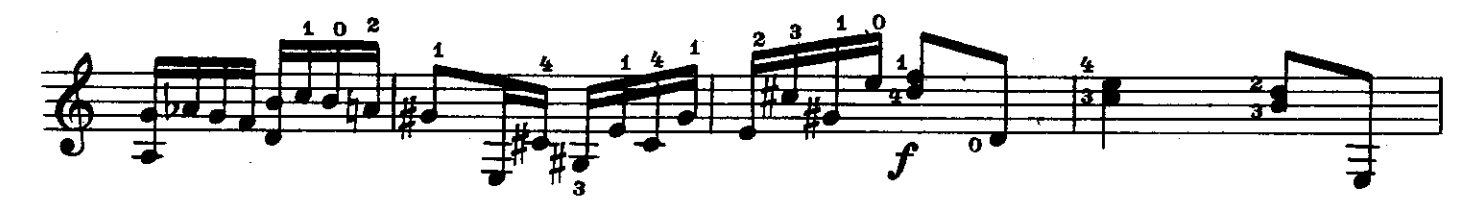

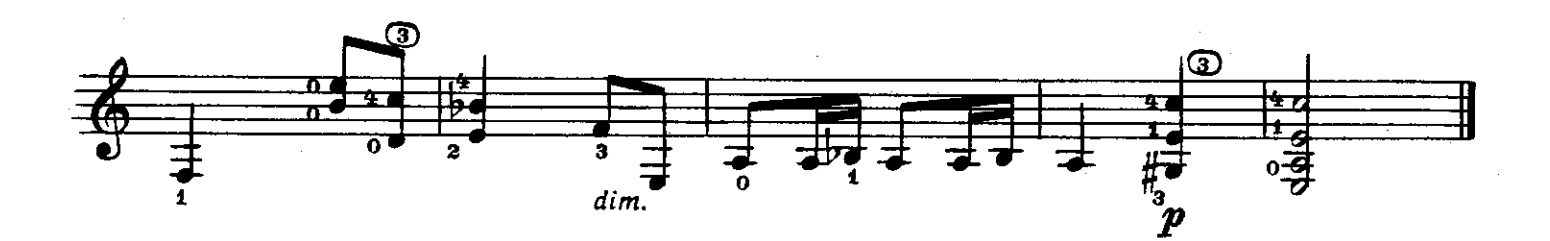

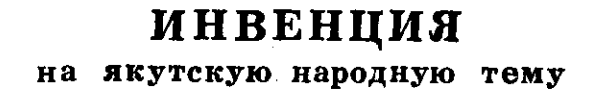

Л. ВИШКАРЕВ

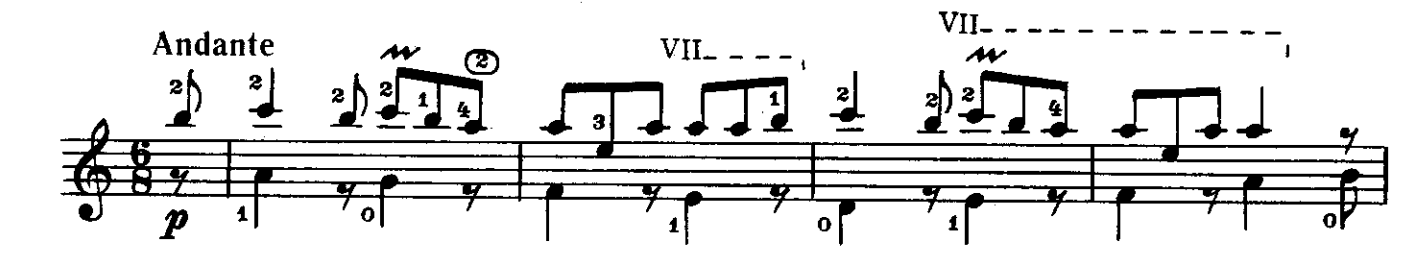

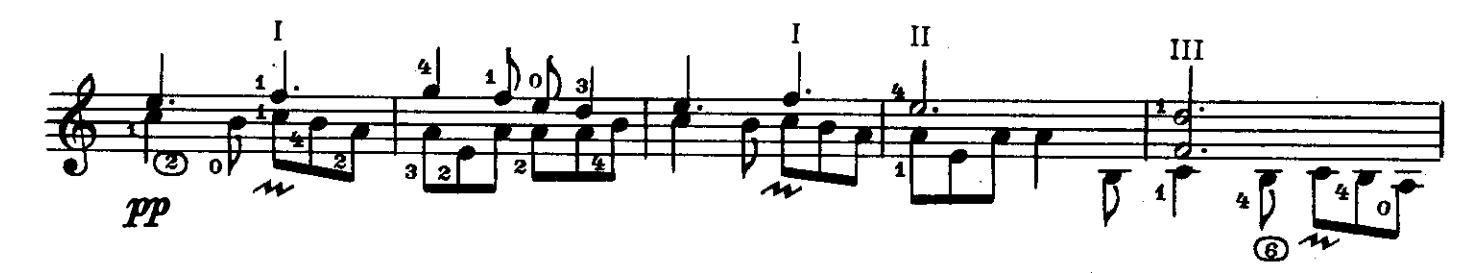

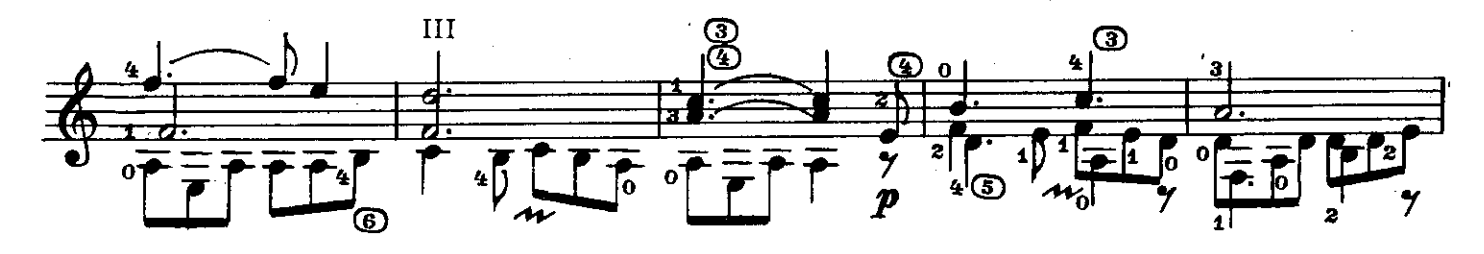

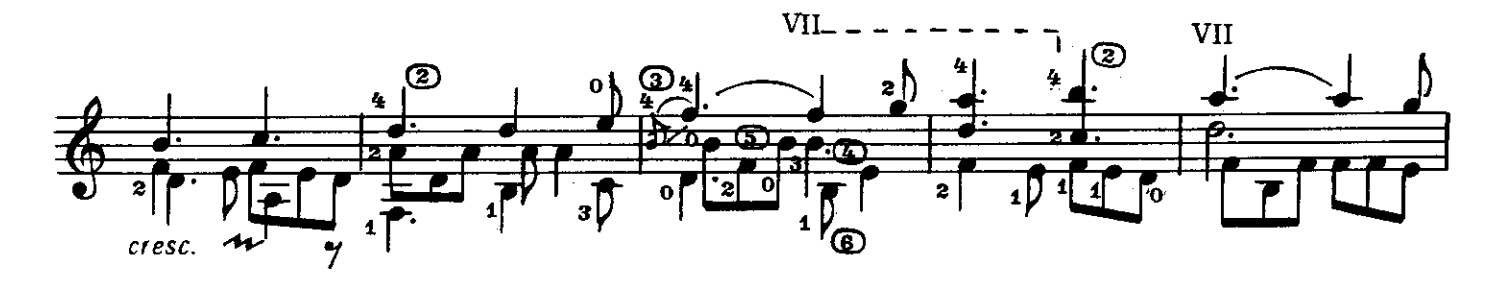

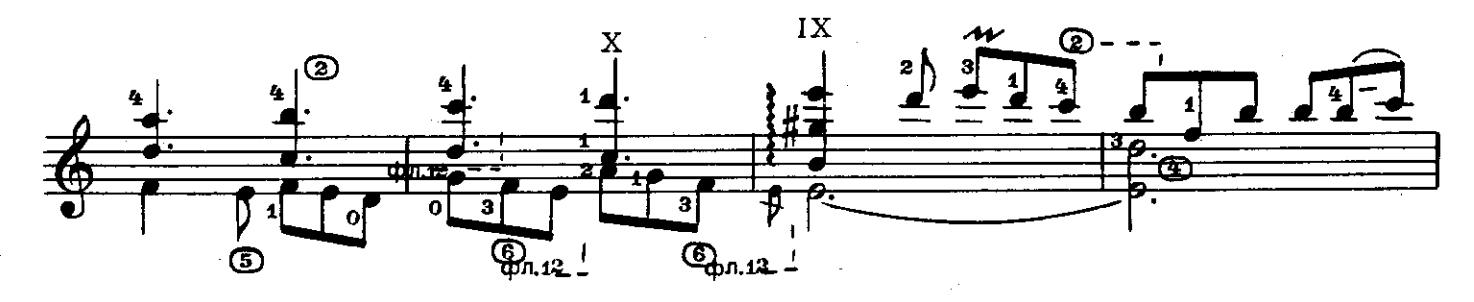

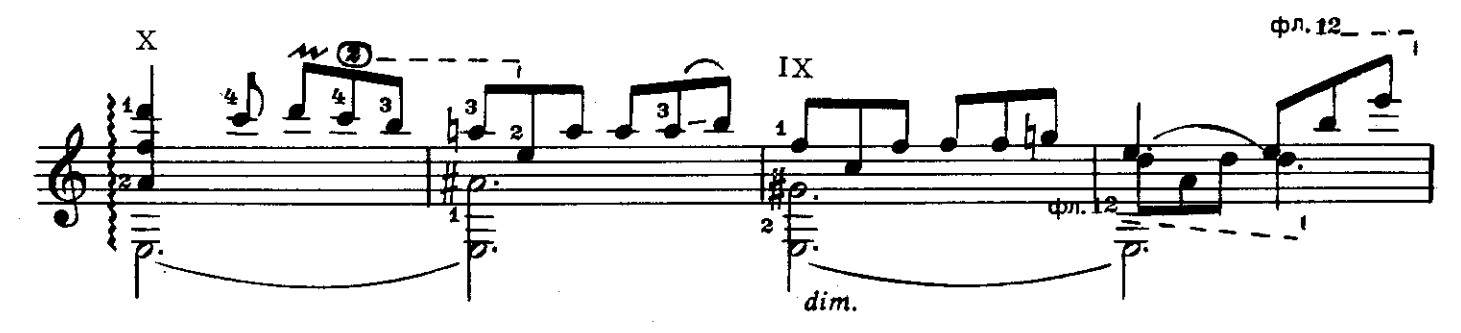

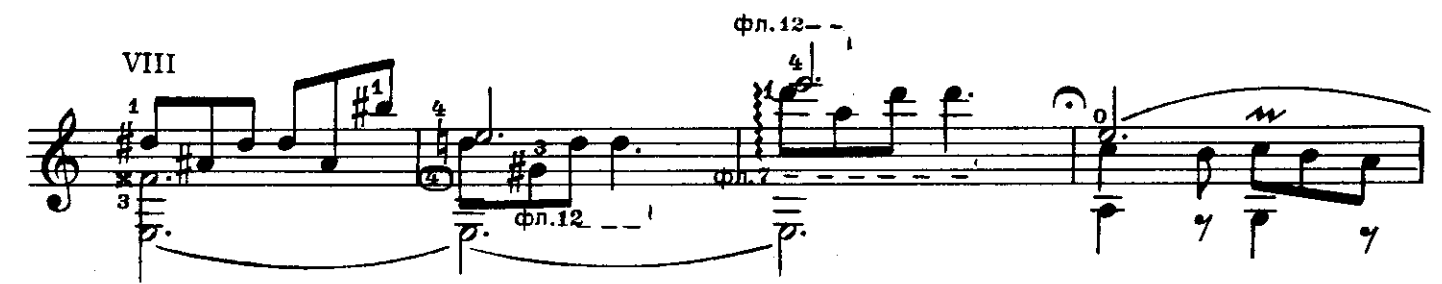

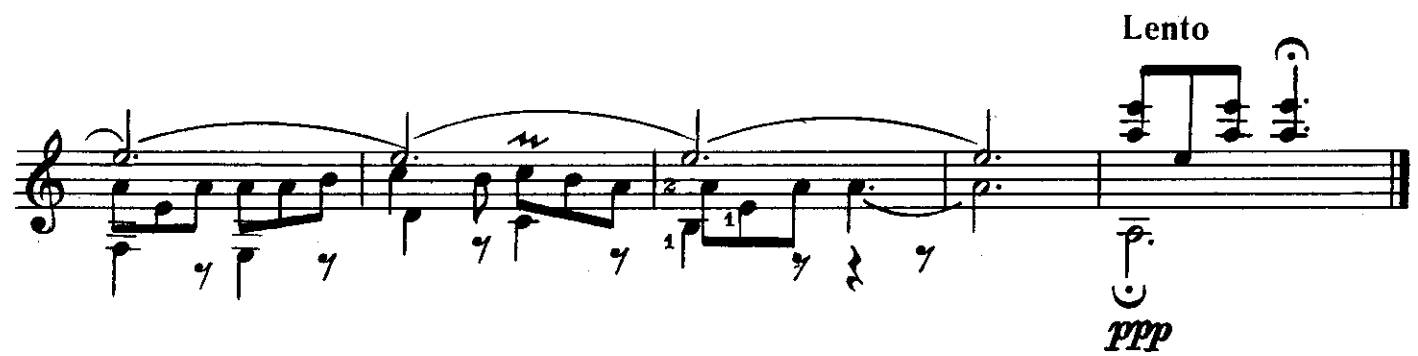

ПРЕЛЮДИЯ

Г. ГРИГОРЯН

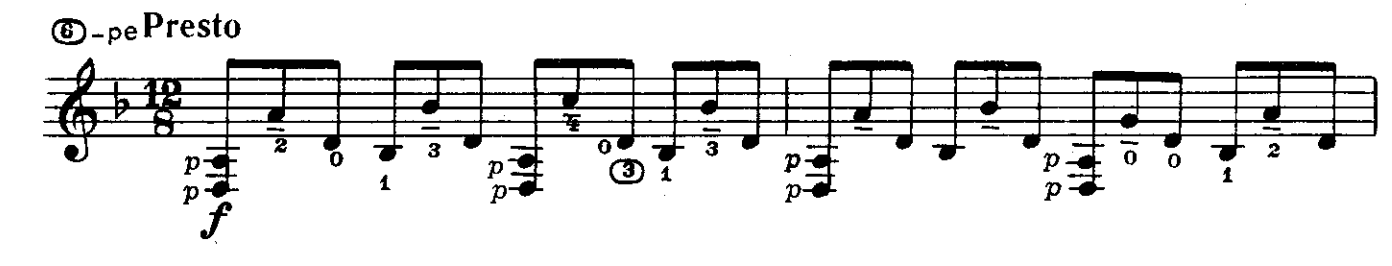

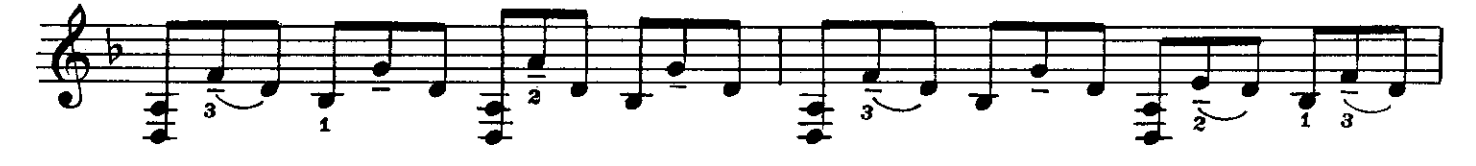

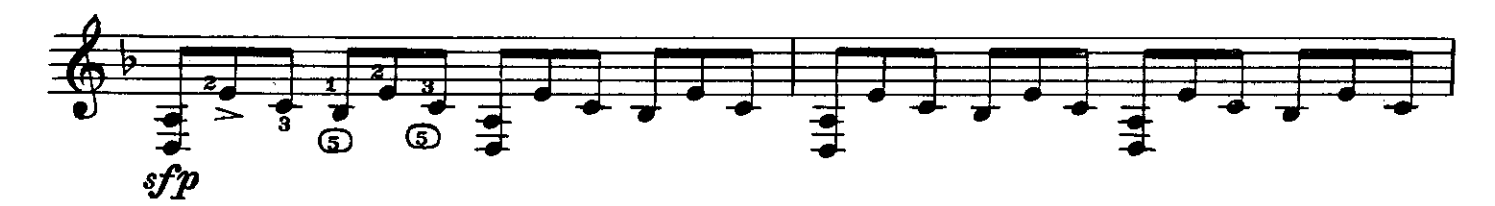

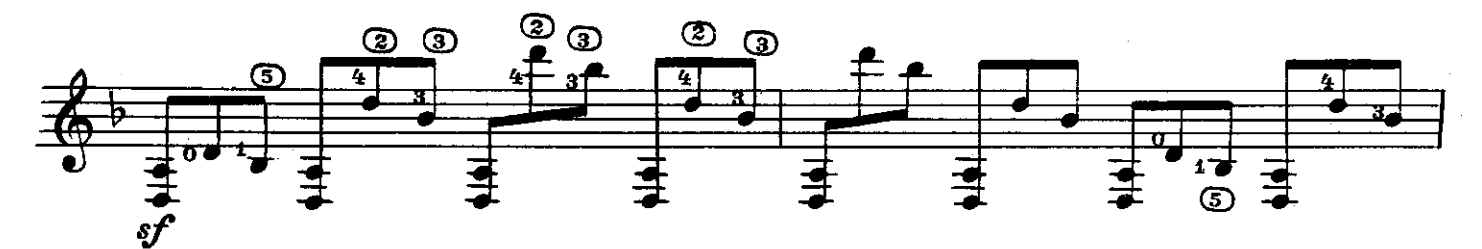

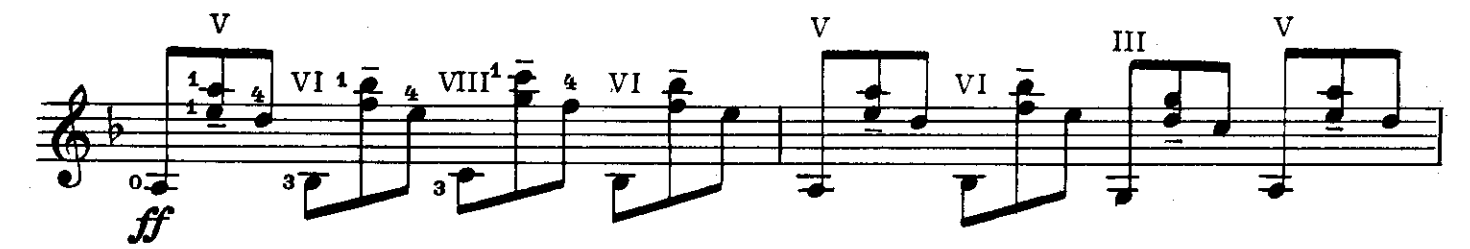

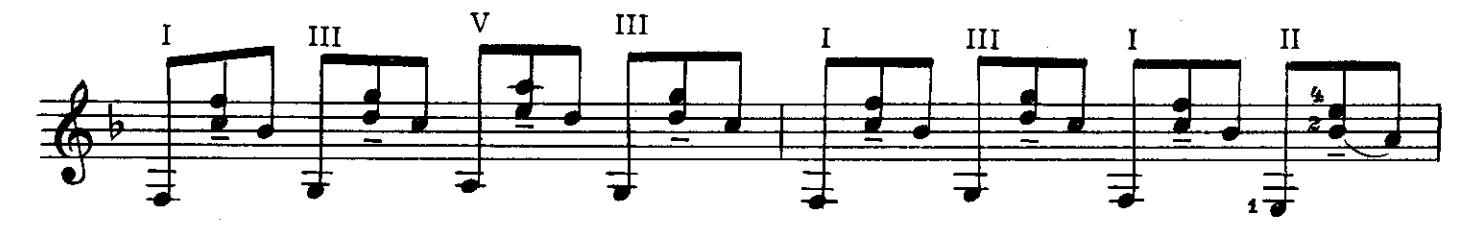

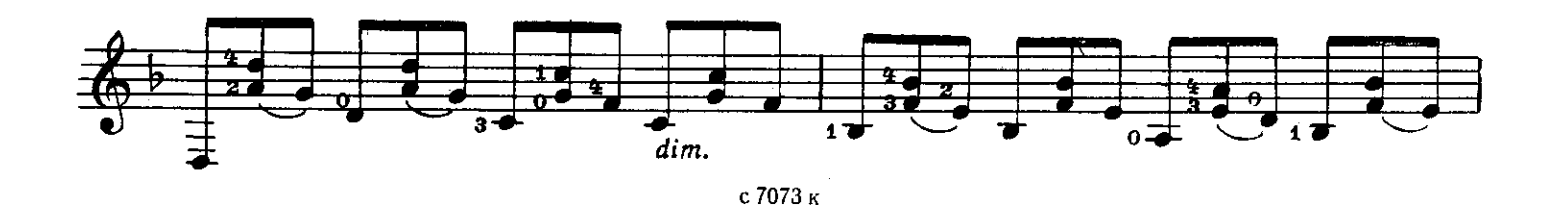

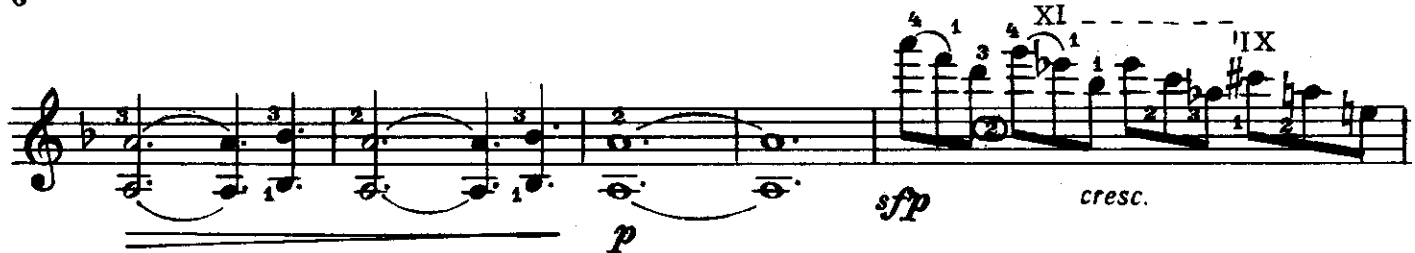

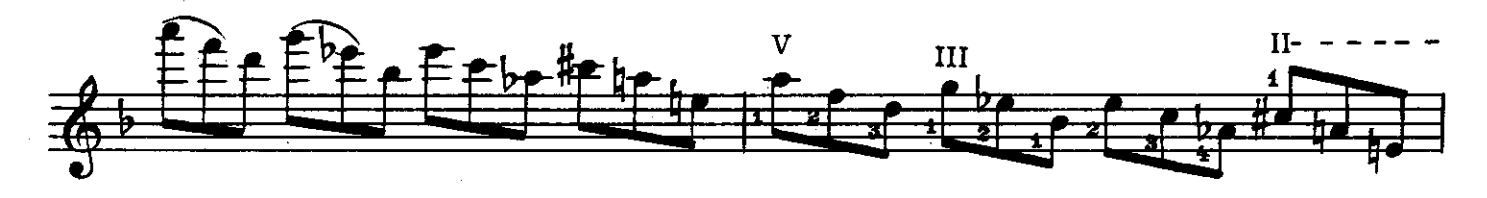

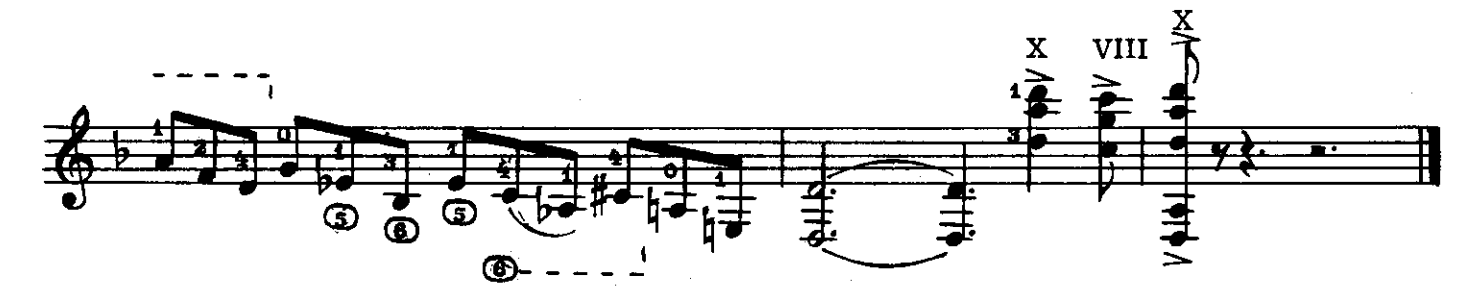

**TOKKATA** 

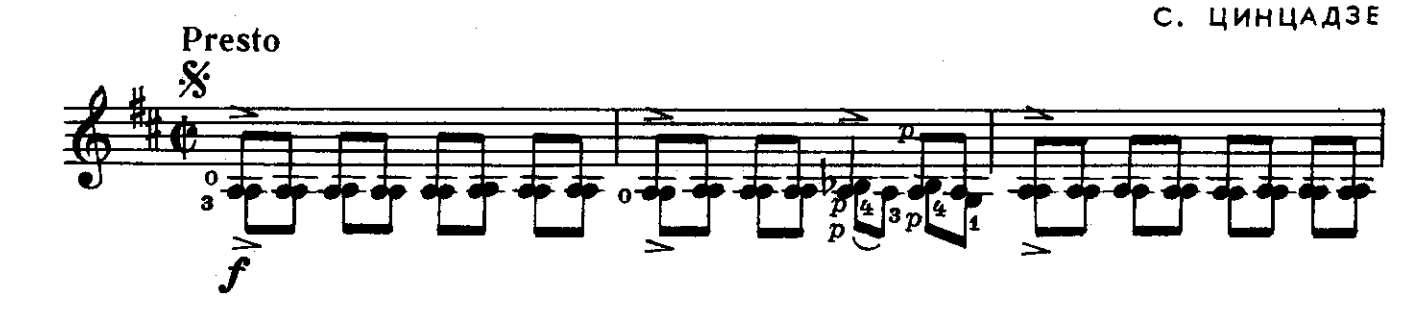

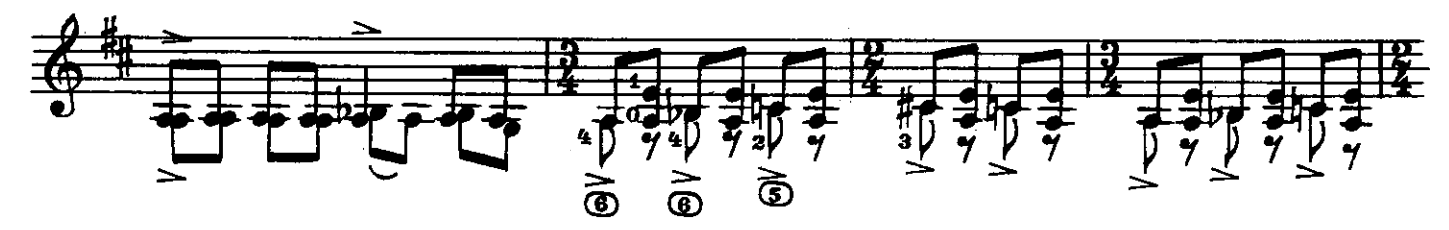

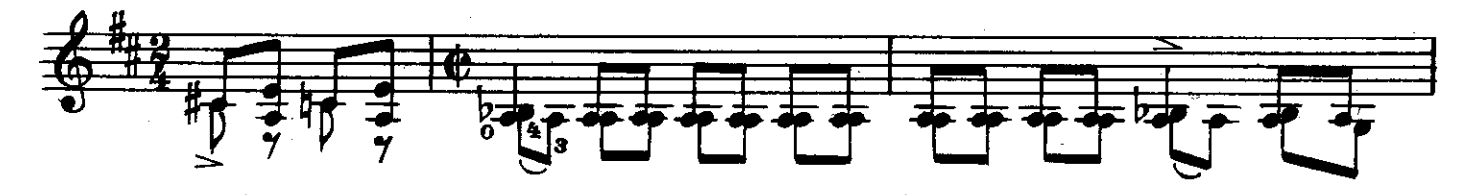

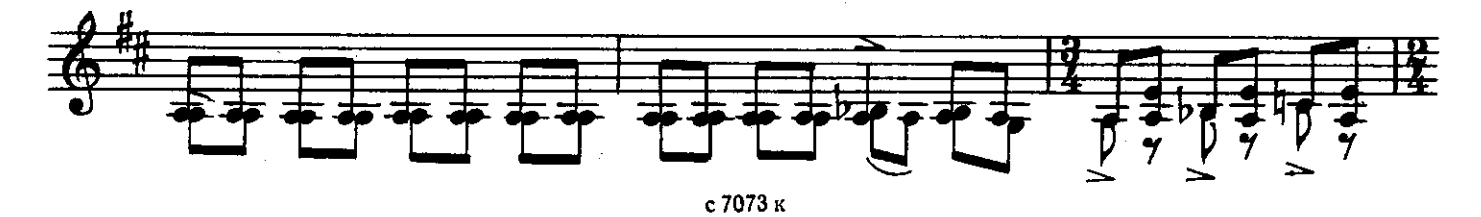

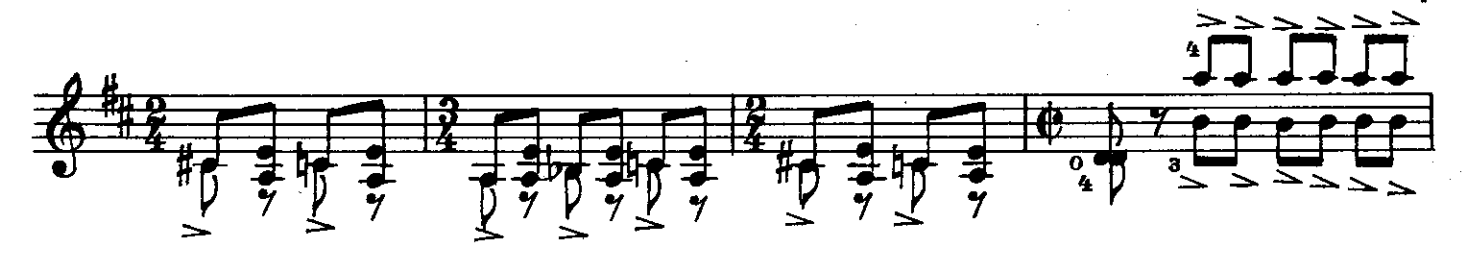

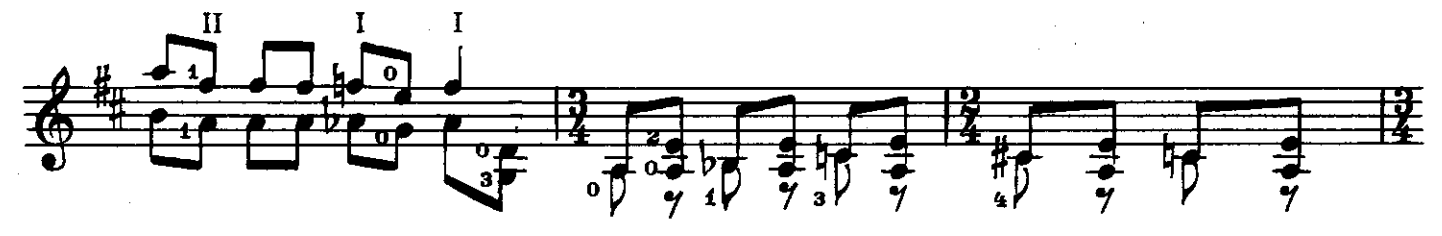

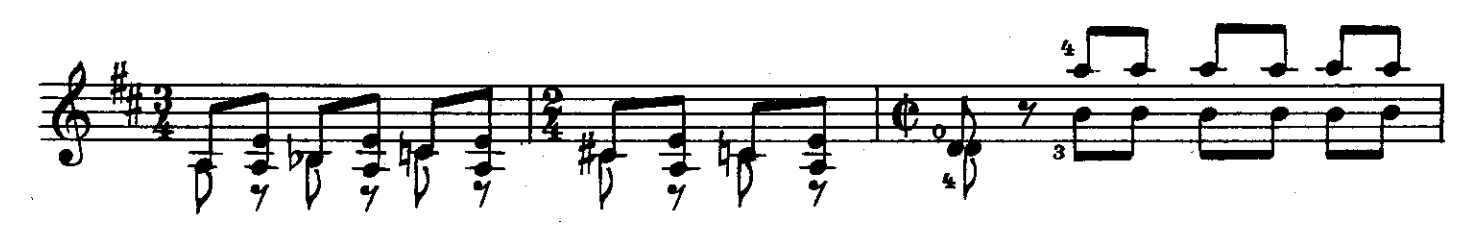

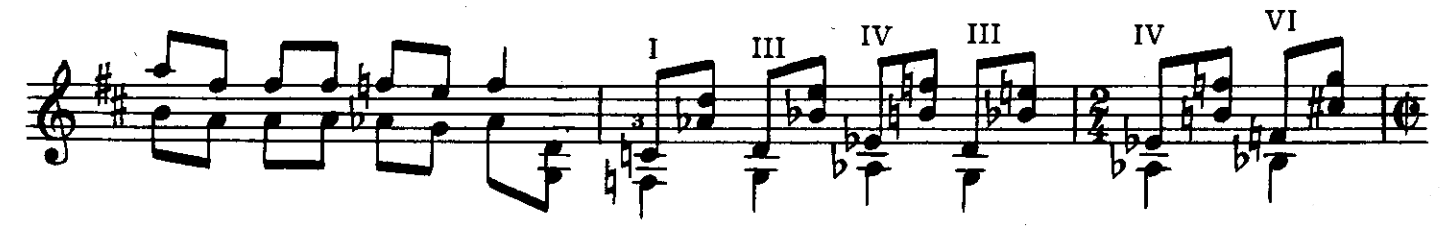

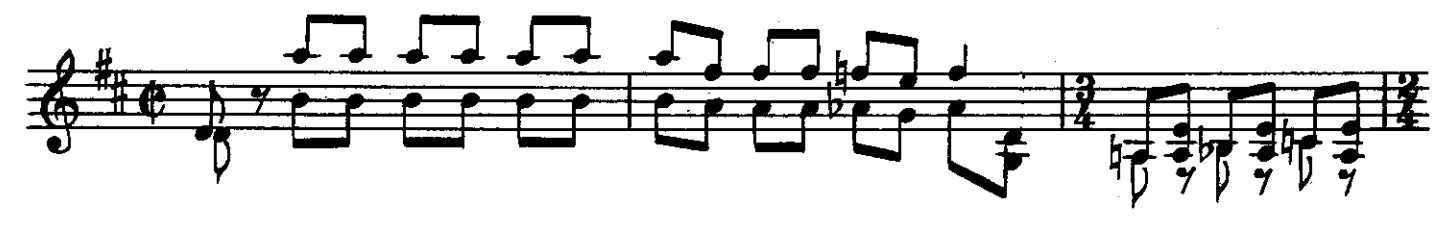

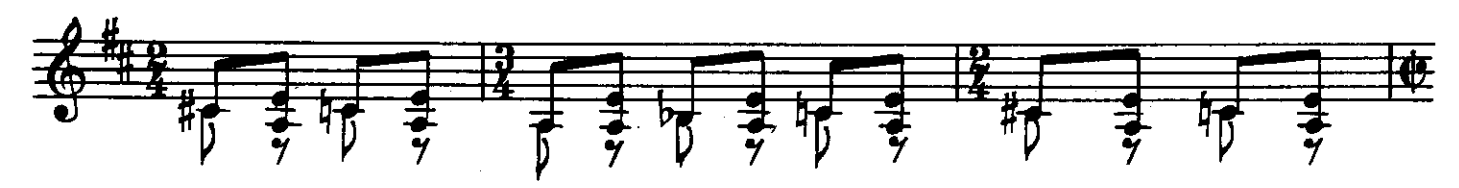

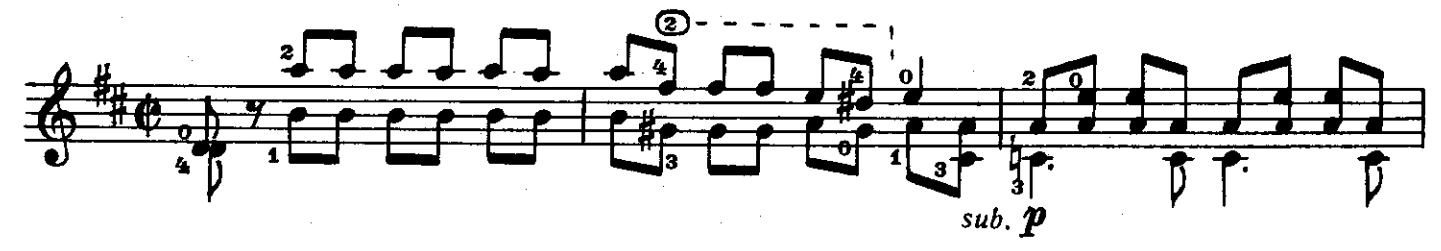

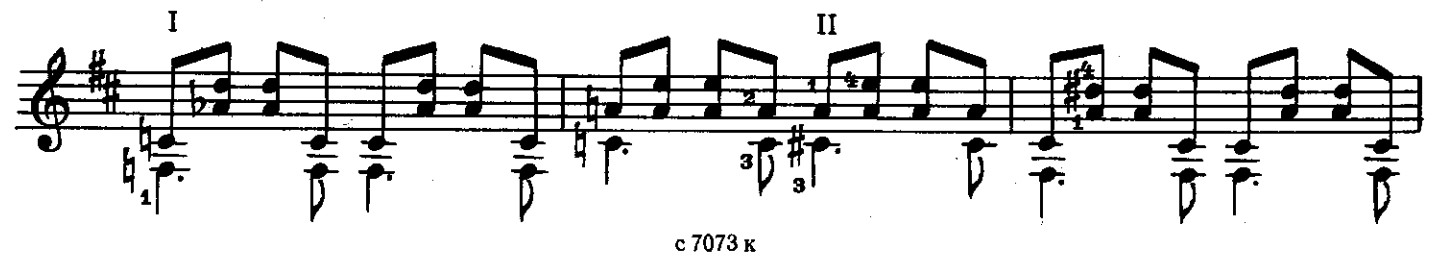

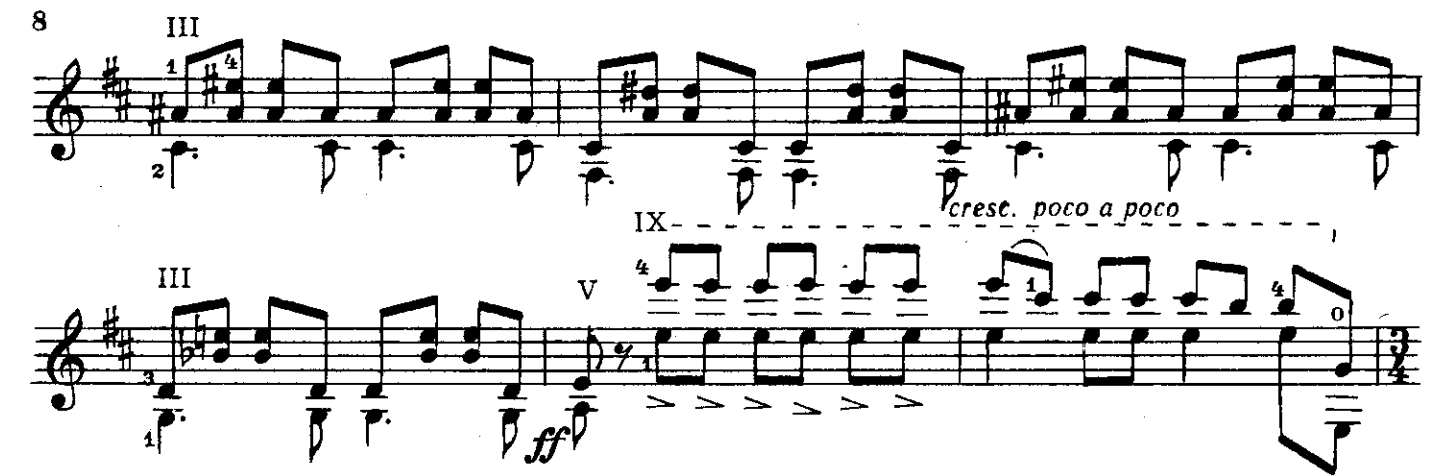

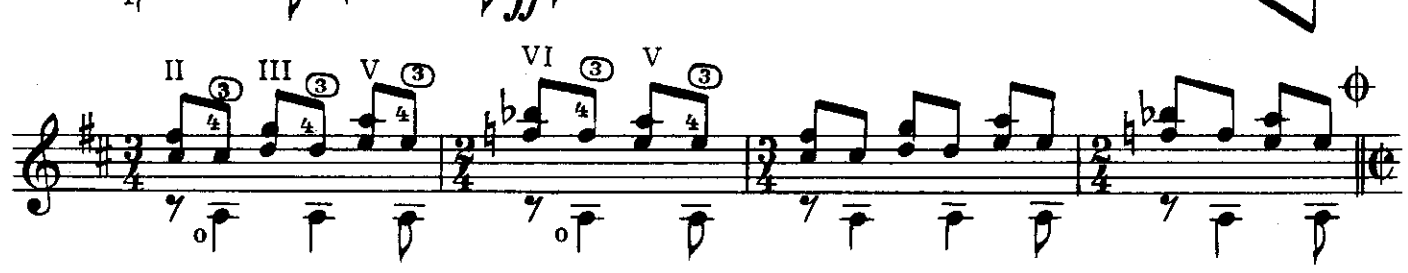

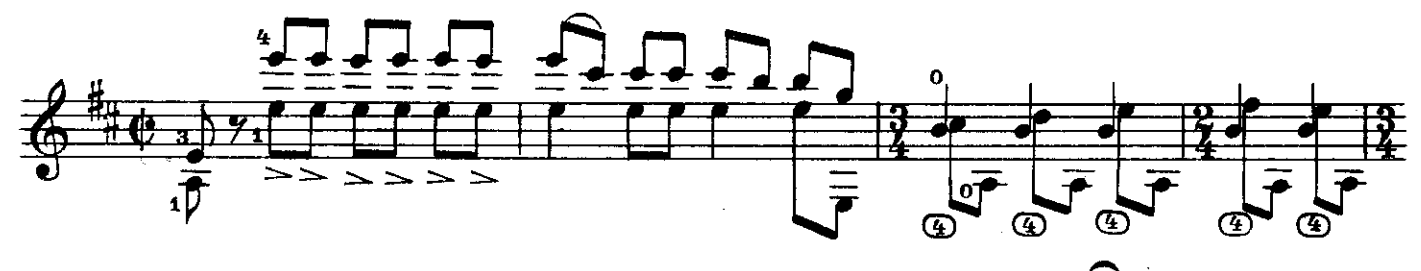

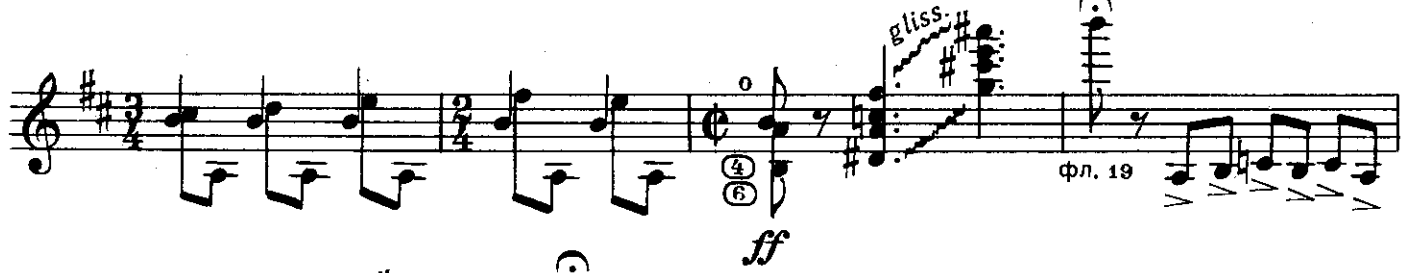

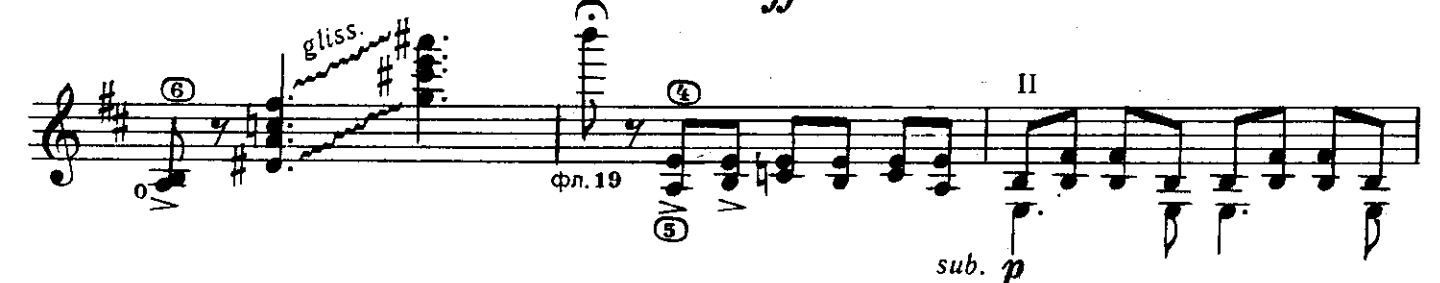

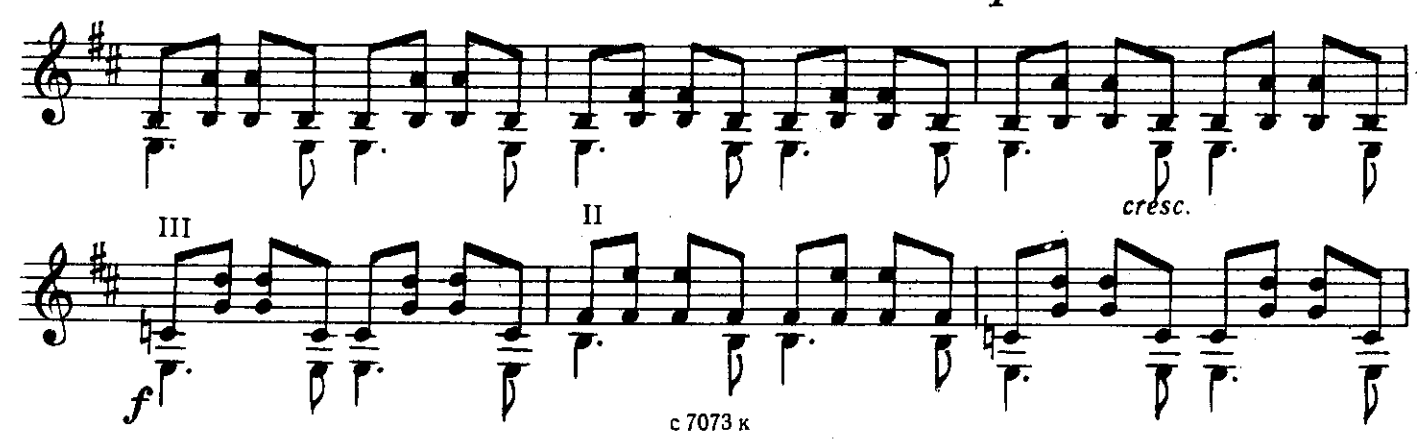

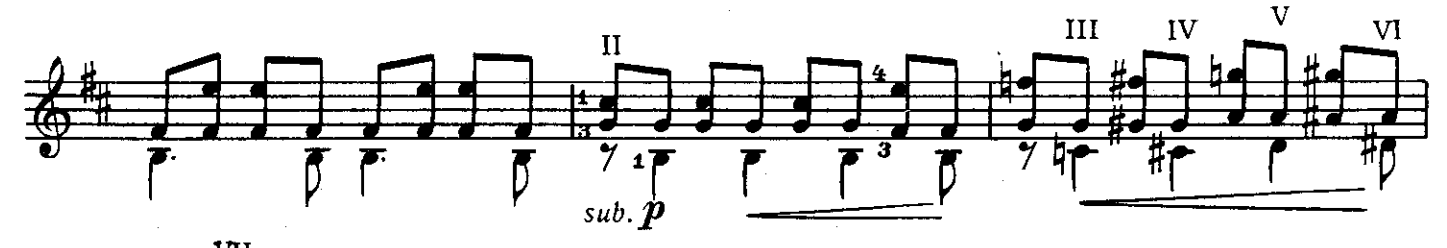

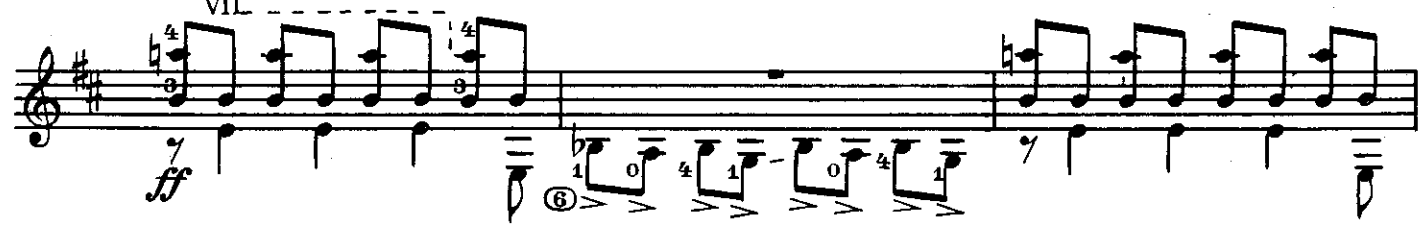

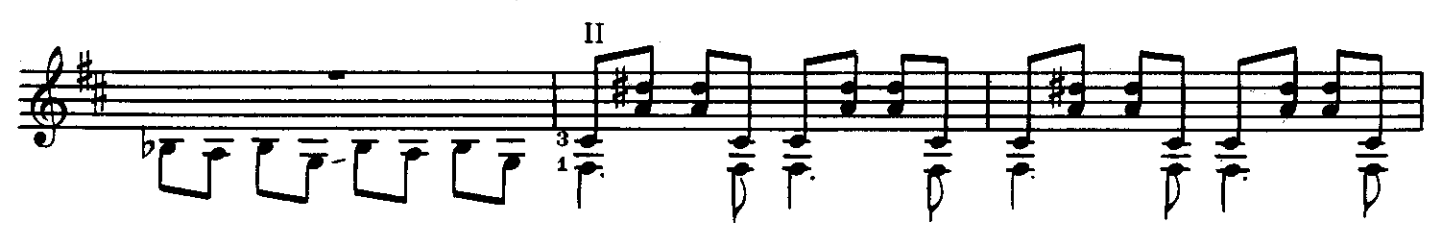

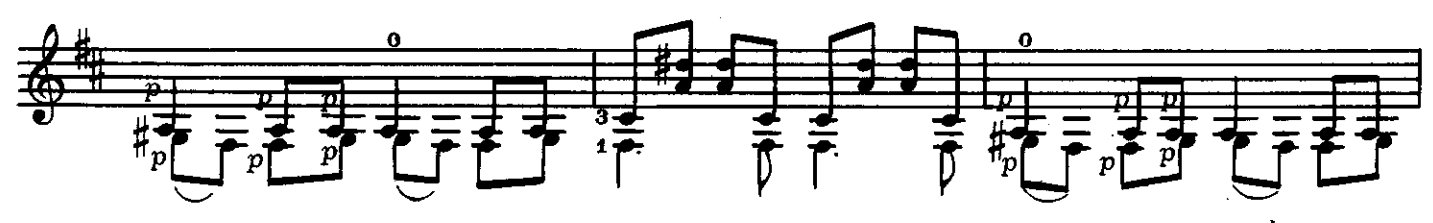

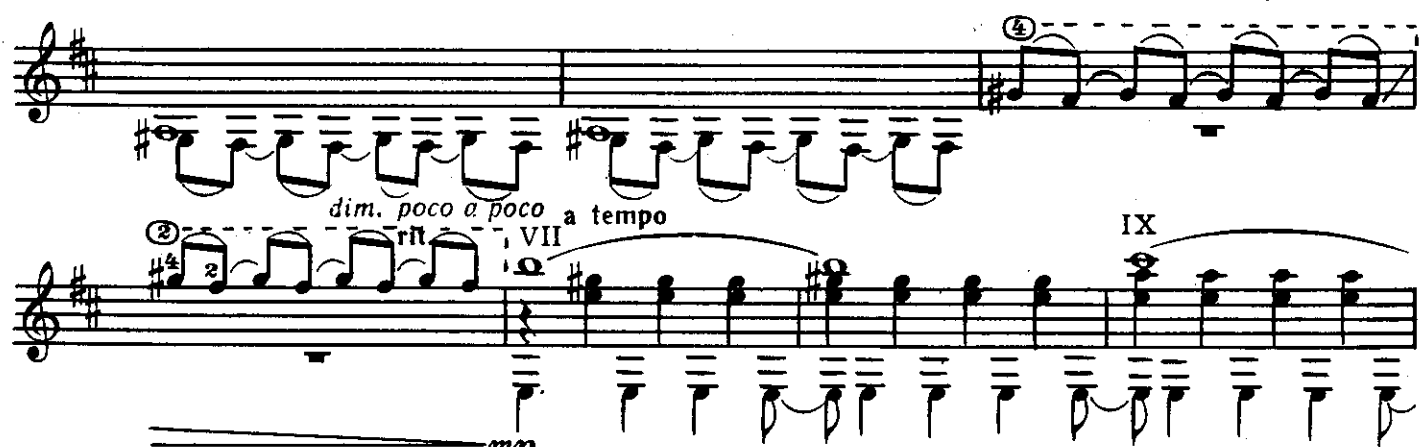

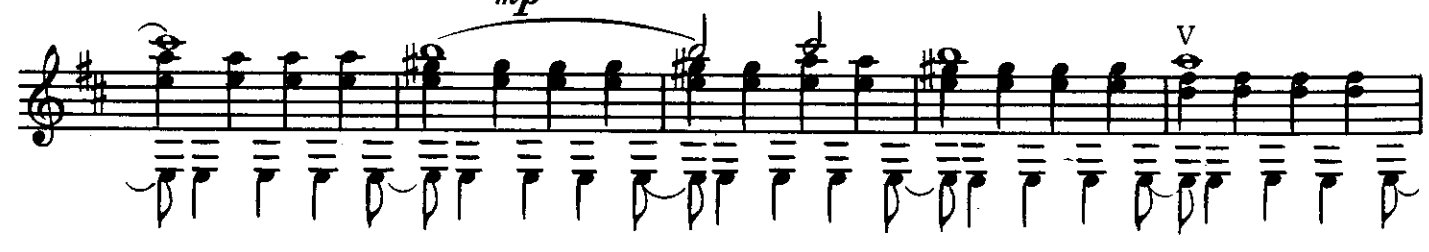

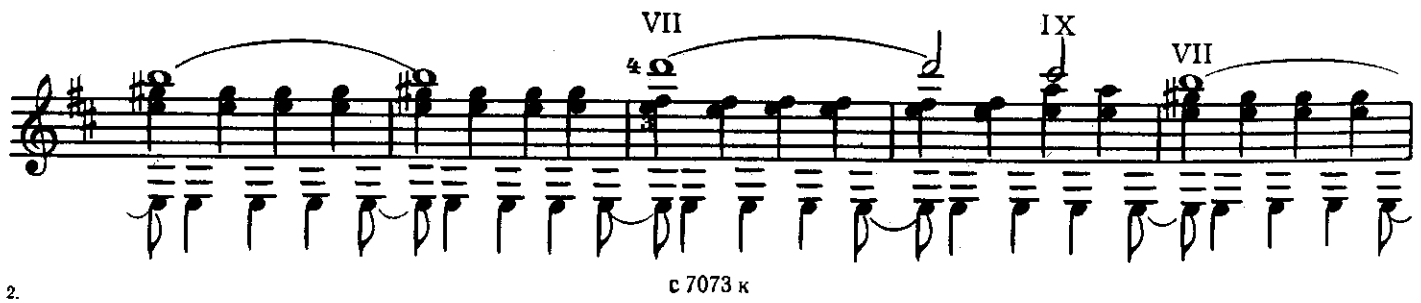

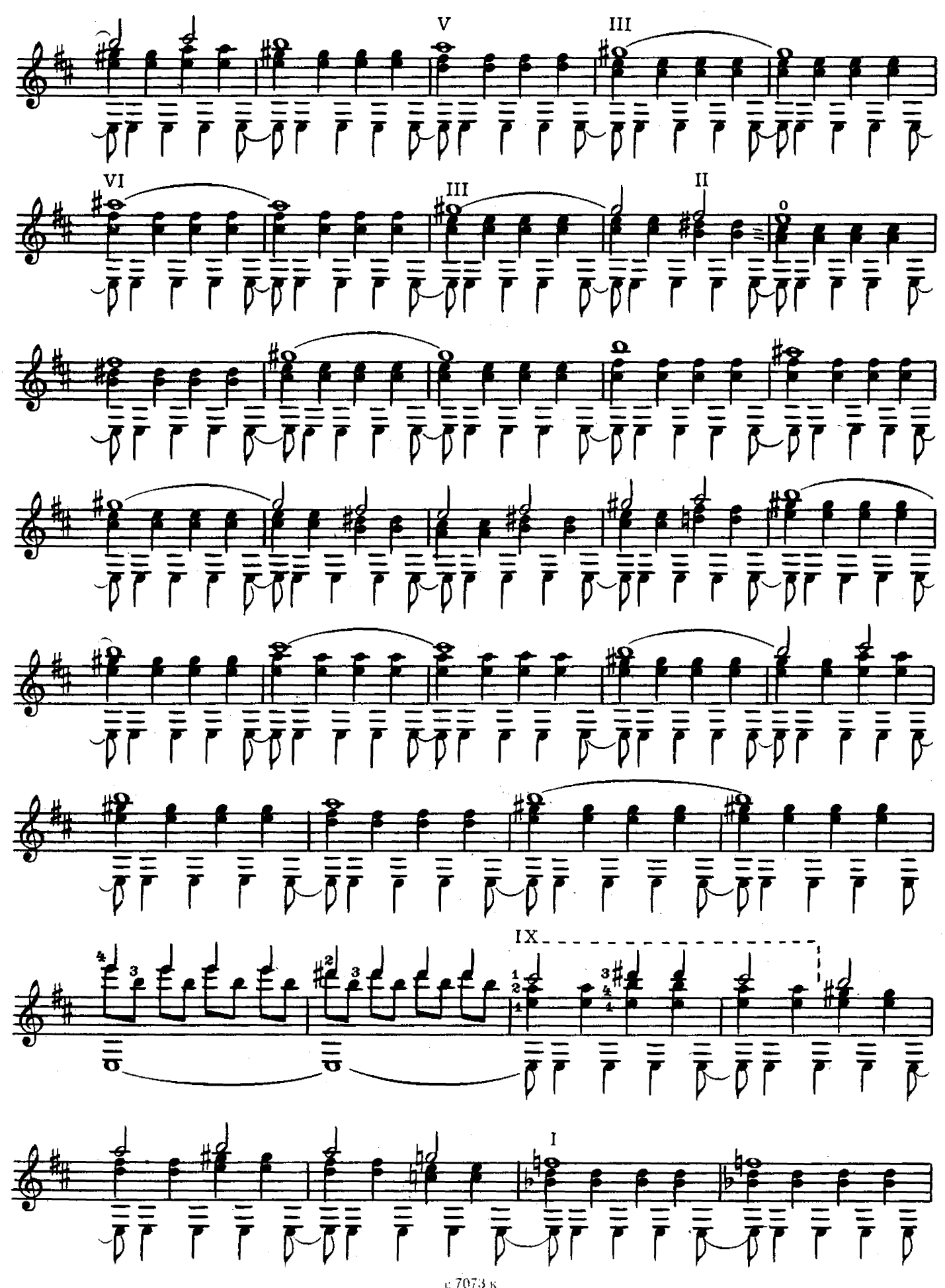

r. 7073

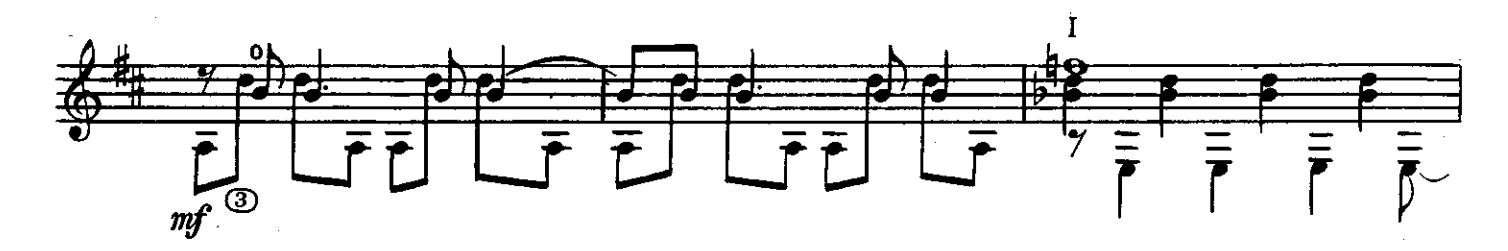

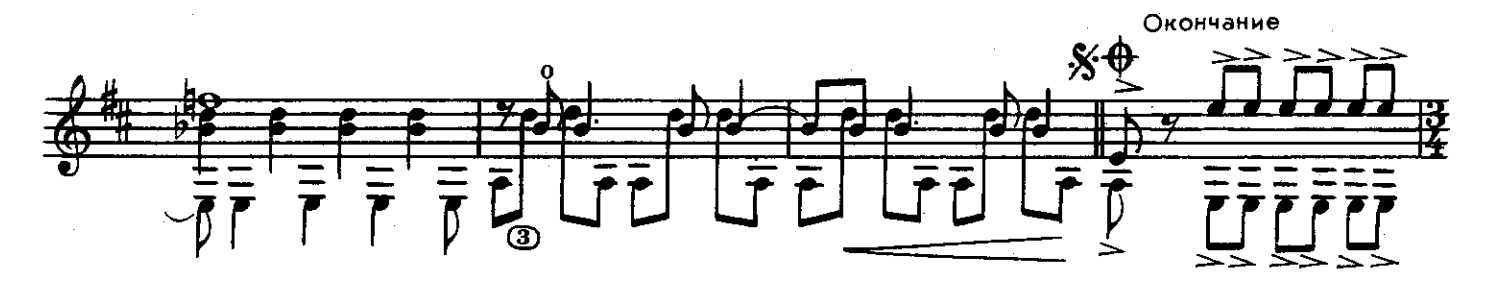

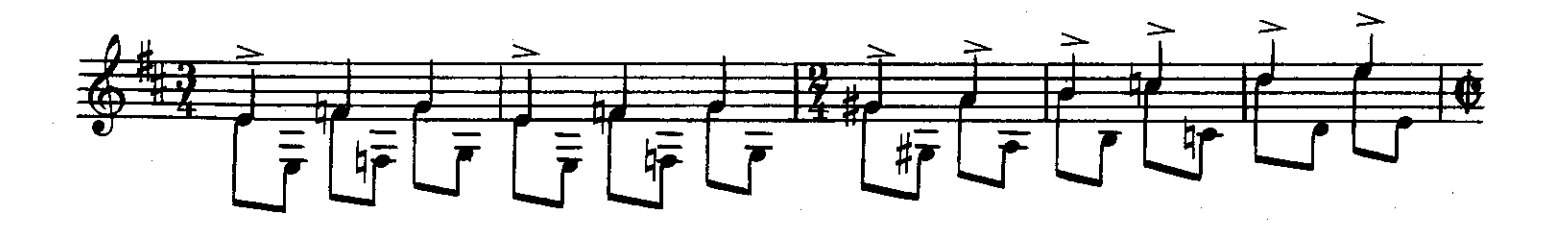

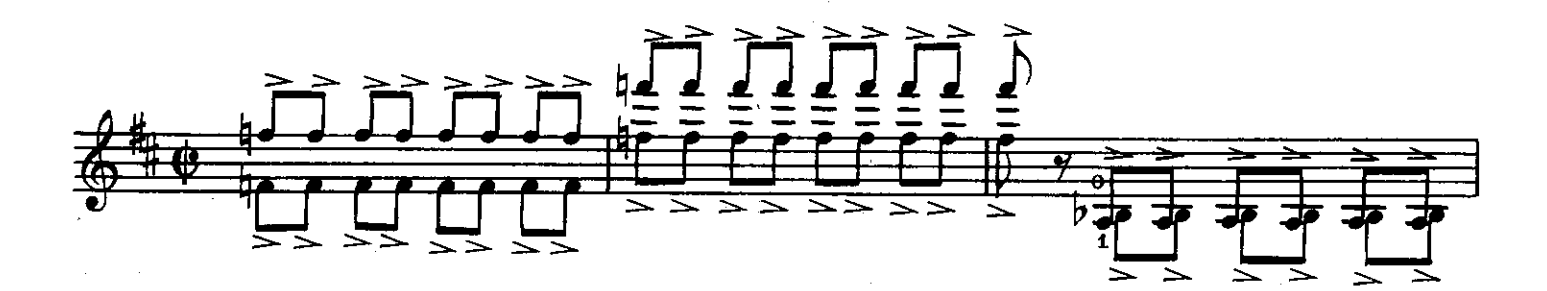

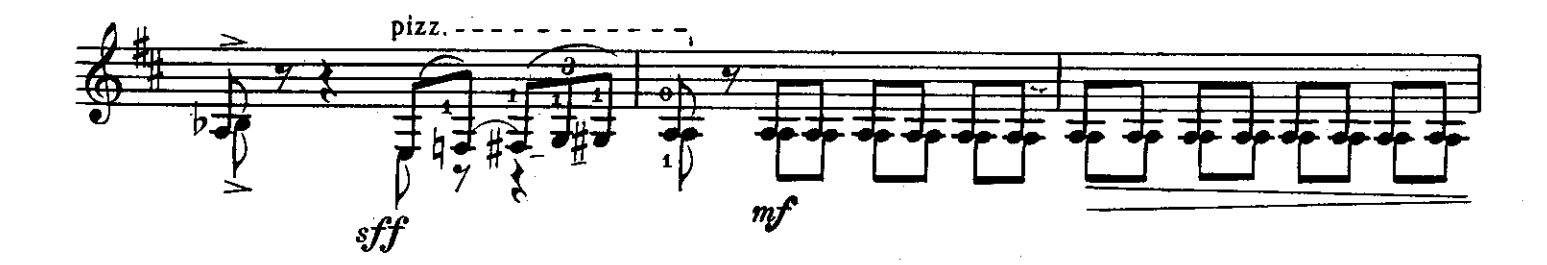

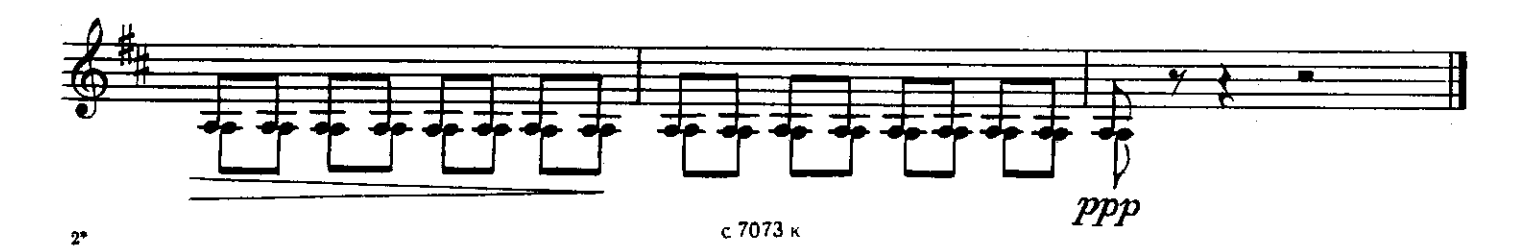

КИРГИЗСКИЙ ТАНЕЦ-ИГРА

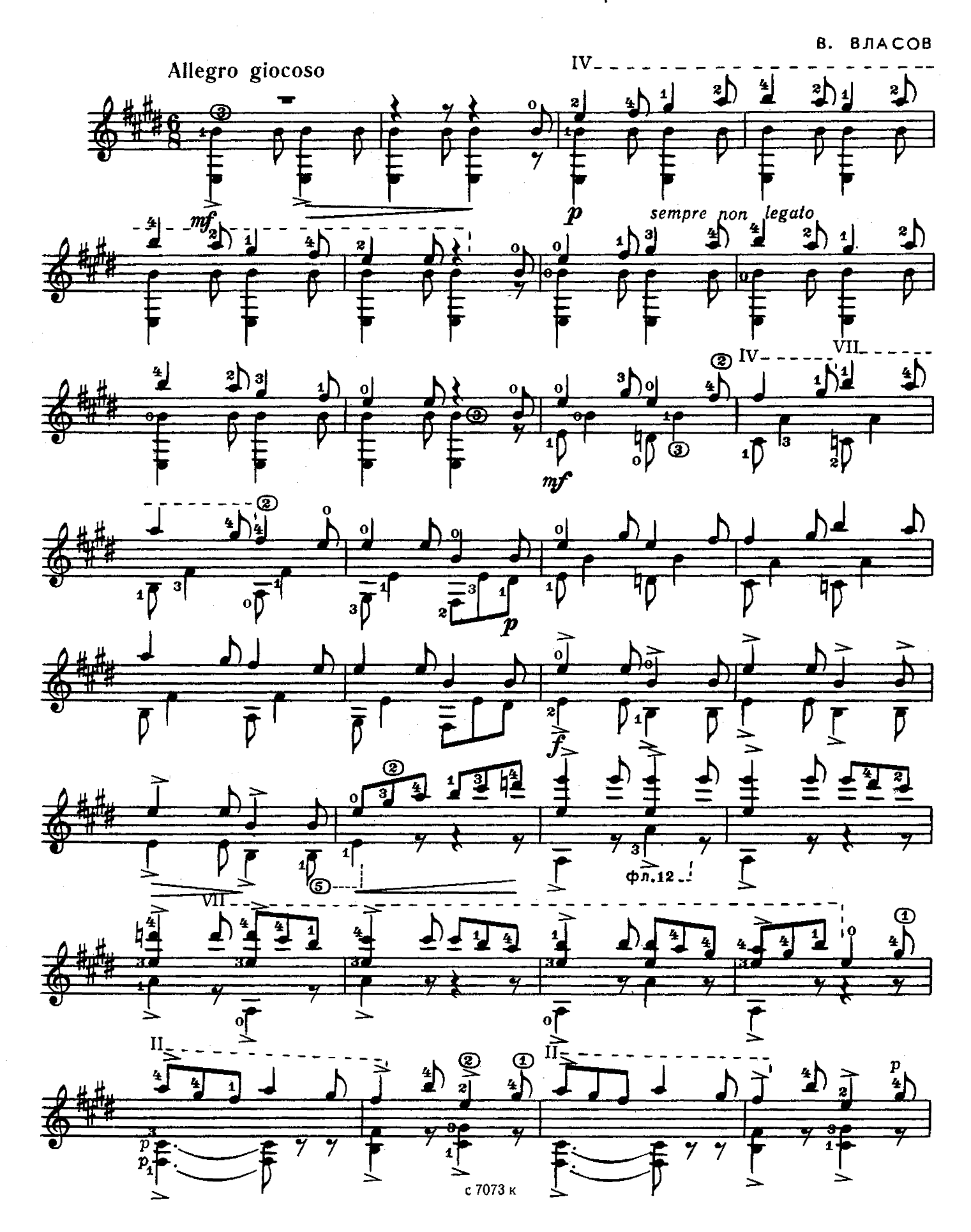

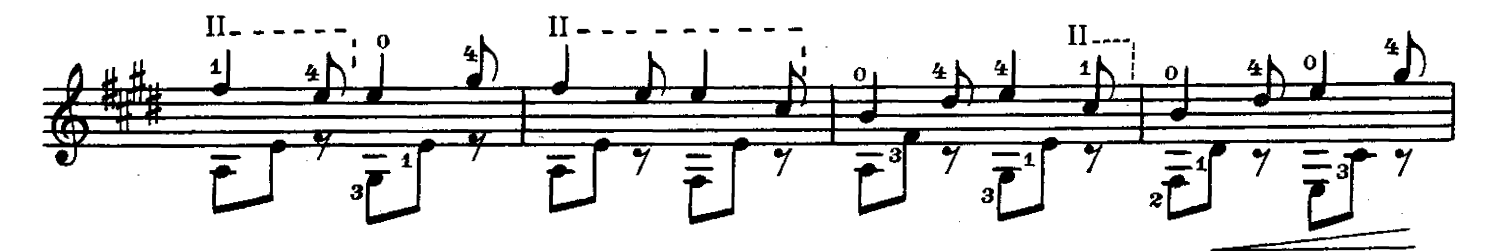

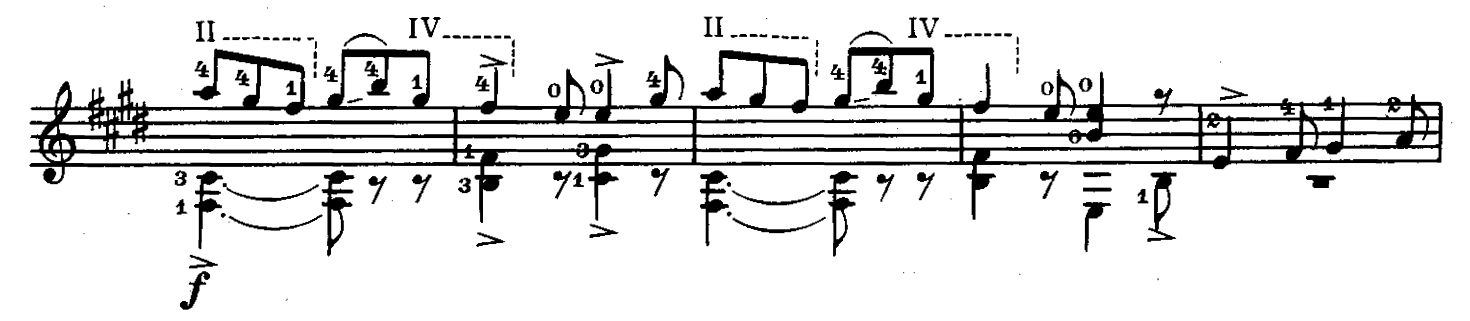

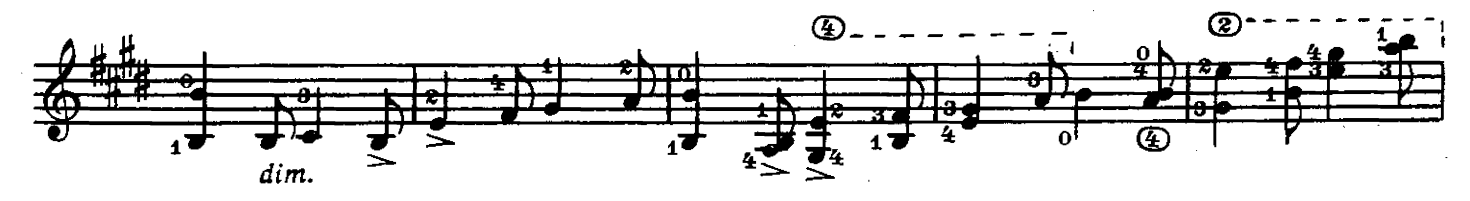

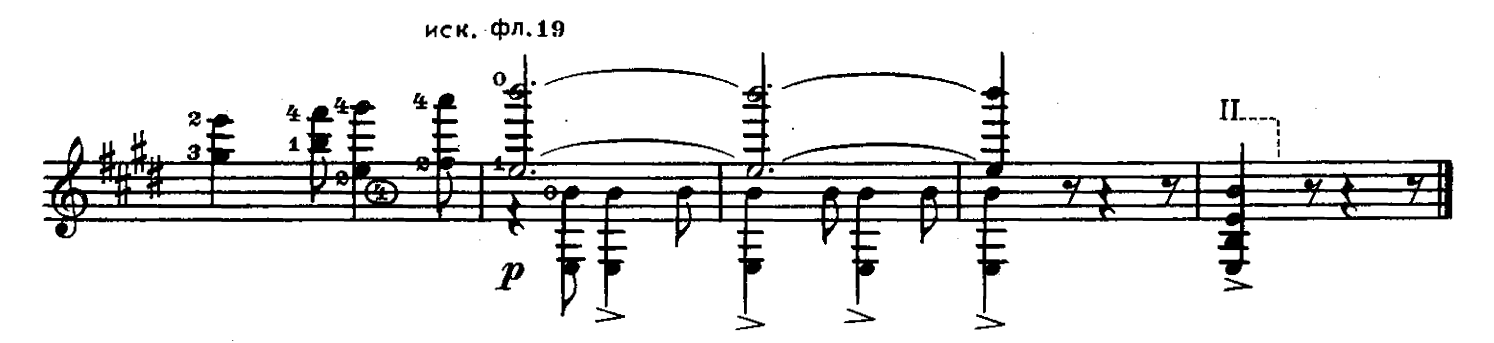

ТОККАТИНА

C. MARKANAP

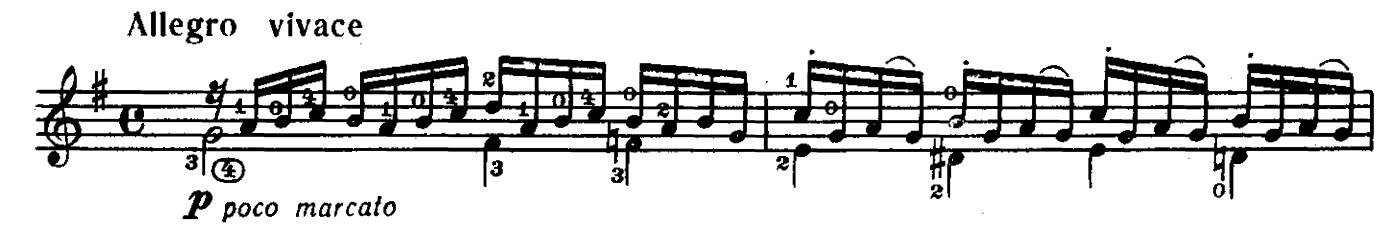

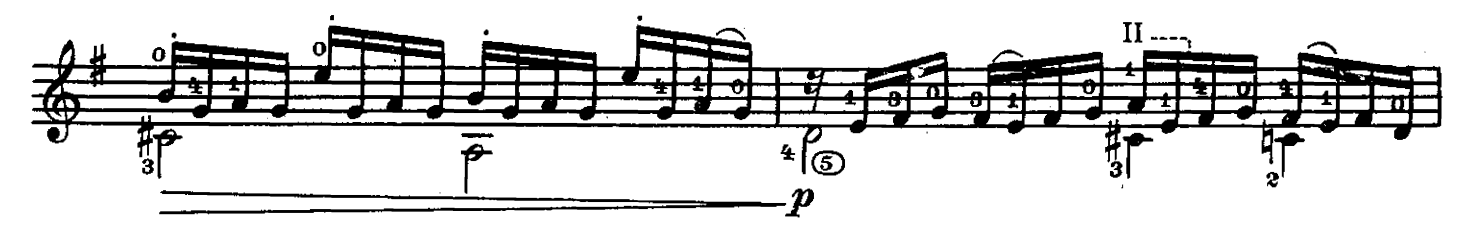

е 7073 к

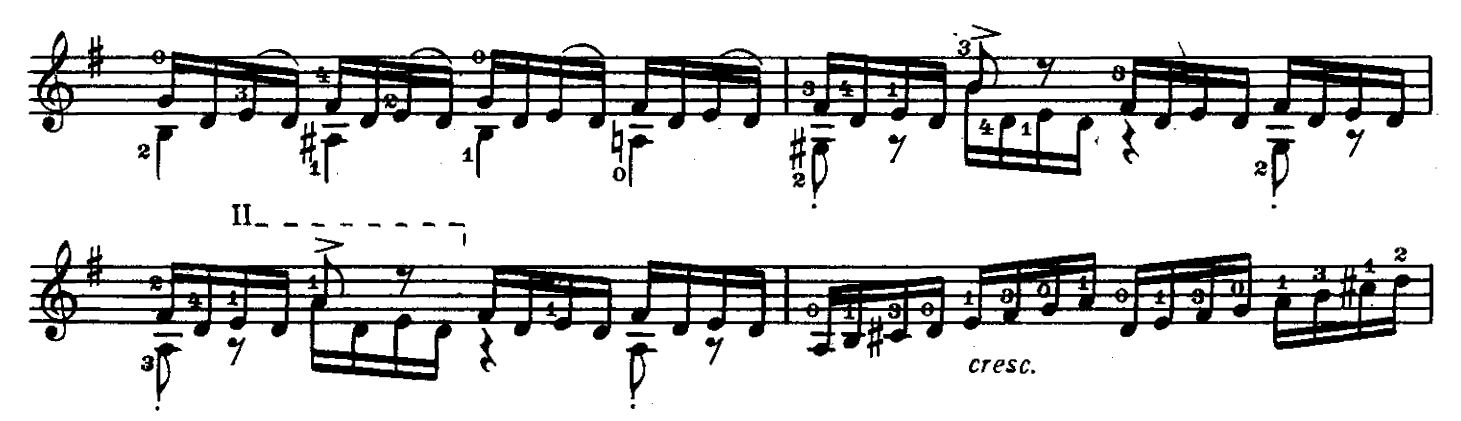

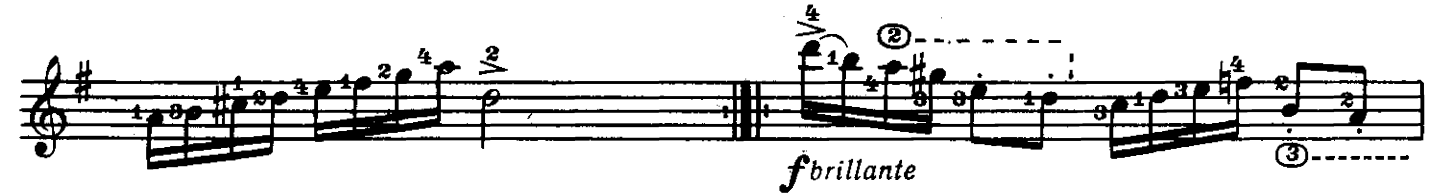

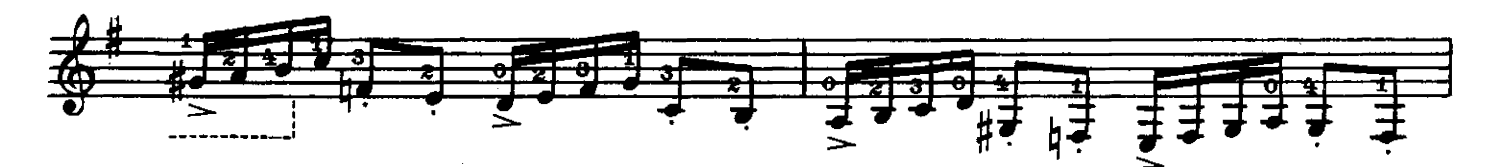

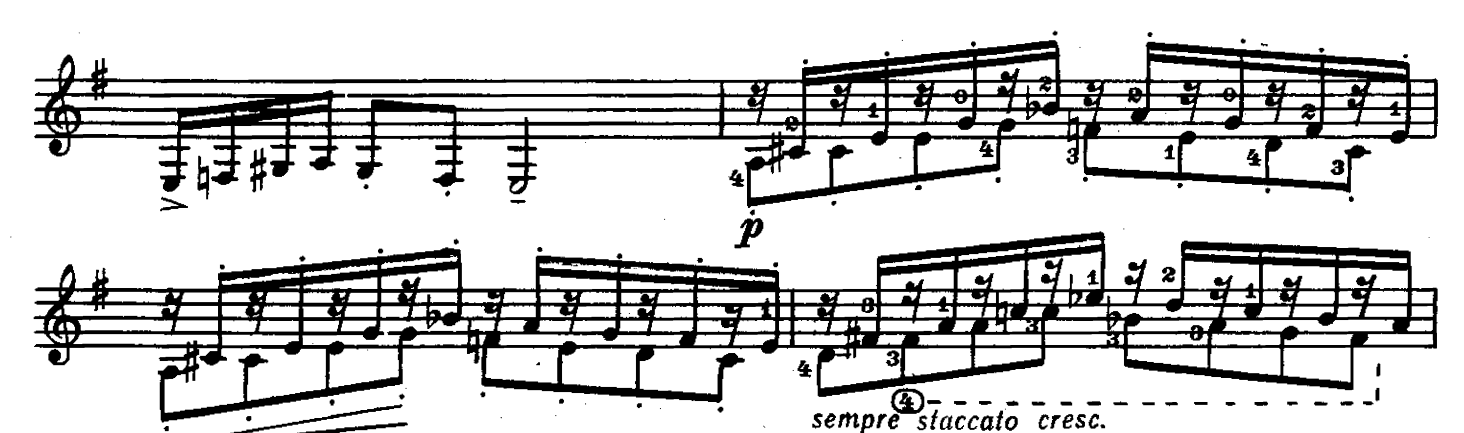

 $\#$  $\overline{\mathbf{\Theta}}$ 

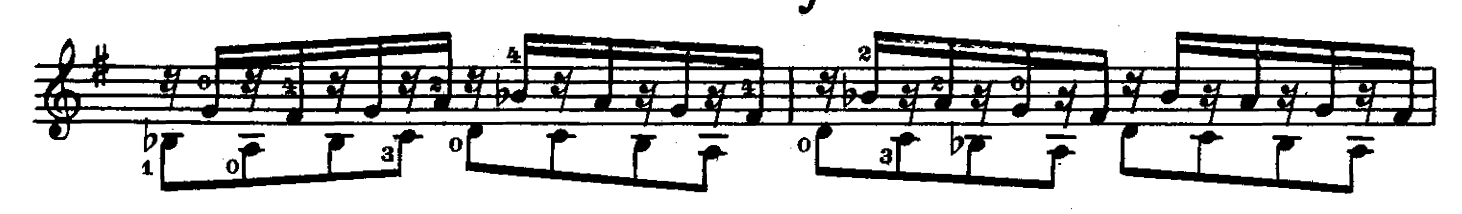

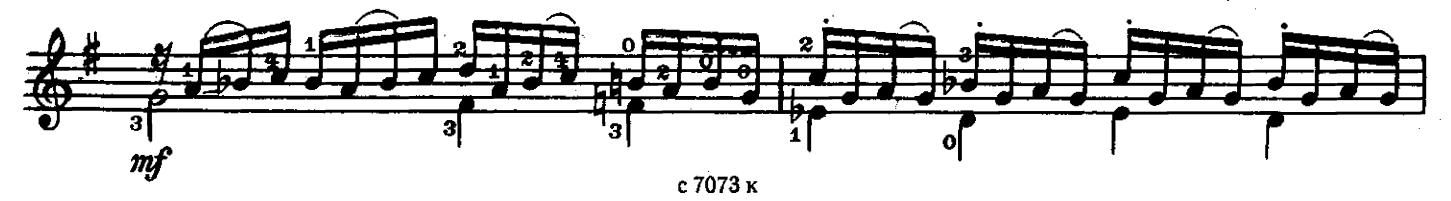

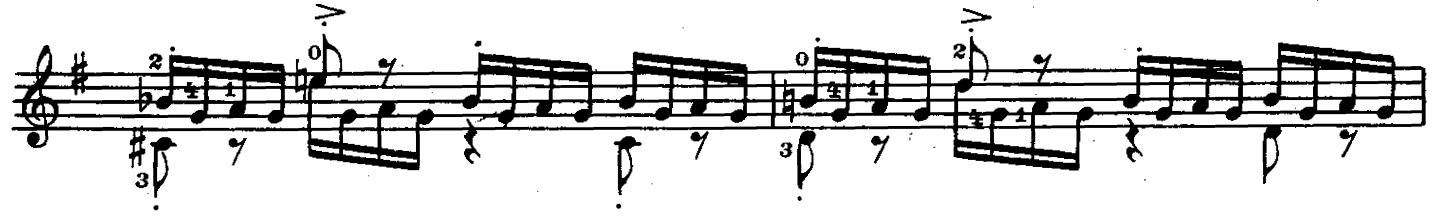

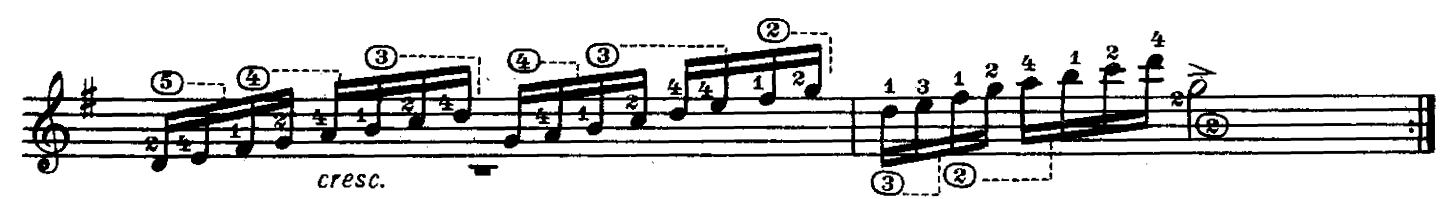

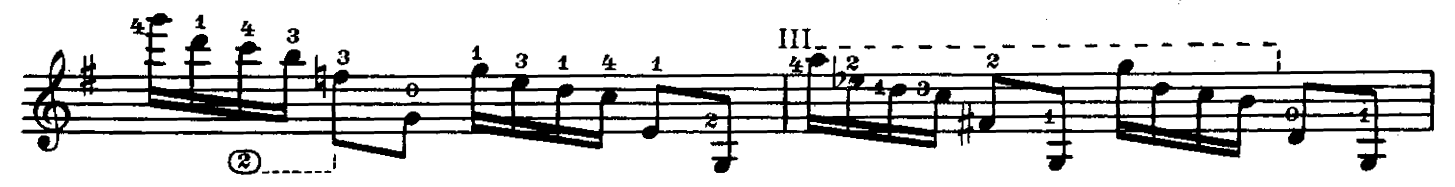

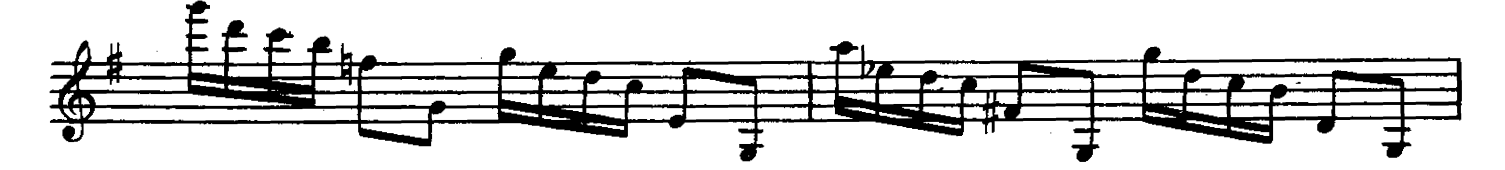

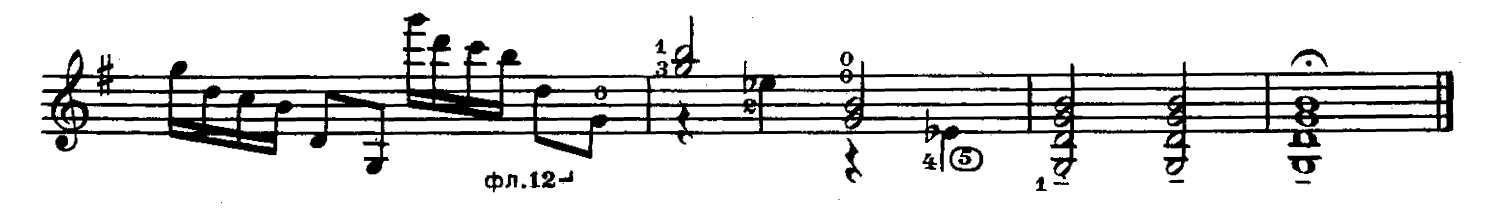

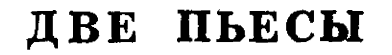

1.Дети катаются с rop

**РЕБИКОВ B.** 

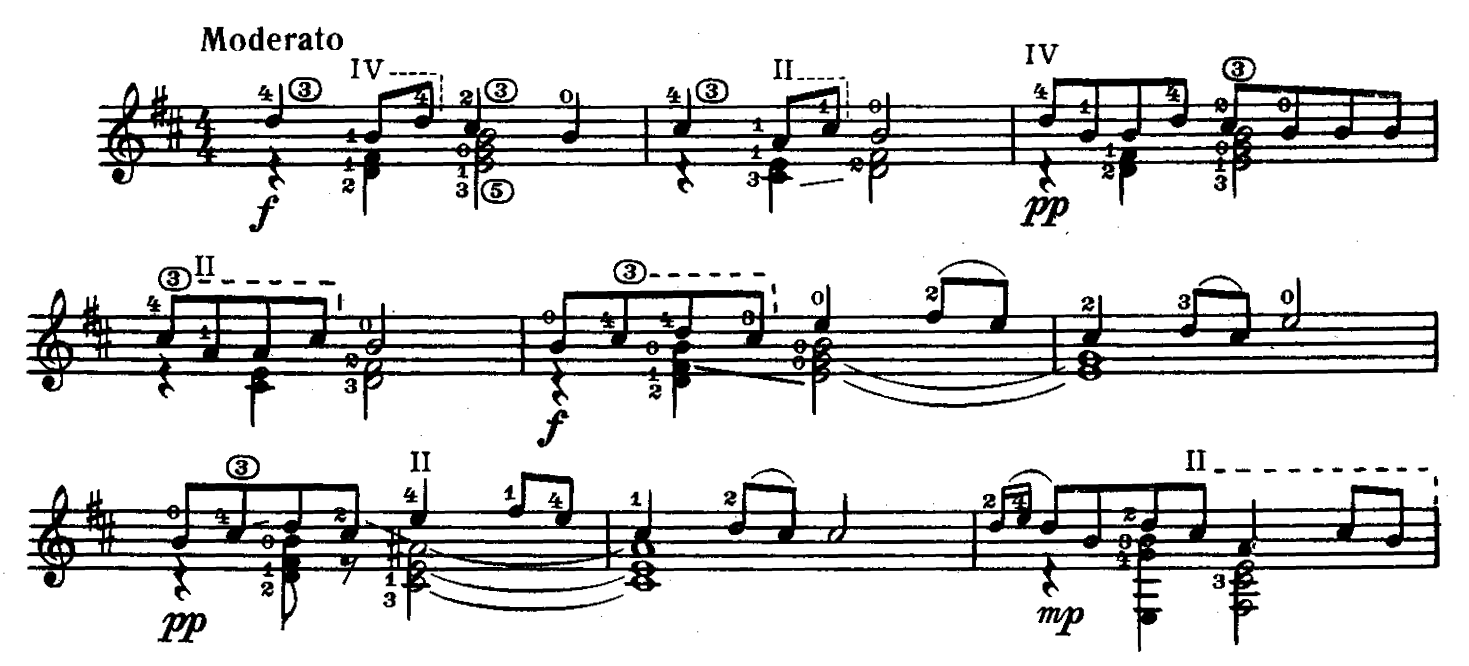

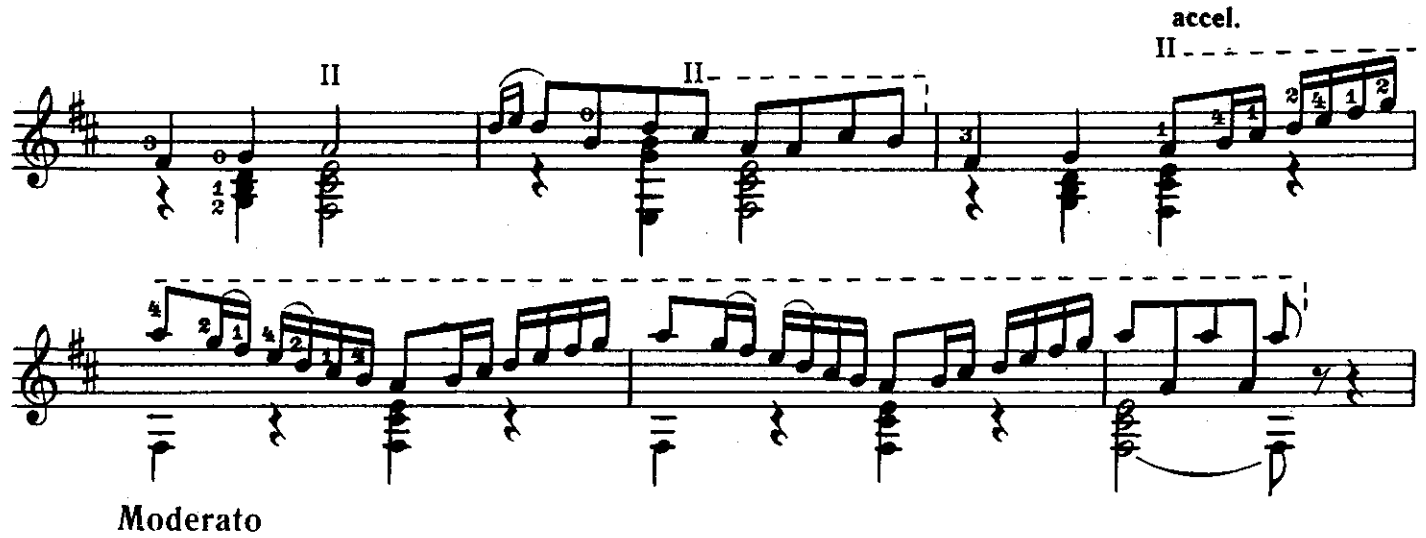

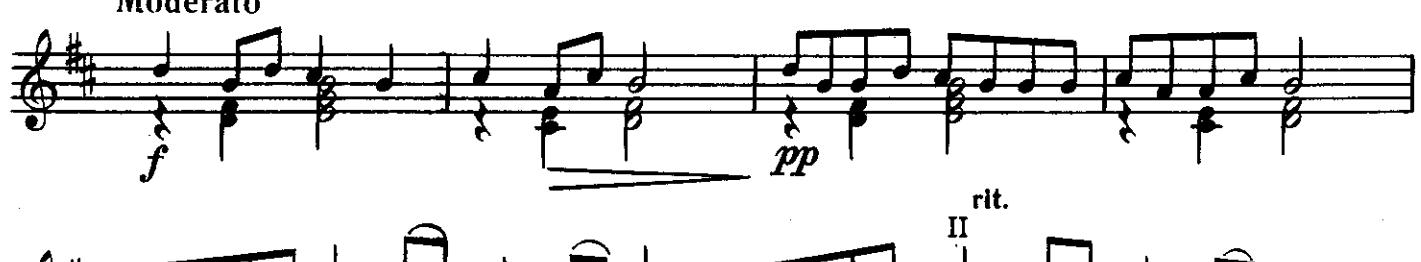

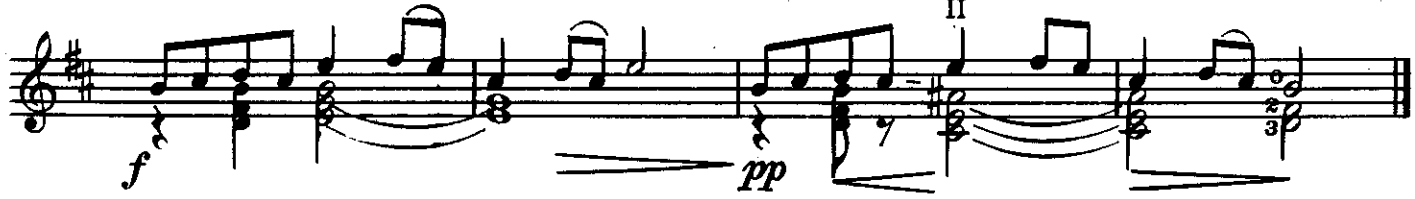

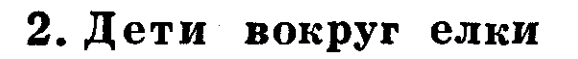

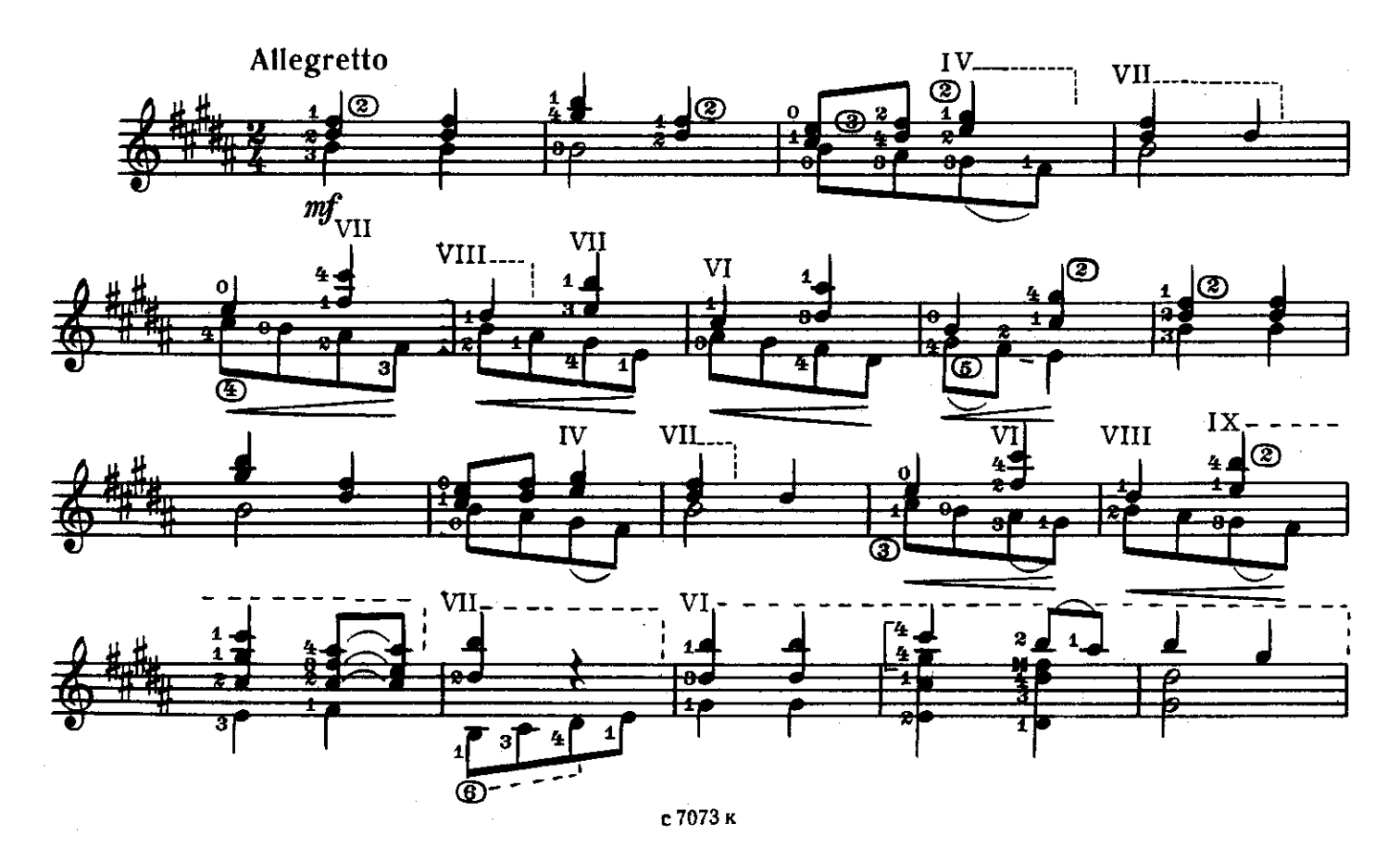

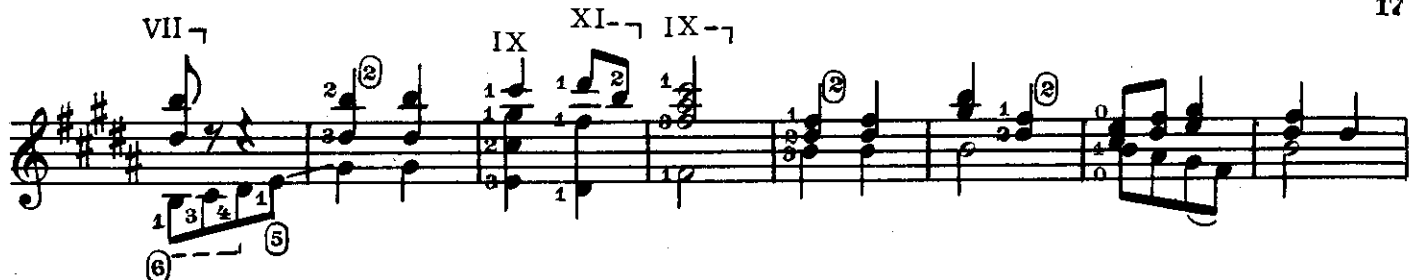

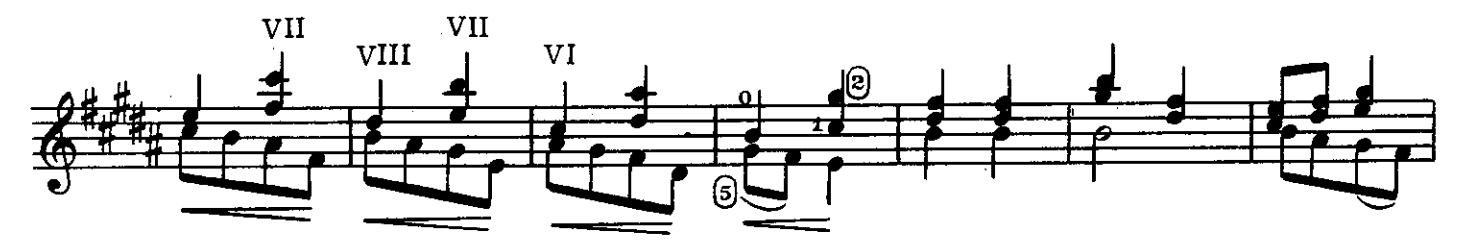

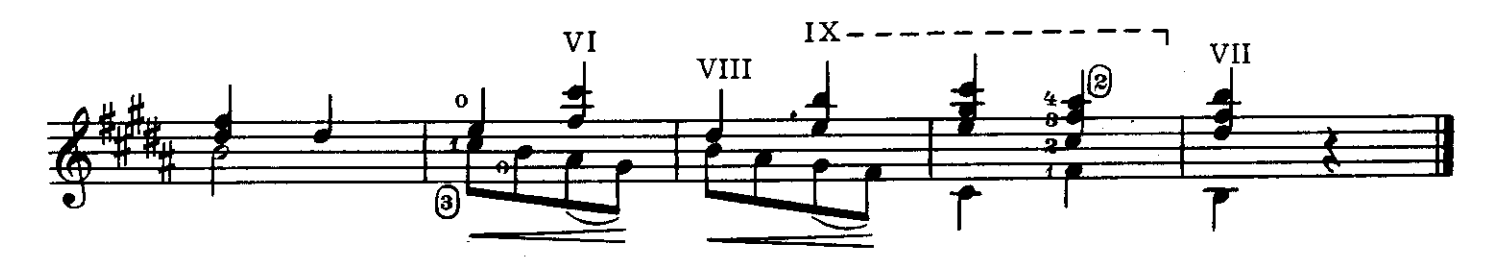

ВАЛЬС

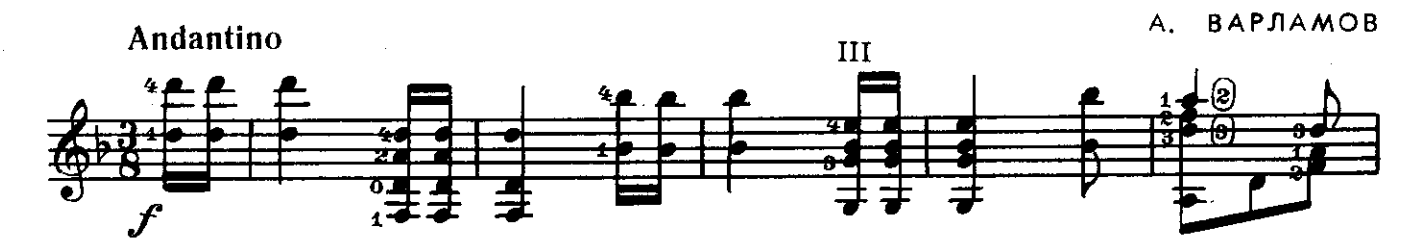

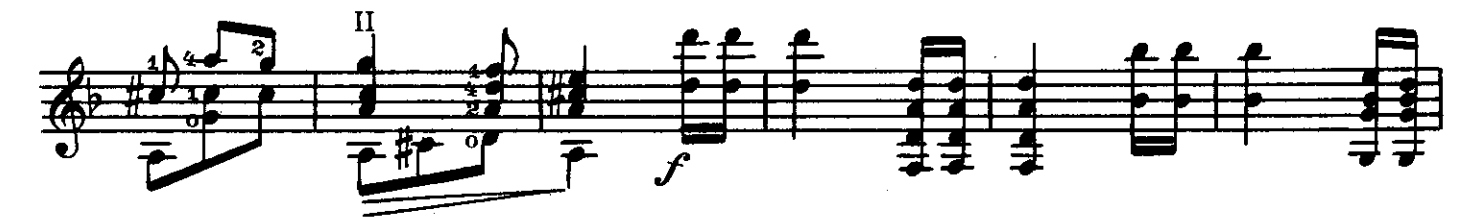

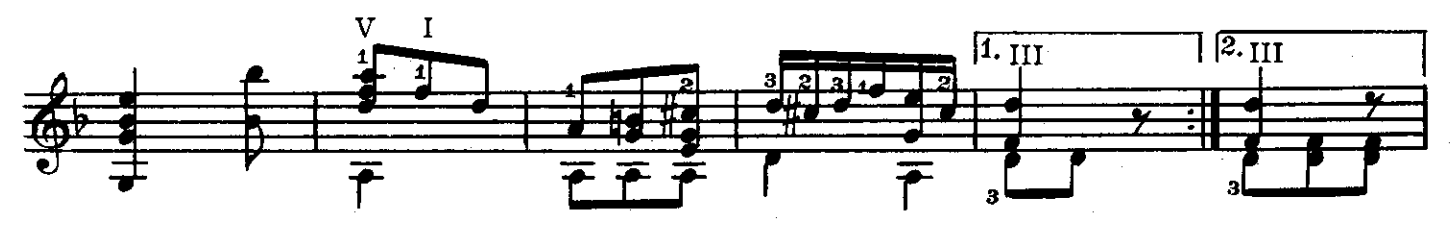

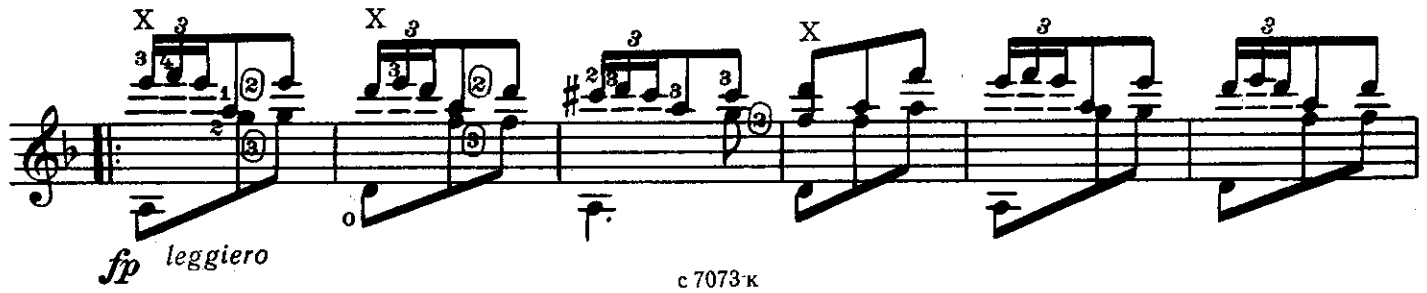

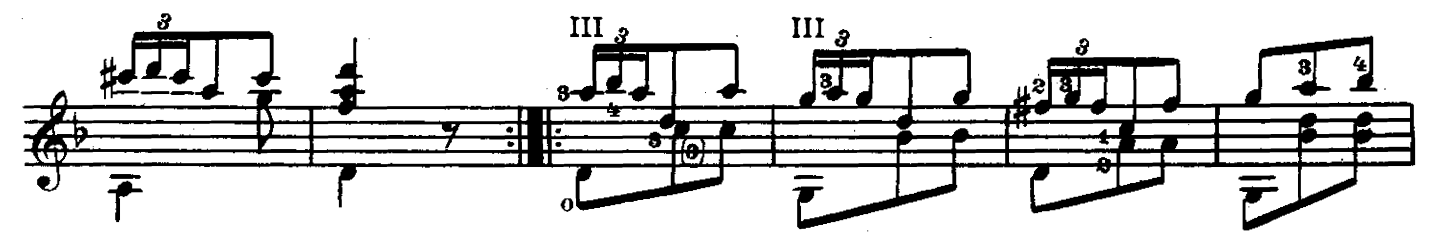

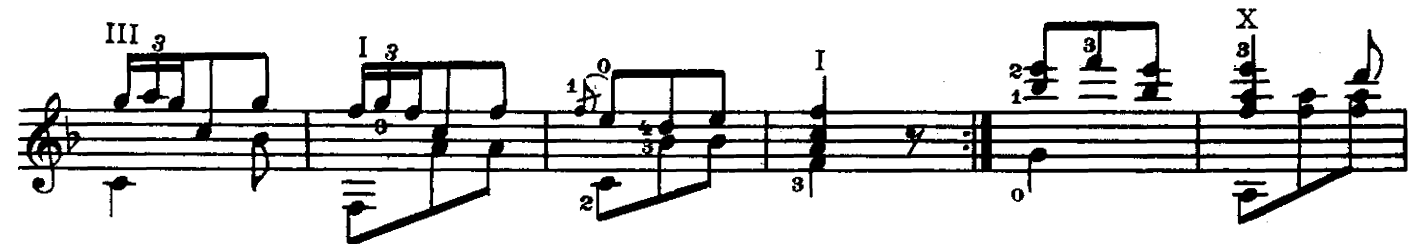

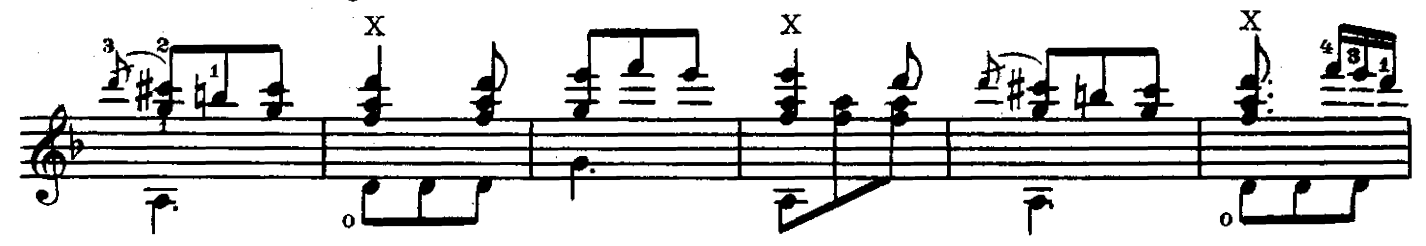

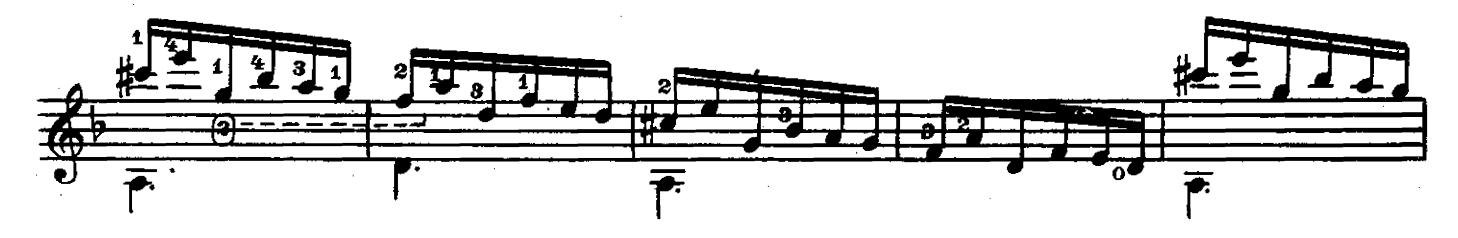

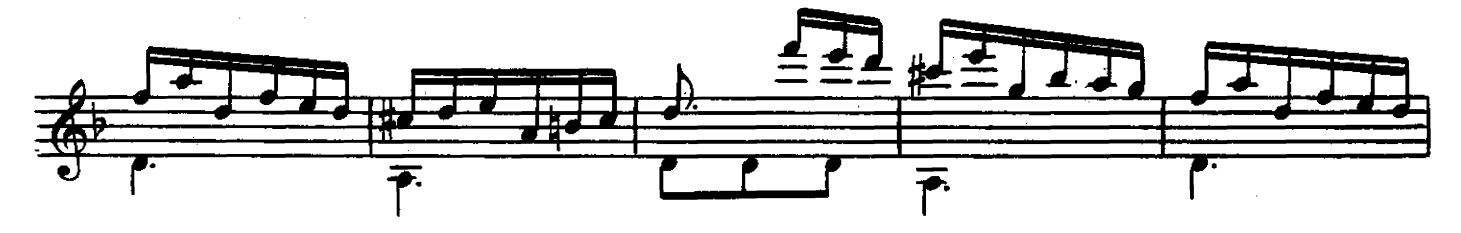

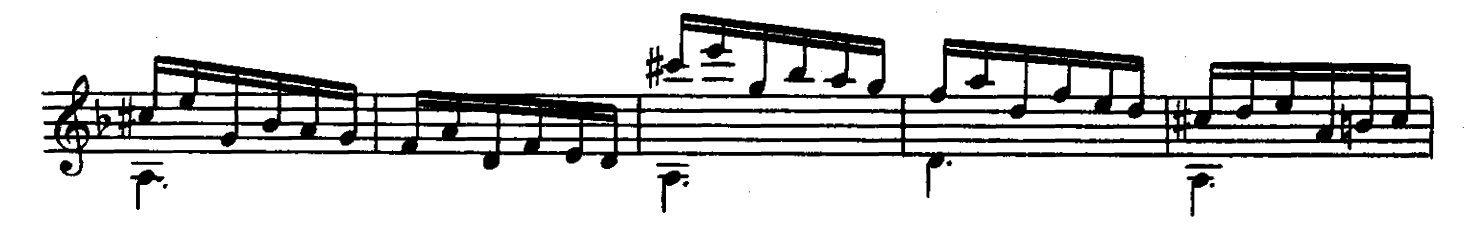

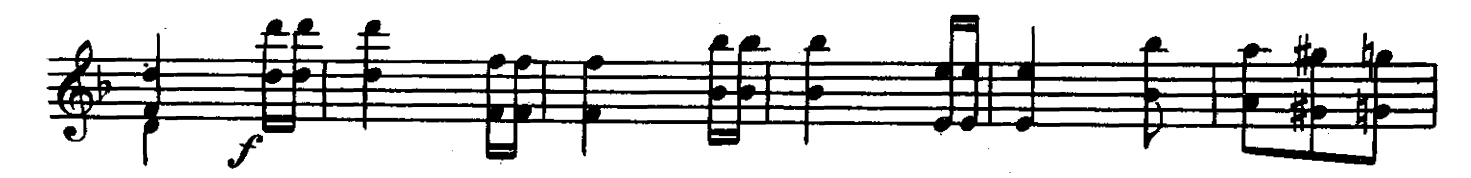

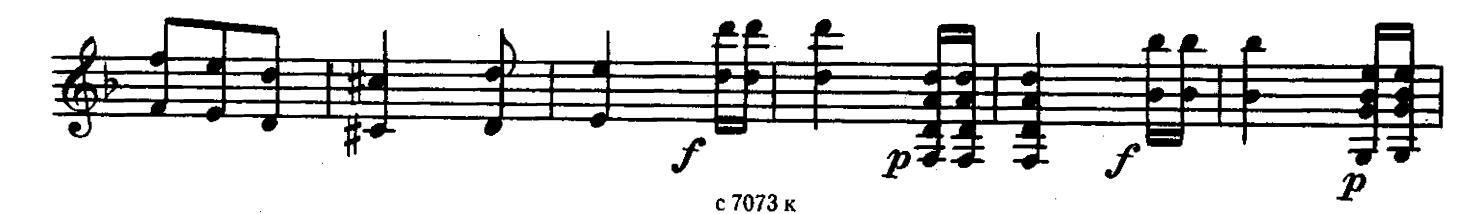

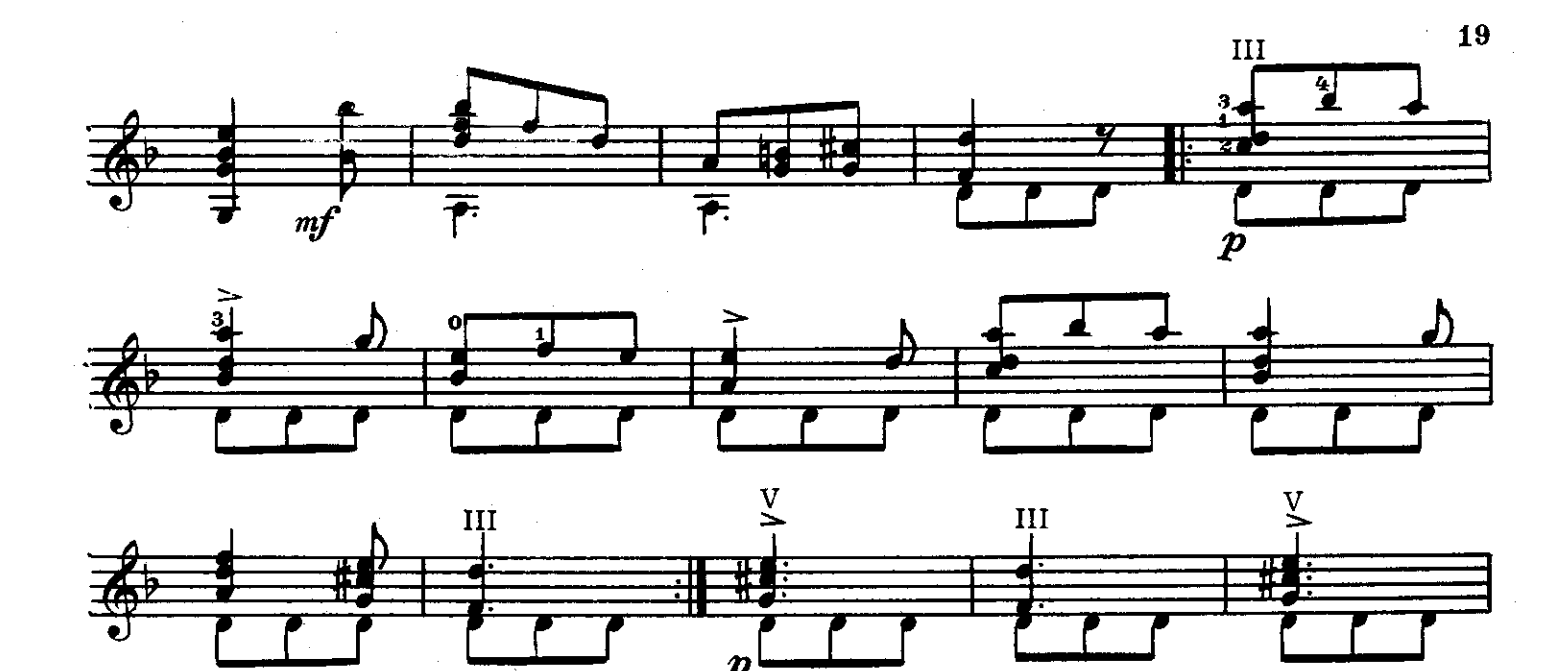

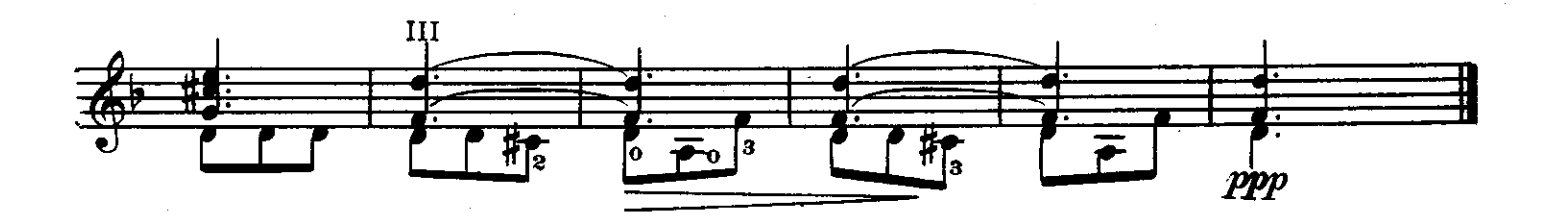

престо

Ф. Э. БАХ

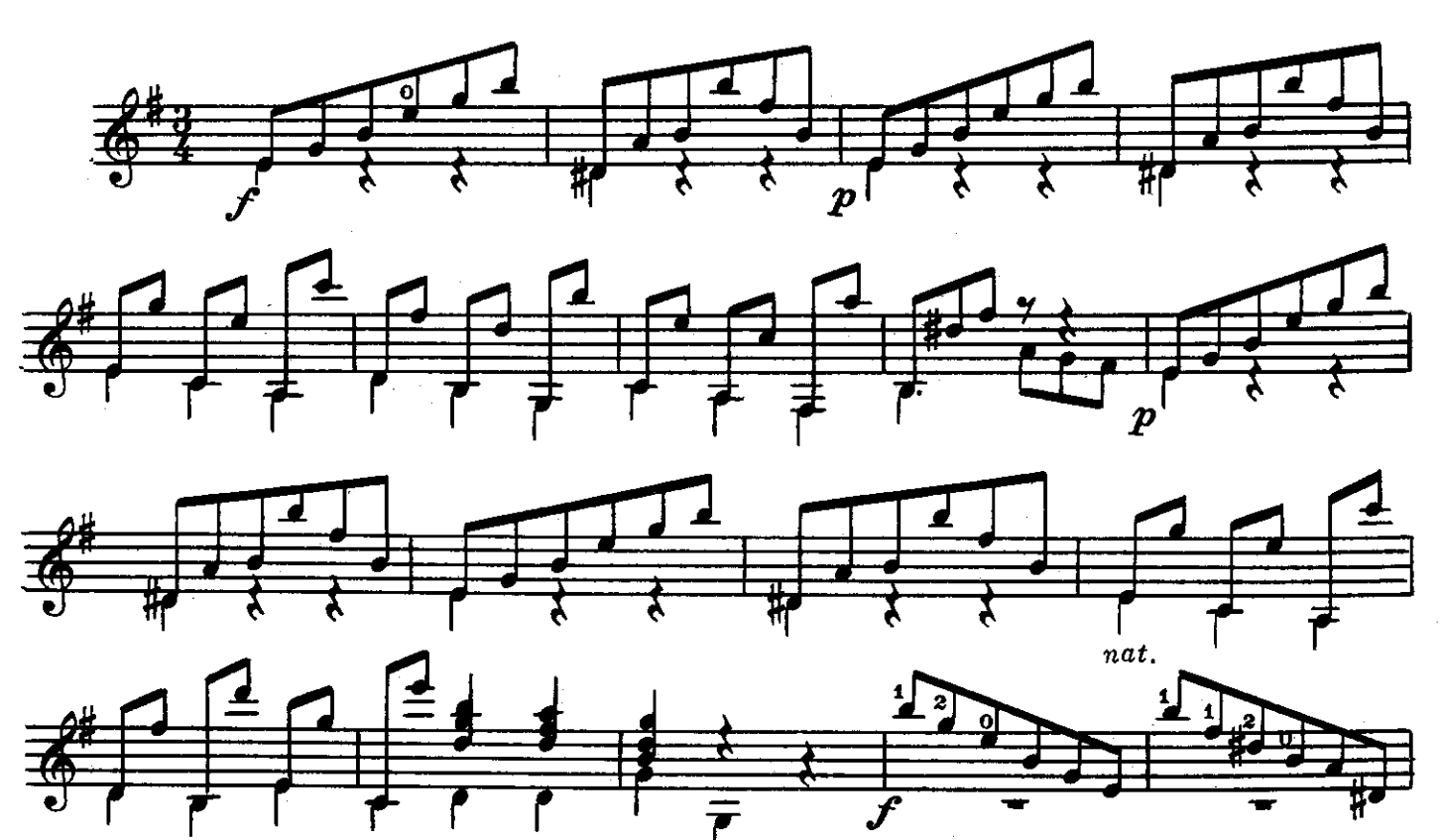

с 7073 к

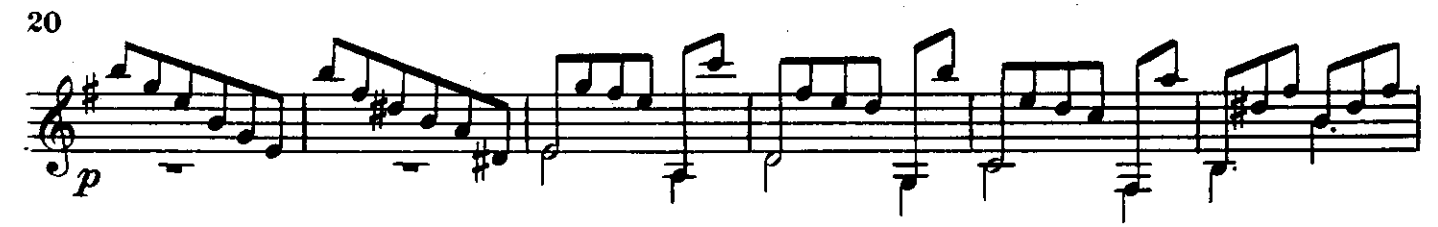

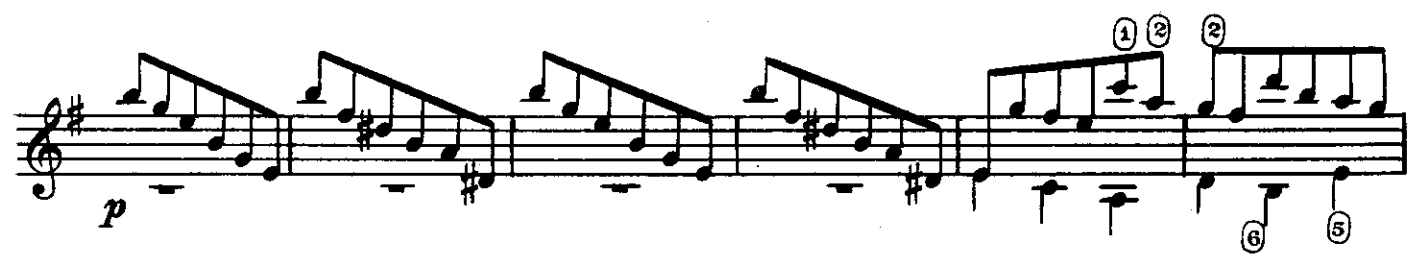

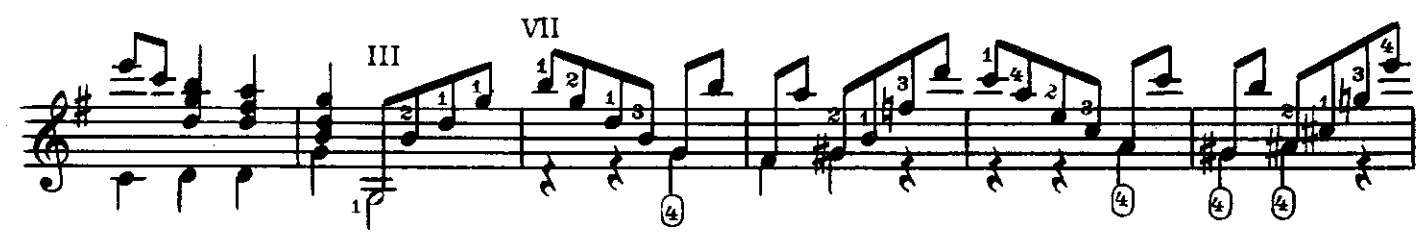

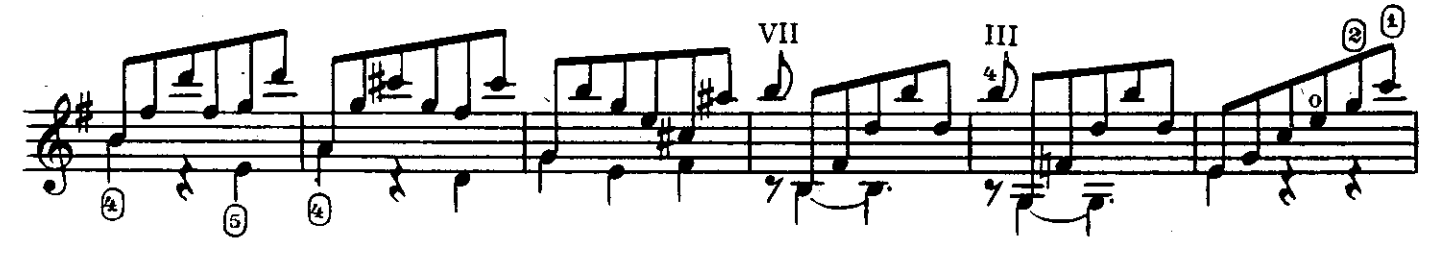

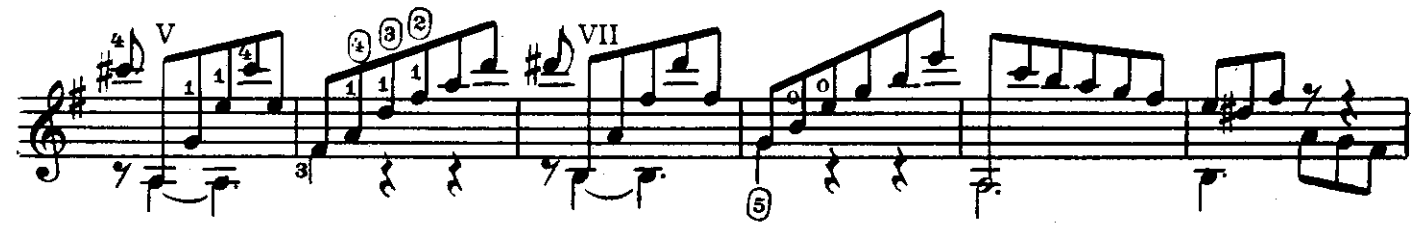

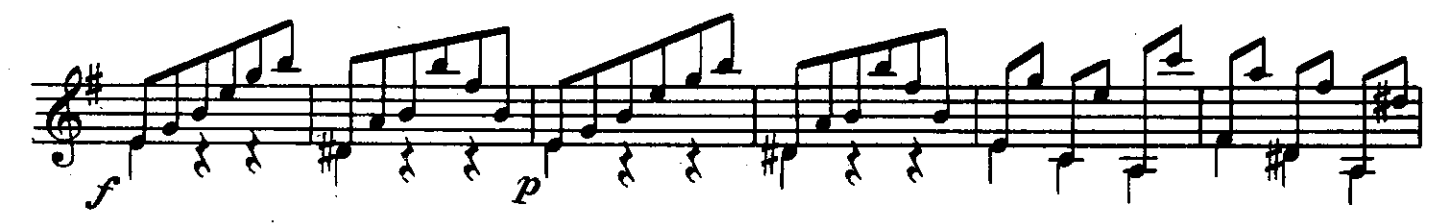

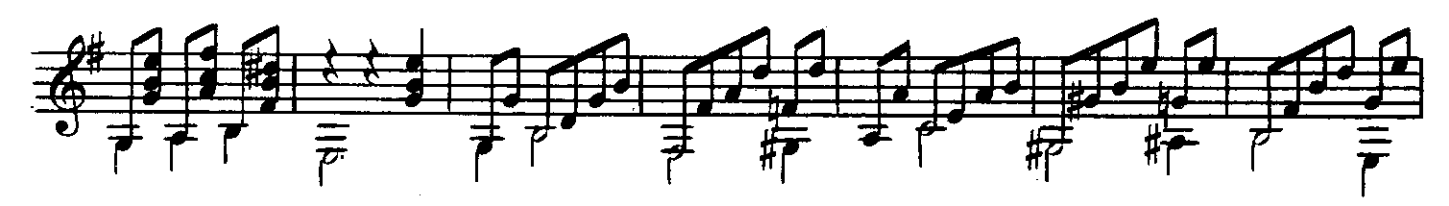

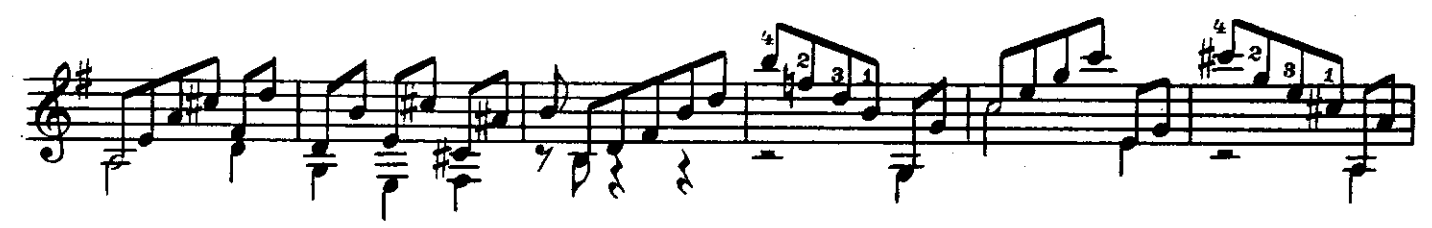

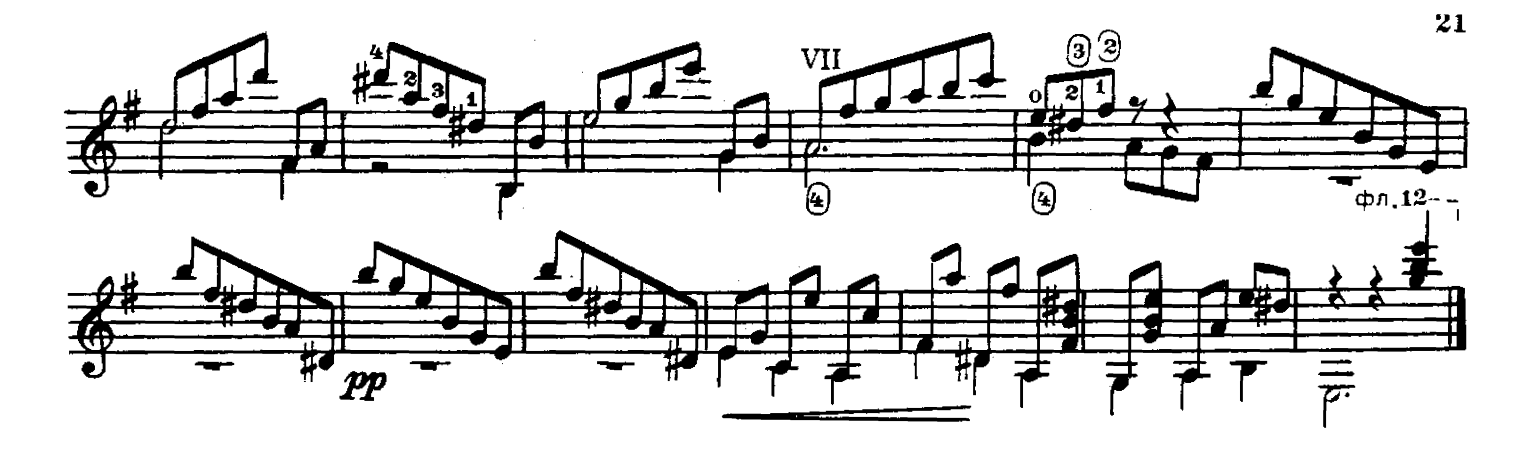

МЕНУЭТ

ГАЙДН Й.

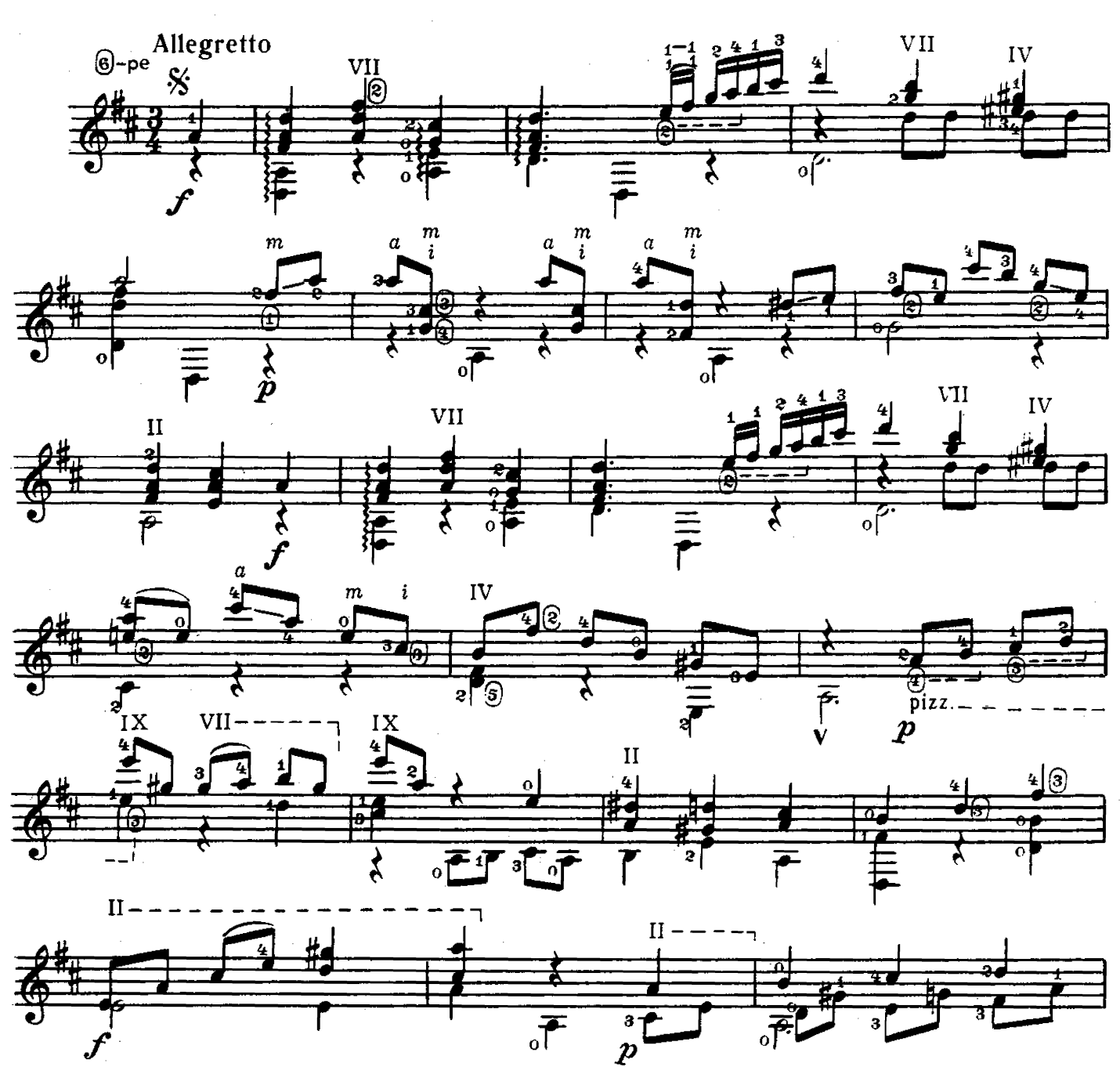

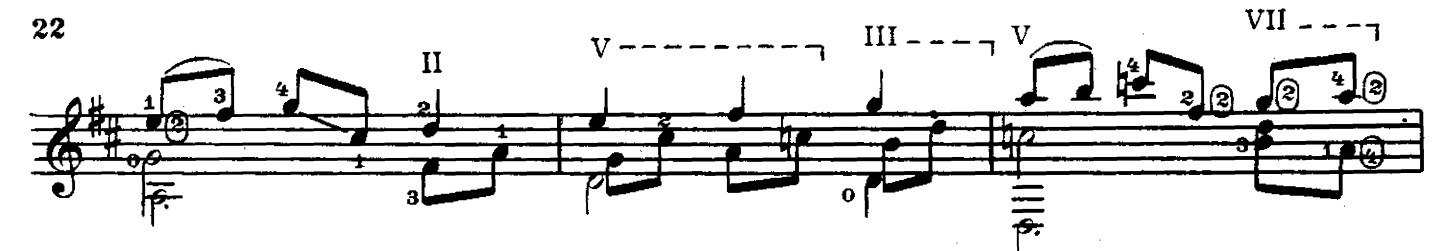

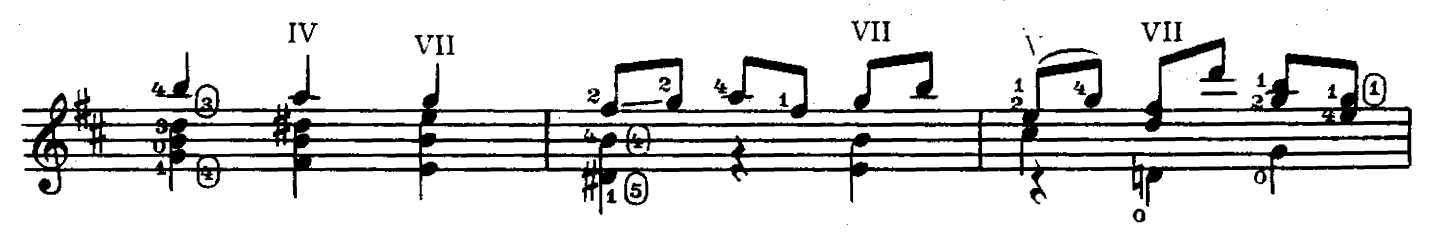

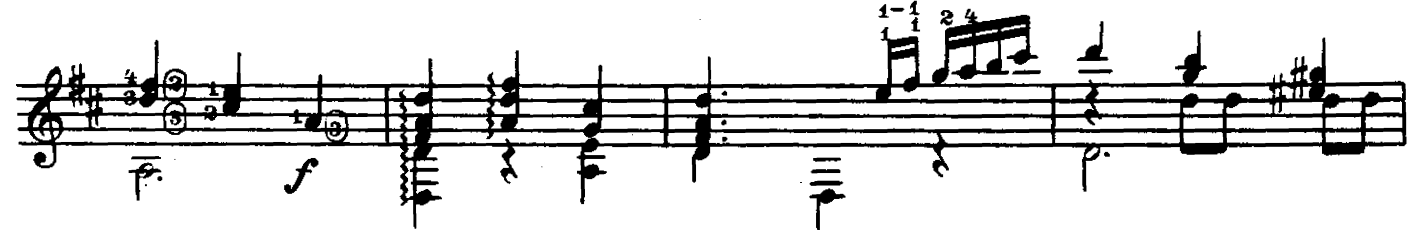

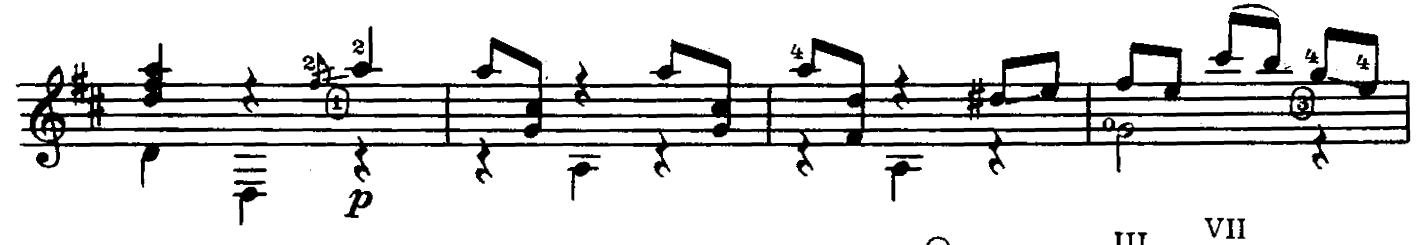

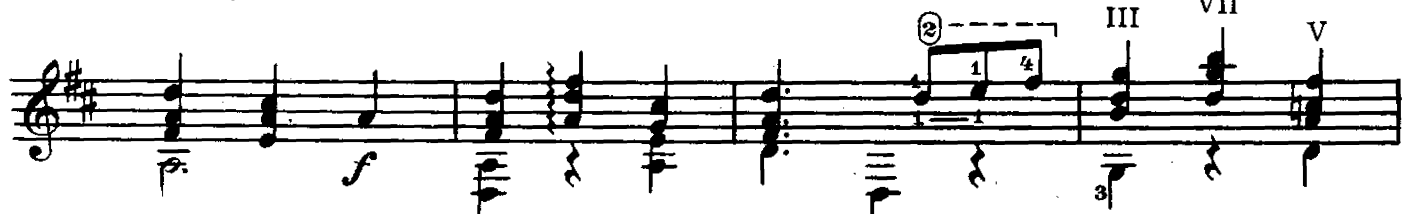

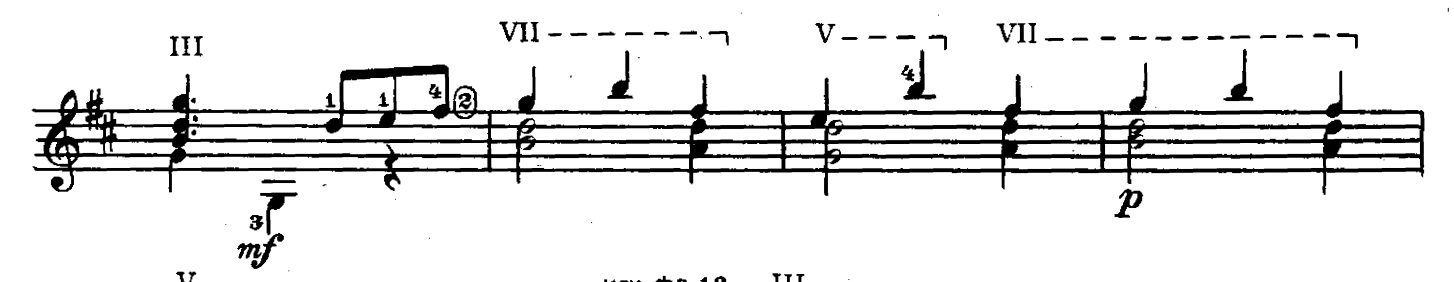

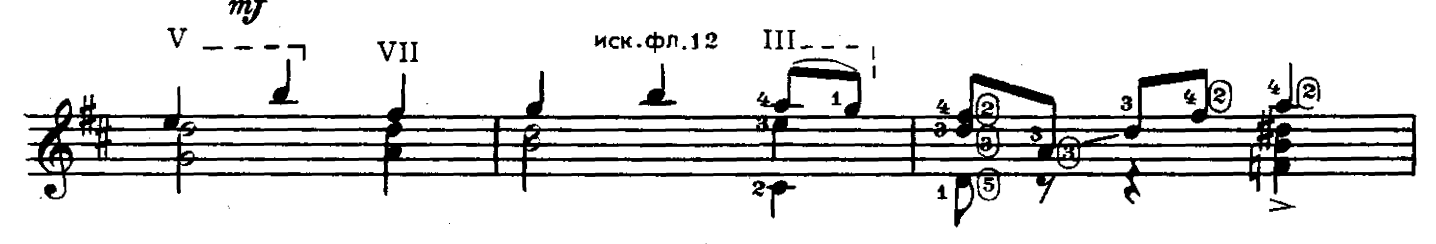

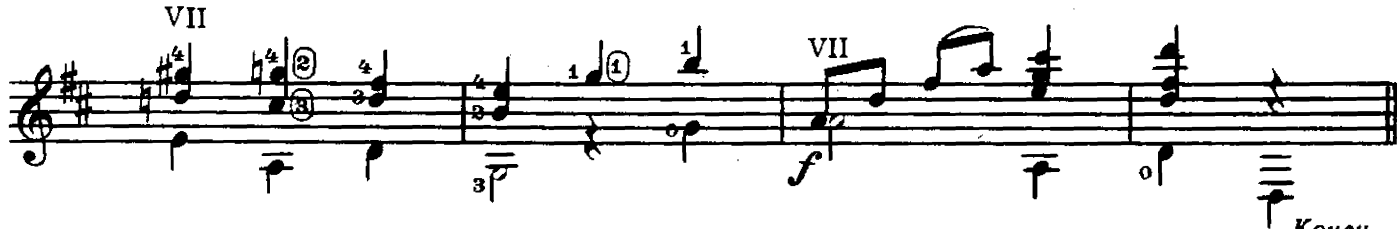

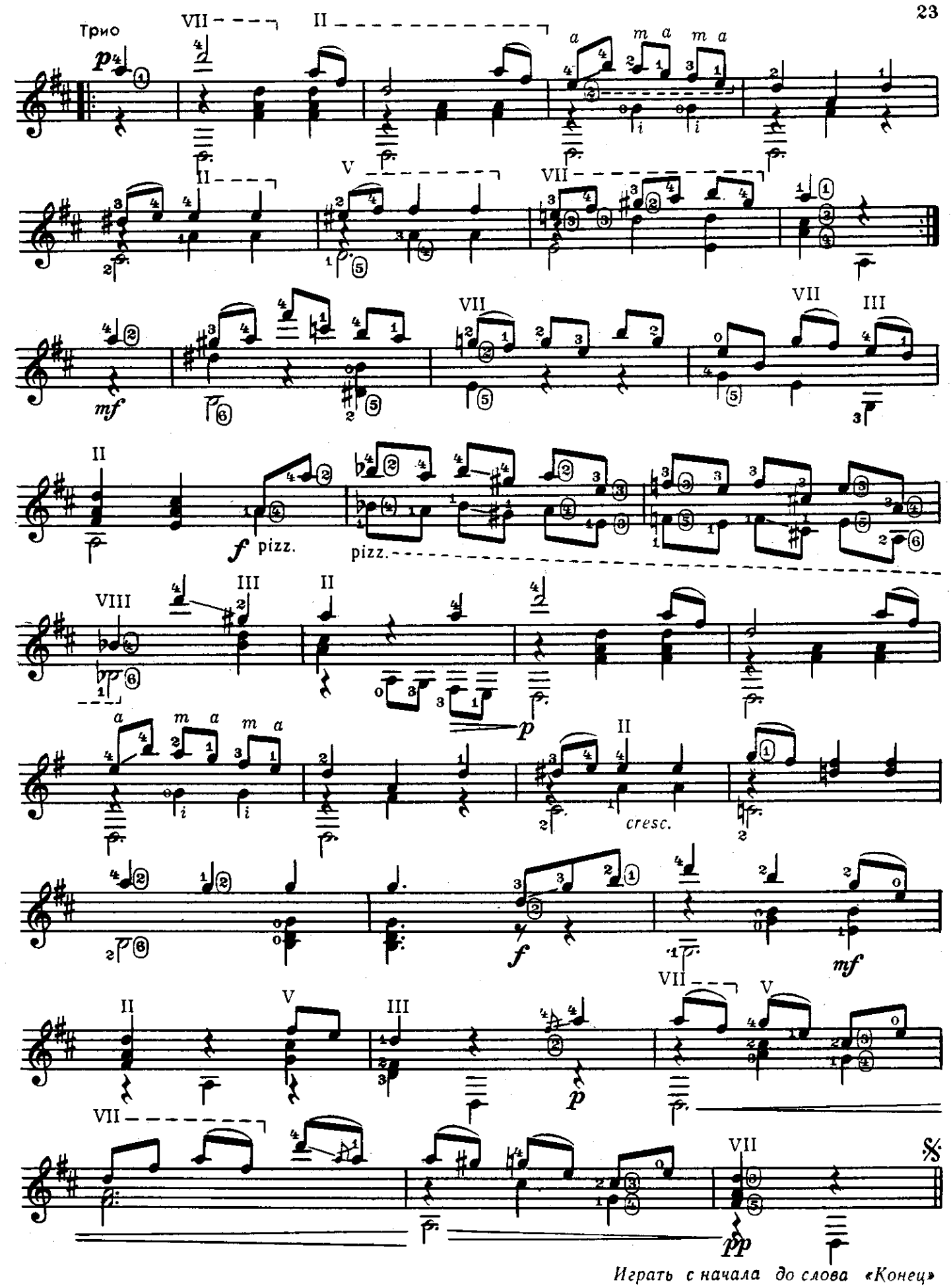

**ТАНЕЦ** Из балета "ТРЕУГОЛКА"

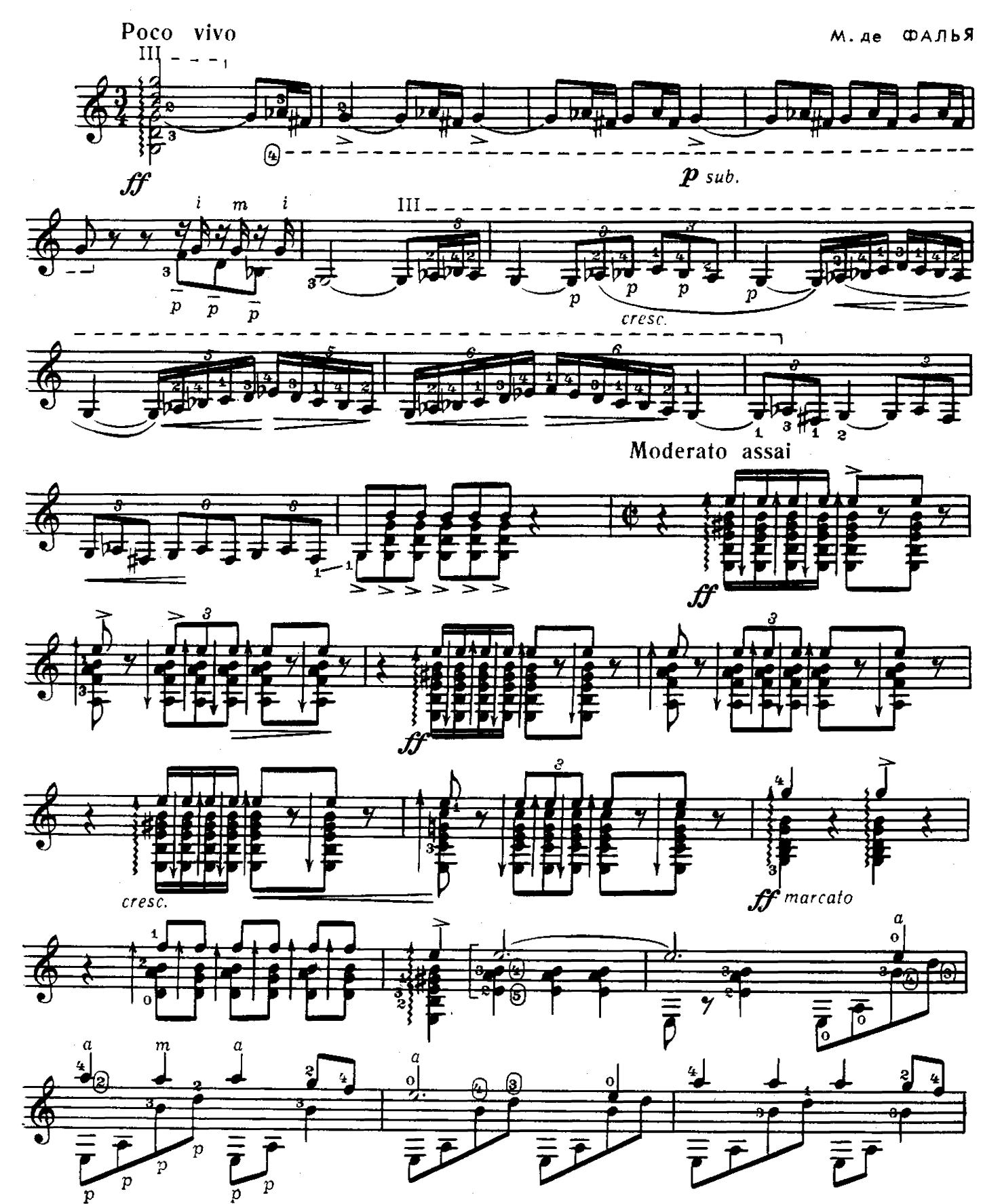

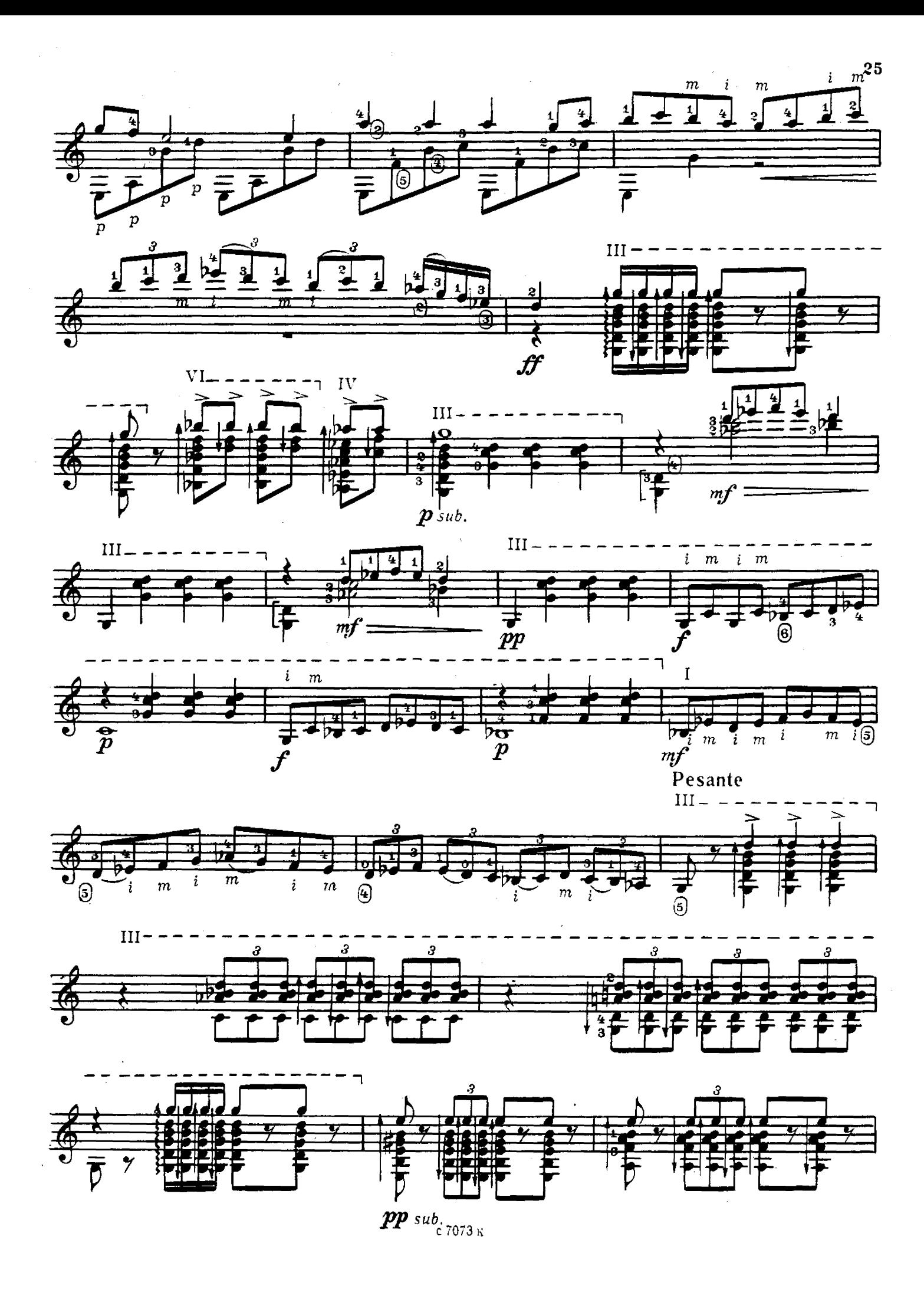

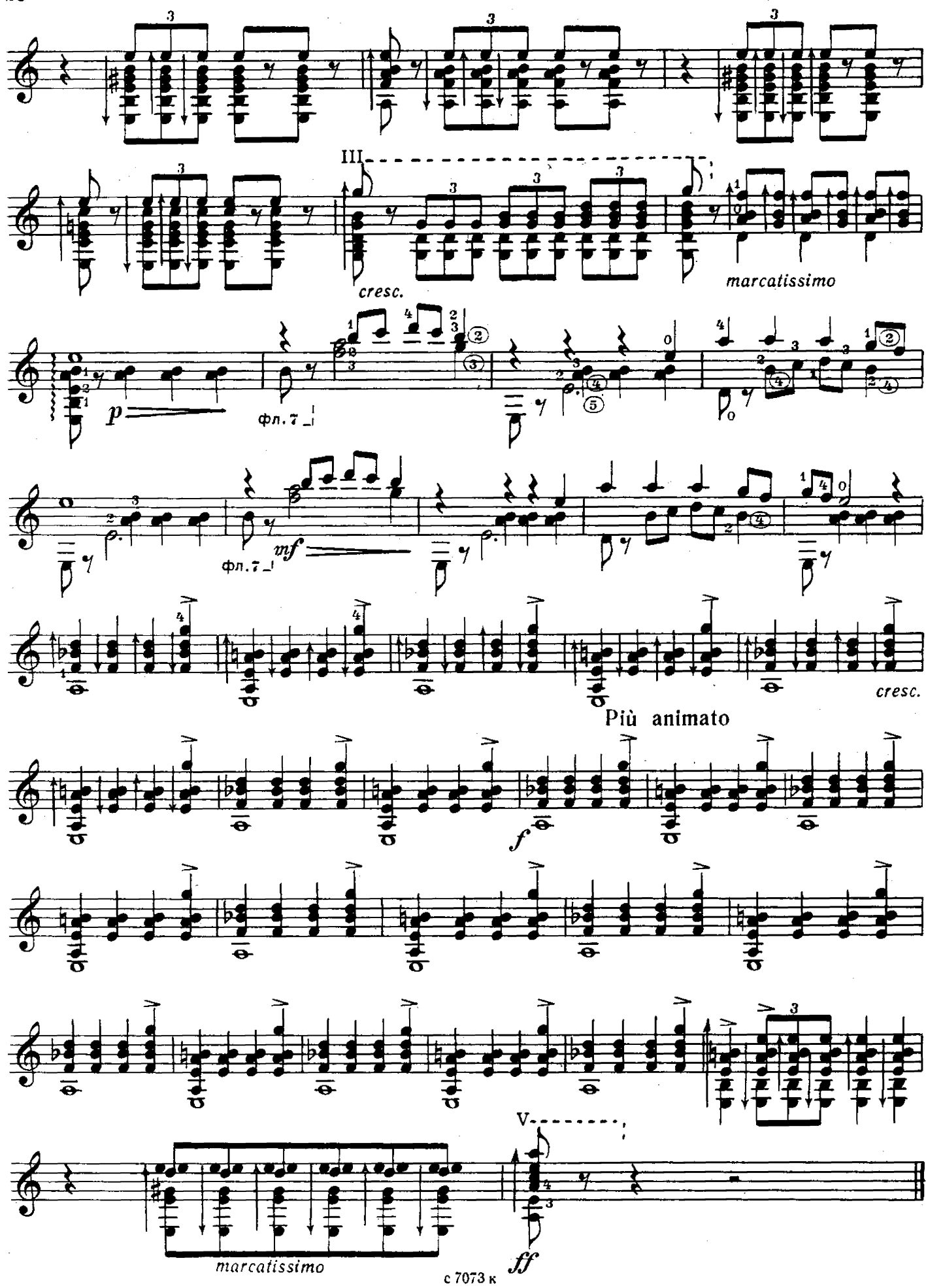

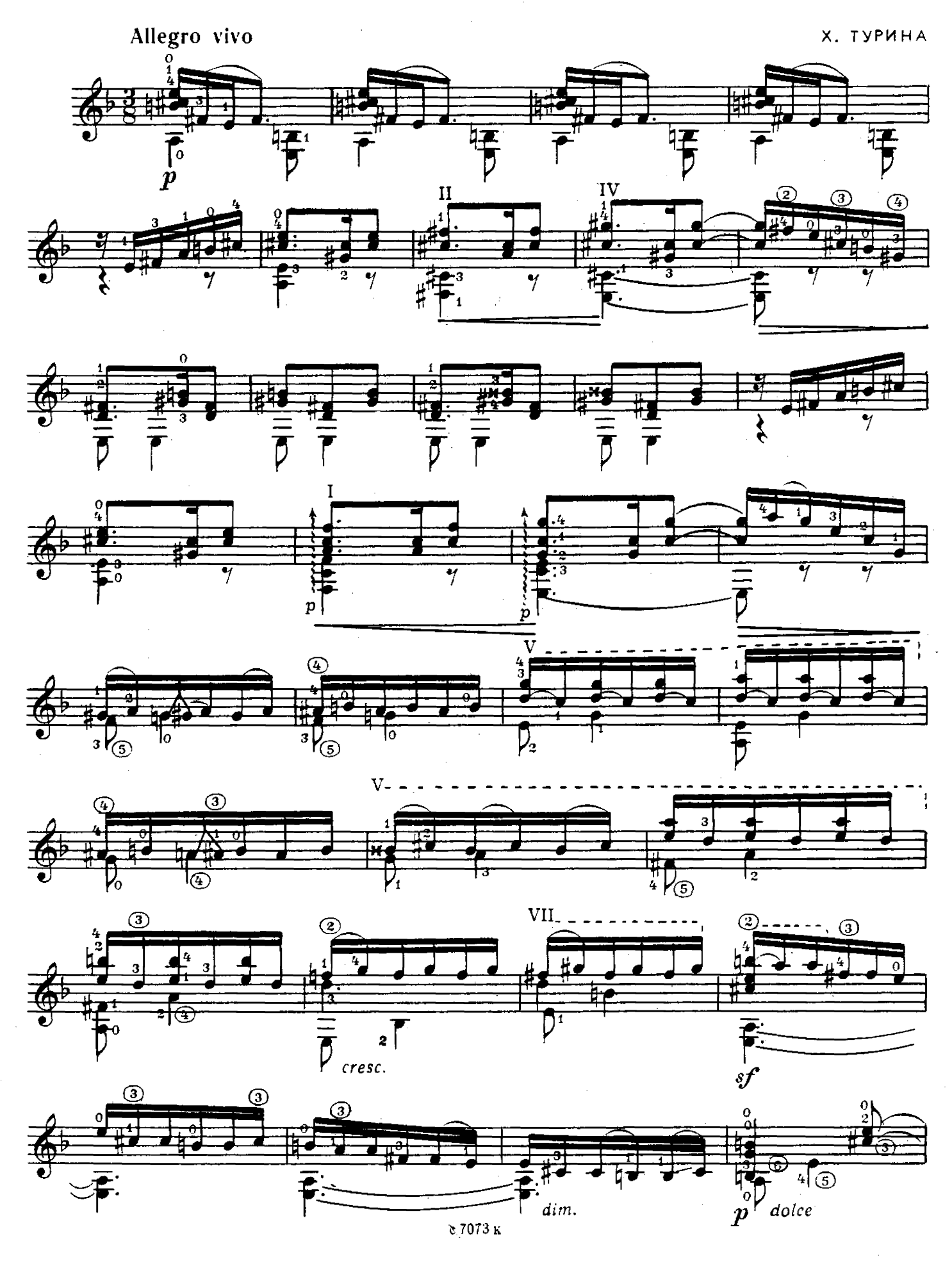

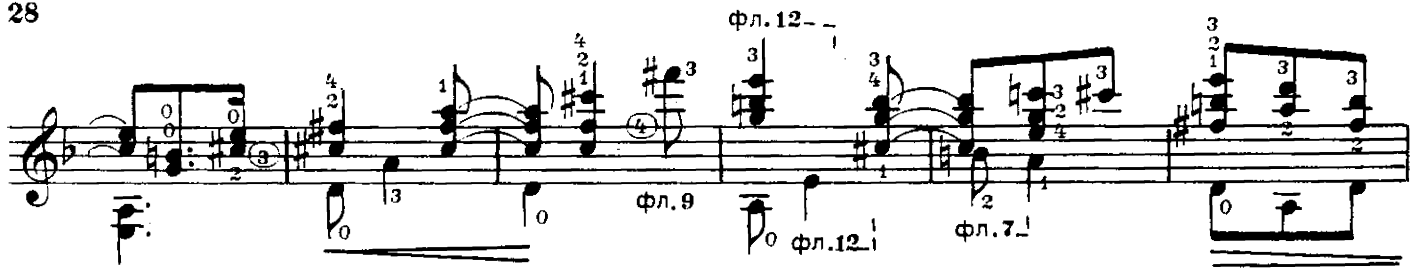

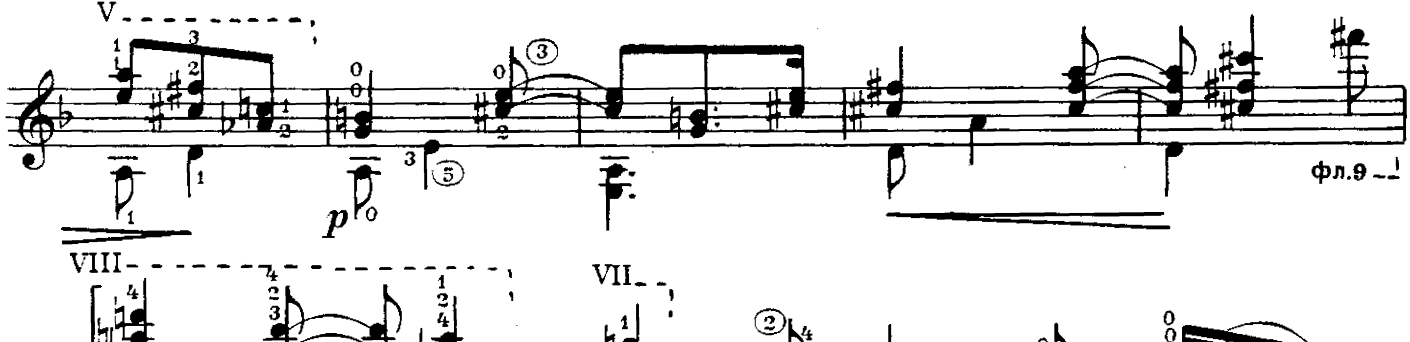

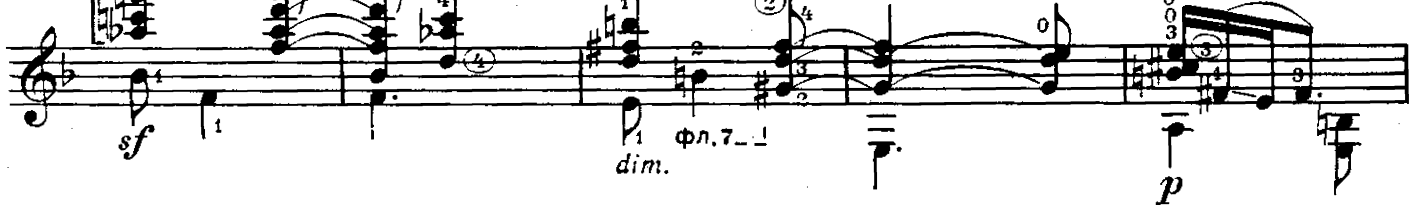

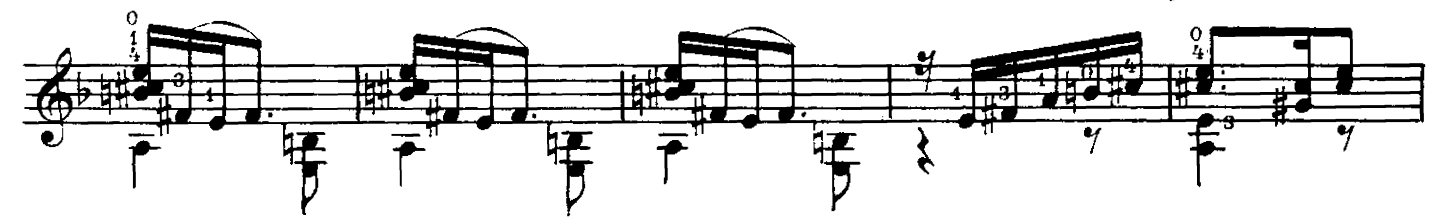

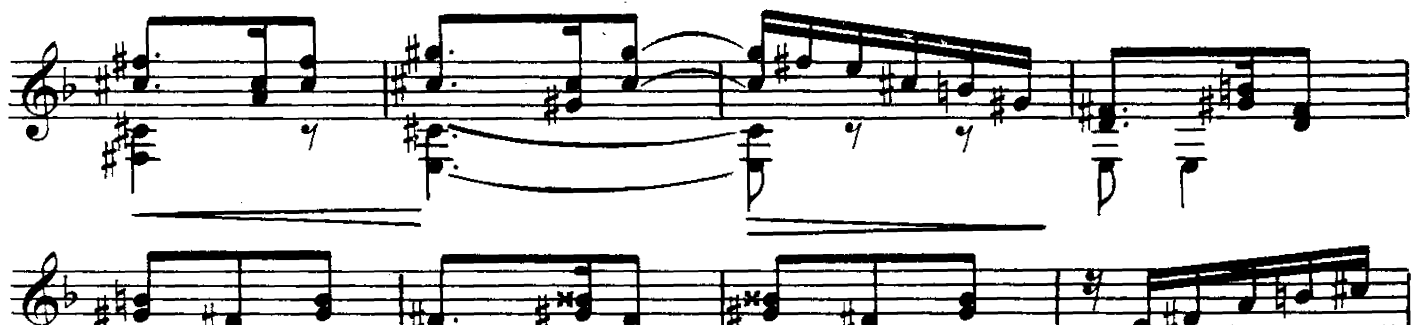

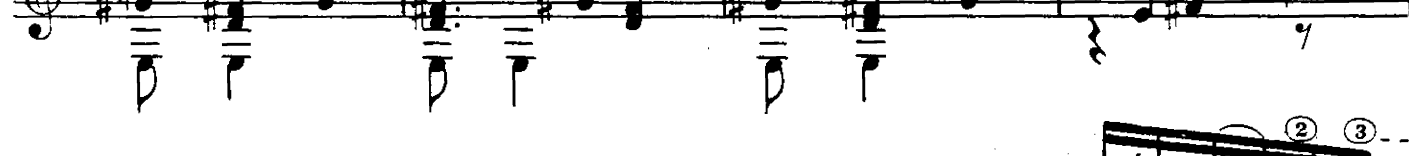

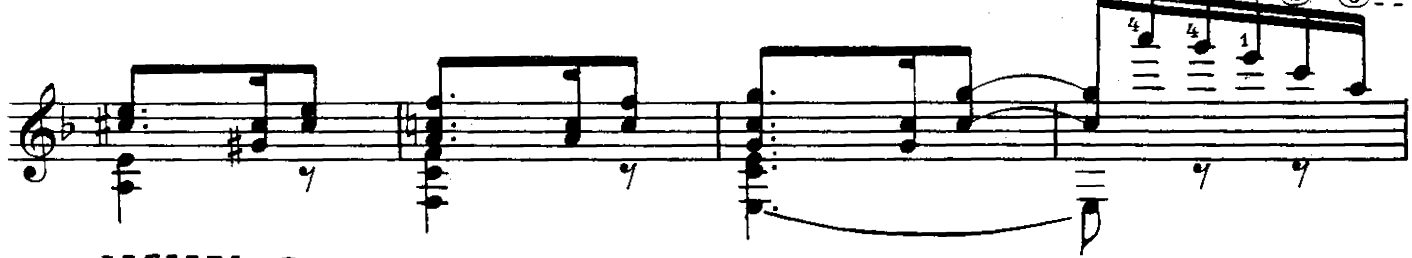

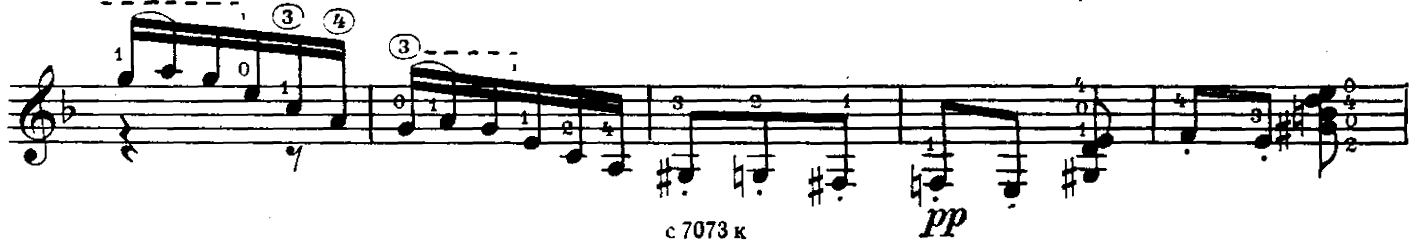

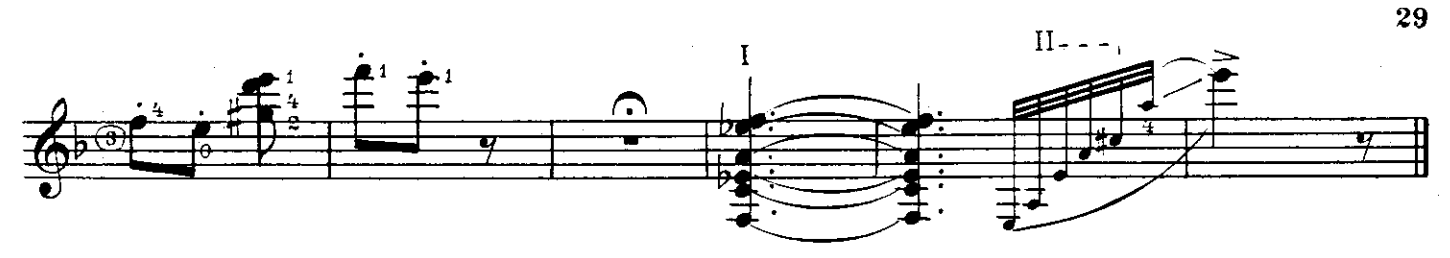

ПОЛЬКА

Ф. ПУЛЕНК

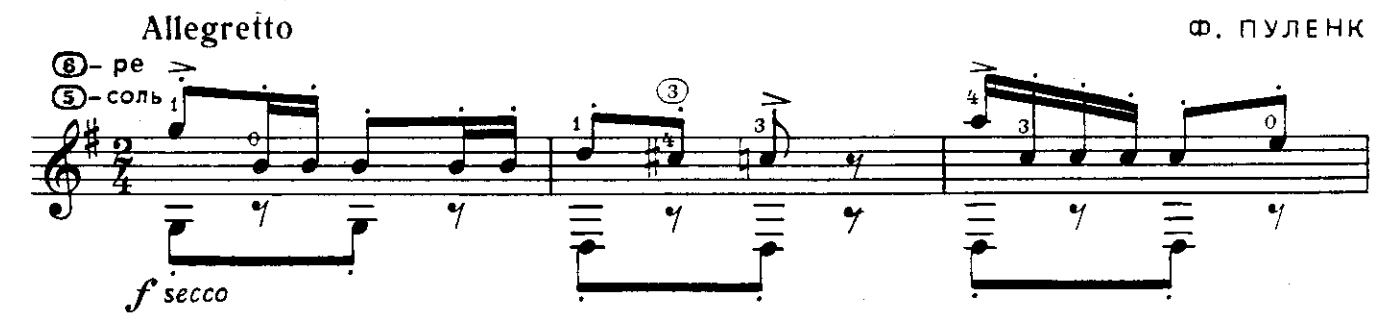

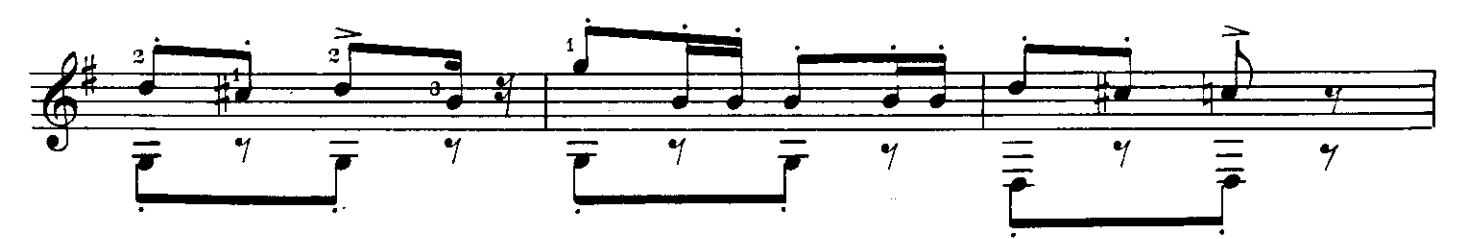

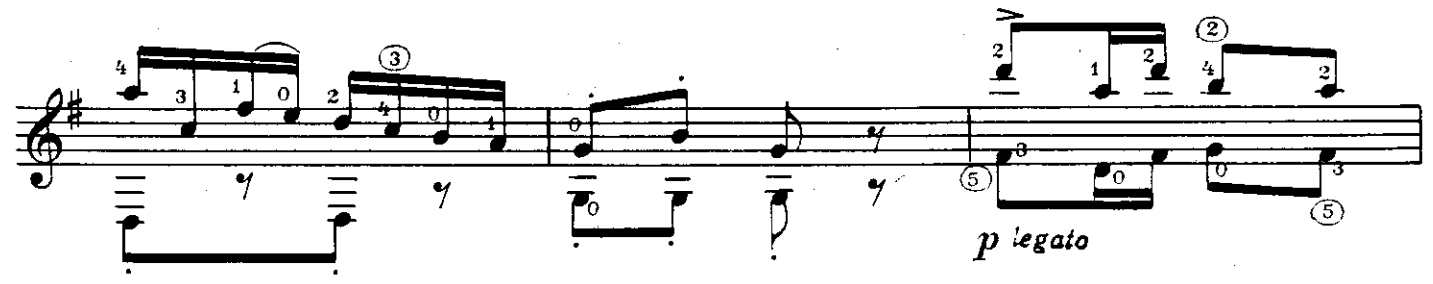

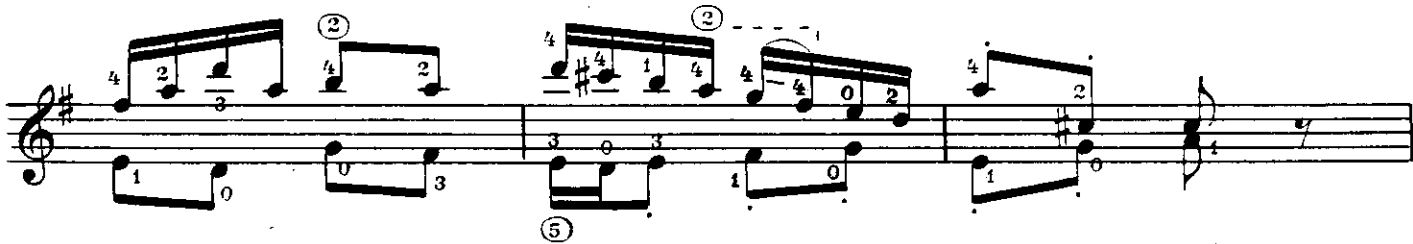

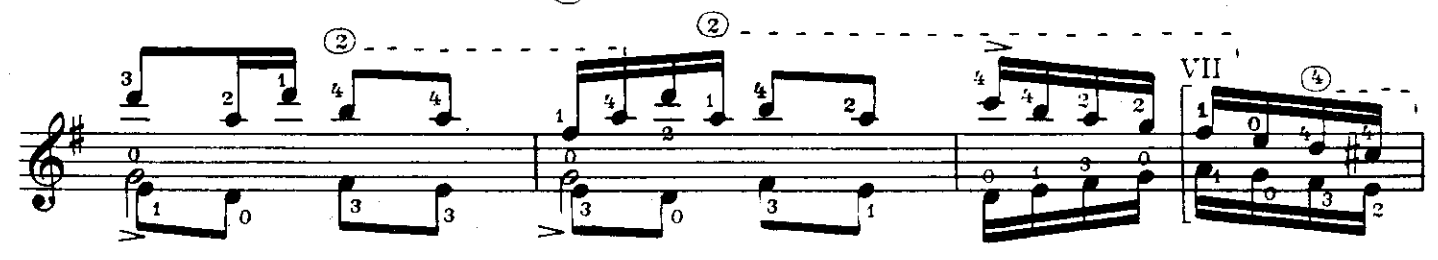

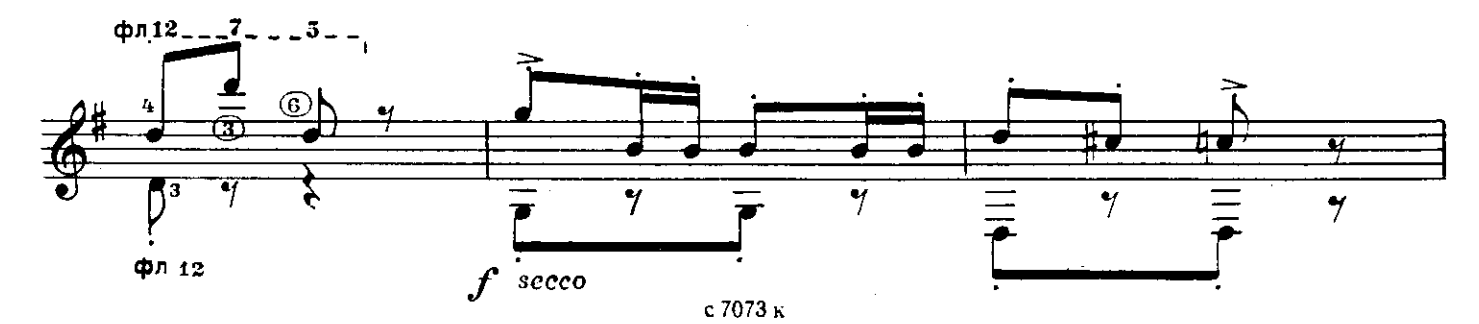

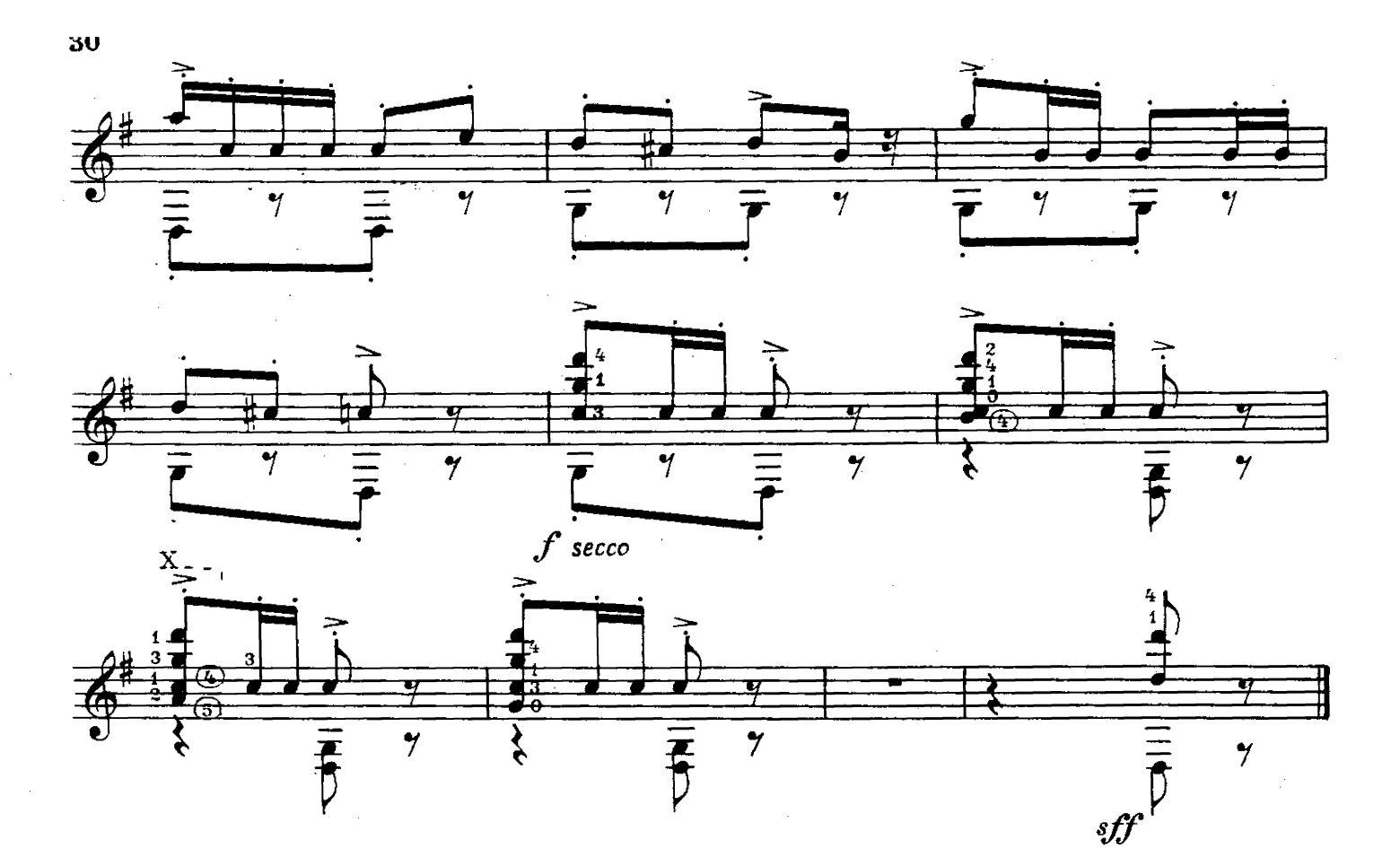

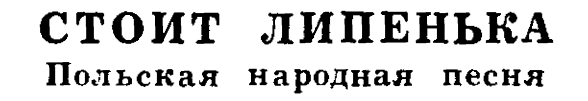

Обработка Н. Полынского

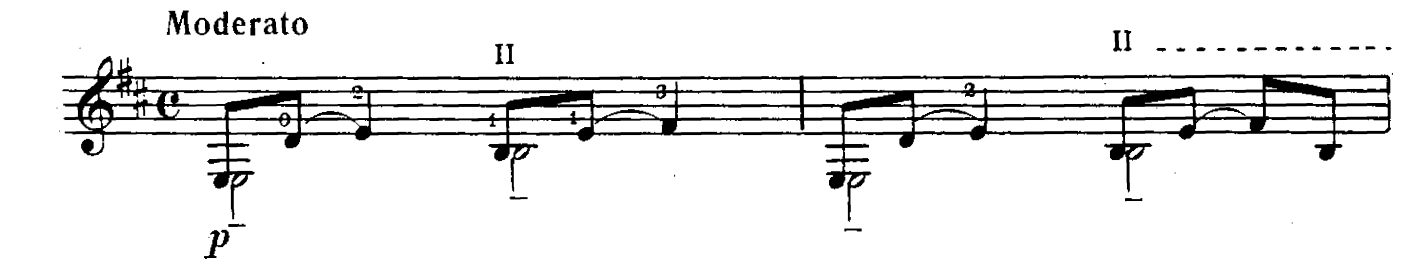

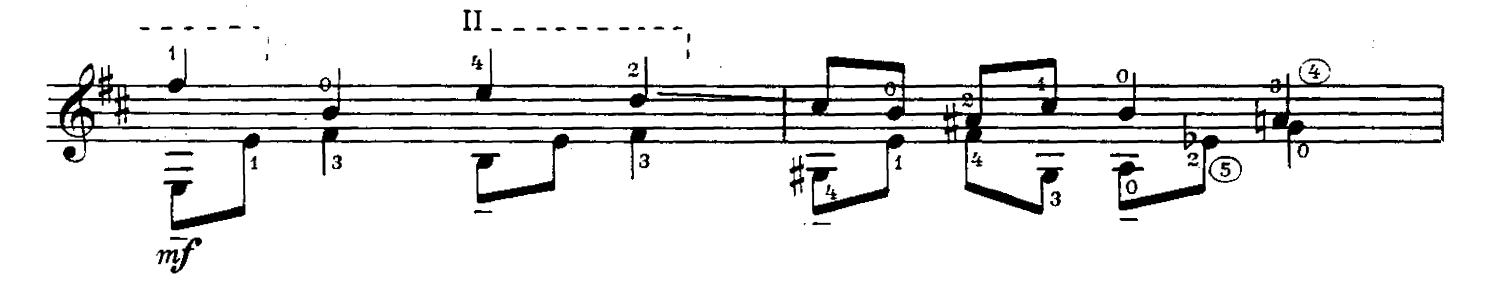

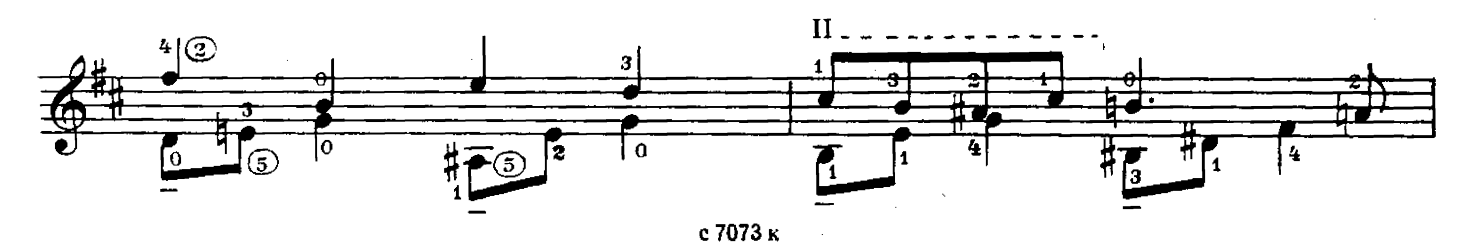

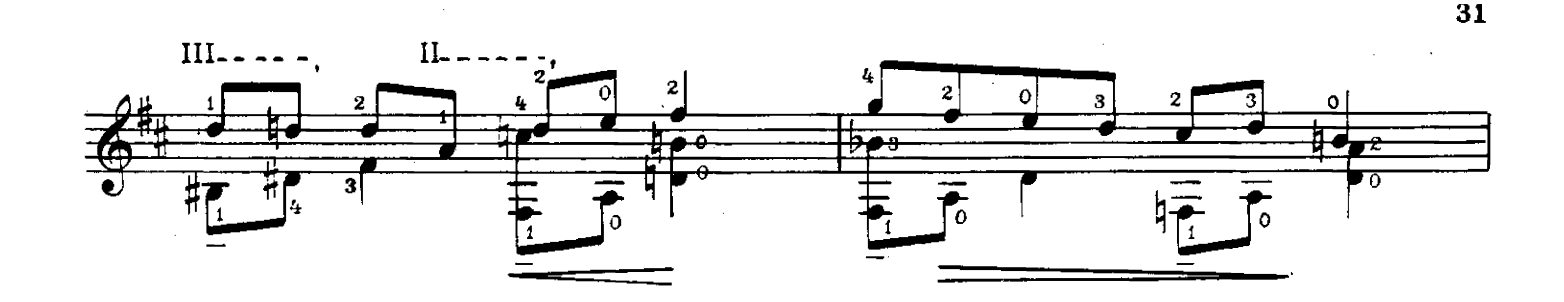

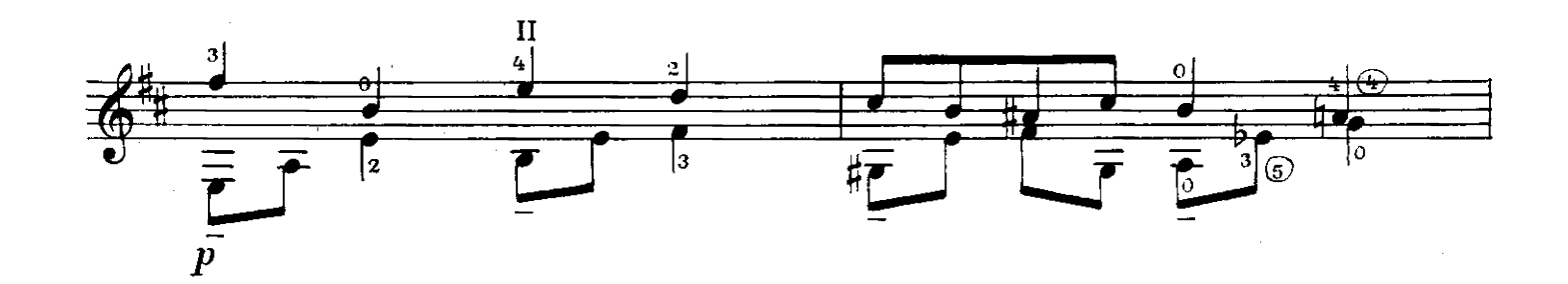

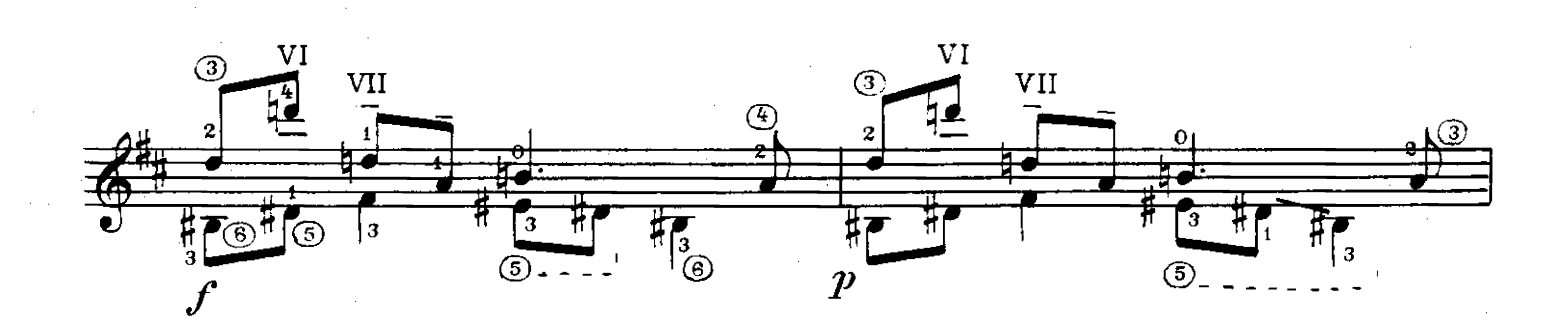

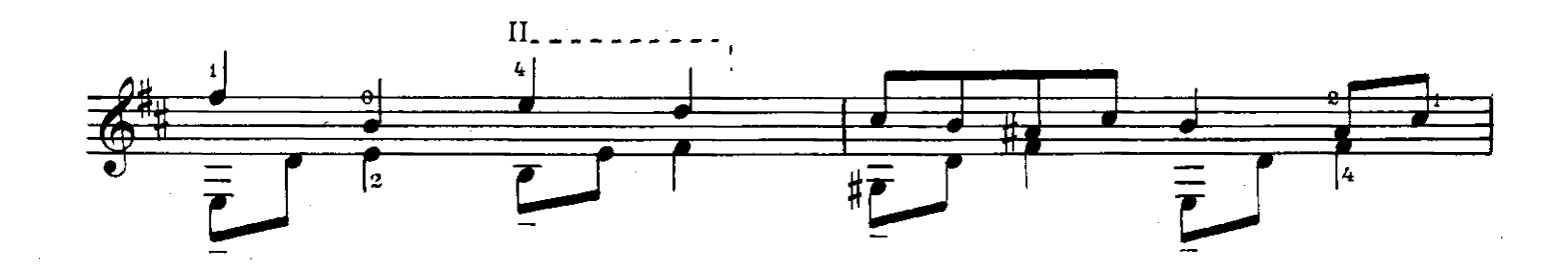

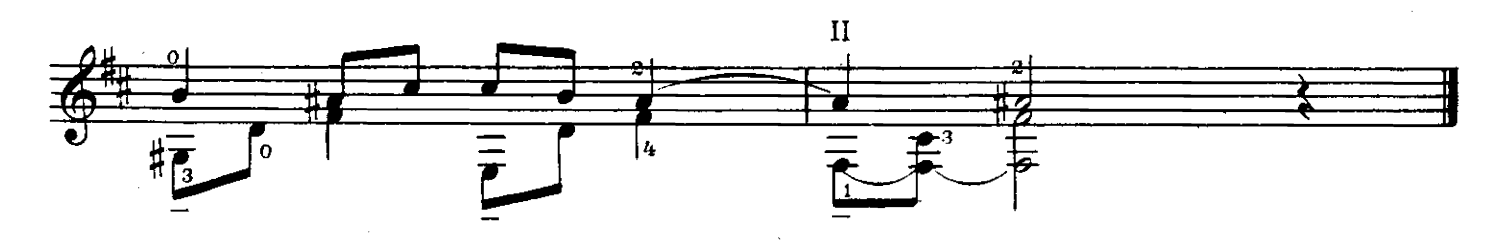

### **СОДЕРЖАНИЕ**

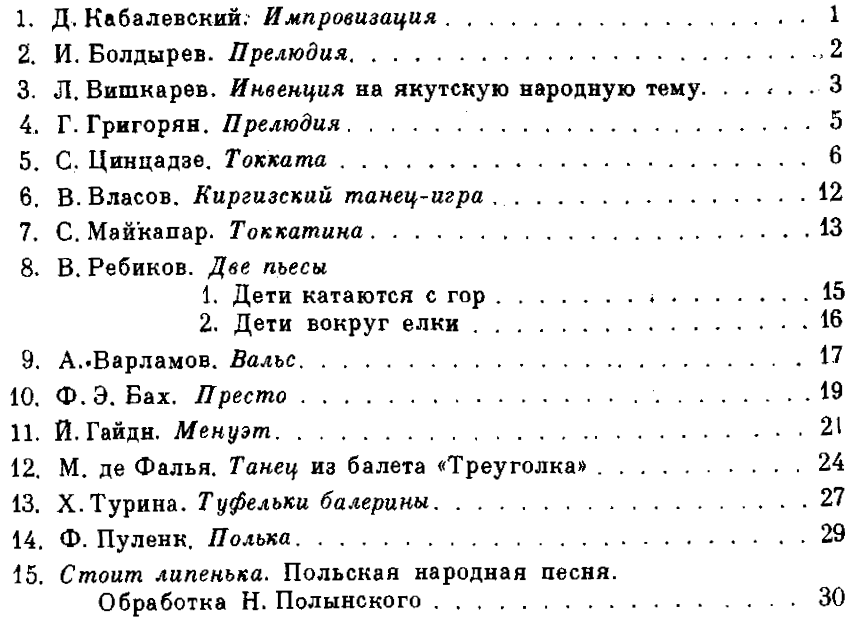

№ 1, 3-8, 13-15-переложение А. Борка. № 9-переложение А. Иванова-Крамского. № 10-переложение З. Беренда. № 11-переложение А. Сеговии.

№ 12-переложение Х. де Аспиазу.

Составление и исполнительская редакция А. Борка.

#### РЕПЕРТУАР ГИТАРИСТА

#### (Шестиструнная гитара)

#### Выпуск 29

#### Составитель Александр Павлович Борк

Редактор Д. Самойлов. Лит. редактор Л. Тихомирова Техн. редактор А. Мамонова. Корректор Л. Чернякова

Подп. к печ. 14.02.85. Форм. бум. 60 $\times$ 90<sup>1</sup>/<sub>8</sub>. Бумага офсетная № 2. Печать офсетная. Печ. л. 4.<br>Усл. печ. л. 4. Усл. кр.-отт. 4,5. Уч.-нзд. л. 6,01. Тираж 11 000 экз. Изд. № 7073. Зак. 137. Цена 50 к.

> Всесоюзное издательство «Советский композитор», 103006, Москва, К-6, Садовая-Триумфальная ул.; 14-12

Московская типография № 6 Союзполиграфпрома при Государственном комитете СССР по делам издательств, полиграфии и кинжной торговли, 109088, Москва, Ж-88, Южнопортовая ул., 24

5209020000-102  $P\frac{1}{082(02)-85}$ -313—85 © Издательство «Советский композитор», 1985 г.